Universidadi ild miny Particular di **LA**. DIELA  $\mathbb{E}[\mathbb{E}[\mathcal{W}]]$ Exersidad Particular de la Constitution de la Constitution de la Constitution de la Constitution de la Constitution de la Constitution de la Constitution de la Constitution de la Constitution de la Constitution de la Const Valor \$20.000 Nó Clasificación 1999 C965 C215  $657$  $\frac{2}{3}$  . result P U  $657.450285$  $\begin{pmatrix} 1 & 1 & 1 \\ 1 & 1 & 1 \\ 1 & 1 & 1 \end{pmatrix}$ hhalxtsg **1**

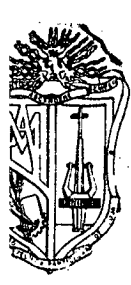

<sup>1</sup>

医心理学 医神经系统 医皮肤 医皮肤 医皮肤 医皮肤发生的 医皮肤发生的

# **UNIVERSIDAD TECMCA PARTICULAR DE LOJ.%**

Escuela de Ciencias Contables y Auditoría

#### TEMA:

**"Ventajas y Desventajas de la tpticación de la Contabilidad CmputaÑada en la Impresa Priváda de la Ciudad de Loia**

> *Tesis previa la Obtención del Título de Licenciatura en Contabilidad y Auditoría*

AUTORAS:

Rita Enith Cuenca Quezada Patricia del Cisne Carrillo Labanda

DIRECTOR:

Lic. Alfonso Castillo

*Loja - Ecuador*

*'999*

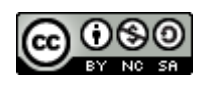

*Esta versión digital, ha sido acreditada bajo la licencia Creative Commons 4.0, CC BY-NY-SA: Reconocimiento-No comercial-Compartir igual; la cual permite copiar, distribuir y comunicar públicamente la obra, mientras se reconozca la autoría original, no se utilice con fines comerciales y se permiten obras derivadas, siempre que mantenga la misma licencia al ser divulgada.<http://creativecommons.org/licenses/by-nc-sa/4.0/deed.es>*

*2017*

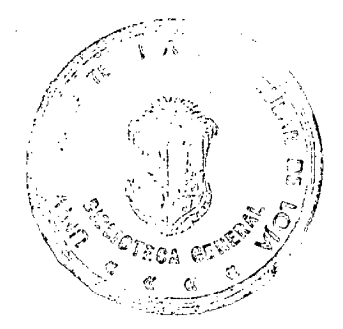

Lic

Alfonso E. Castillo

CATEDRÁTICO DE LA ESCUELA DE CONTABILIDAD Y AUDITORÍA DE LA UNIVERSIDAD TÉCNICA PARTICULAR DE LOJA

CERTIFICA:

Que la presente investigación titulada, VENTAJAS Y DESVENTAJAS DE LA APLICACIÓN DE LA CONTABILIDAD COMPUTARIZADA EN LA EMPRESA PRIVADA DE LA CIUDAD DE LOJA, a cargo de las egresadas Sra. Rita Enith Cuenca Quezada y Srta. Patricia del Cisne Carrillo Labanda; requisito previo a la obtención del Título de Licenciadas en Ciencias Contables y Auditoría, fue dirigida, supervisada y revisada en todas sus partes por él suscrito en calidad de Director de Tesis, por lo que me permito autorizar la presentación para su defensa y sustentación.

Loja, Agosto 21 de 1998 Lic. AlfonsolE. Castillo DIRECTOR

## AUTORÍA

 $\mathcal{L}_{\text{max}}$  and  $\mathcal{L}_{\text{max}}$  and  $\mathcal{L}_{\text{max}}$ 

Los conceptos, expresiones e ideas vertidas en el presente trabajo investigativo, son de exclusiva responsabilidad de las autoras.

Sra. Rita Enth Cuenca Quezada

Srta. Patricia del Cisne Carrillo Labanda

#### DEDICATORIA

A mis padres: Rafae1(+) y Olga, aquellos seres que se sacrifican incondicionalmente. in a

Ami esposo Ángel; por todo su amor, apoyo y comprensión. A mi hija Montserrat; por ser el motivo de superación.

Rita

A la memoria inolvidable de mi madre, Luz Victoria.

Al apoyo incondicional de mi querido padre, José Antonio. A mis hermanos; Luis Eduardo, Eda María y Ximena Elizabeth.

Patricia

 $\bar{z}$ 

#### AGRADECIMIENTO

Dejamos constancia de nuestro imperecedero agradecimiento a la Universidad Técnica Particular de Loja en las. personas de sus autoridades, por darnos la oportunidad de optar por una profesión a nivel superior.

A la Lic. Elsa Cárdenas Sempértegui, Directora de la Escuela de Contabilidad y Auditoría, así como a cada uno de los Catedráticos que contribuyeron a nuestra formación; de manera muy especial al Lic. Alfonso E. Castillo, quien en una forma desinteresada y con gran conocimiento sobre la temática investigada nos orientó para llegar a la culminación de nuestra tesis.

Finalmente queremos agradecer a todas las empresas de la Ciudad de Loja, quienes nos brindaron las facilidades para la realización de la presente investigación.

#### Las autoras

**IY1**

#### PROYECTO APROBADO

#### 1. PROBLEMA

"VENTAJAS Y DESVENTAJAS DE LA APLICACIÓN DE LA CONTABILIDAD COMPUTARIZADA EN LA EMPRESA PRIVADA DE LA CIUDAD DE LOJA"

#### 2. PLANTEAMIENTO DEL PROBLEMA

A nadie escapa el crecimiento que han tenido las empresas, tanto en . operaciones cuanto en estructura organizativa, especialmente en las últimas décadas. El crecimiento de operaciones implica, lógicamente, un mayor volumen de datos a ser procesados. Concordante con el crecimiento de las operaciones se incrementa el personal y como consecuencia obvia los costos de operación. Unido a la necesidad de información oportuna y confiable, determinan que las empresas vayan incursionando en el proceso electrónico de datos como respuesta a las necesidades imperiosas de mejorar las operaciones, los controles y de disponer de información más confiable, rápida y oportuna.

La aplicación de la contabilidad computarizada, es quizás uno de los mayores logros alcanzados dentro del desarrollo tecnológico que afecta a los negocios en los

vi

últimos años. La aplicación de este sistema proporciona una gran velocidad en las operaciones, exactitud, seguridad y versatilidad; cualidades no encontradas a través de los sistemas manuales o mecánicos.

Sin embargo en nuestro medio, existe una actitud errada de las personas que trabajan en los centros de cómputo hacia las demás personas, debido a una especie de aislamiento en el que se desarrollan, lo que ha originado que no exista una integración operacional con los departamentos usuarios, asunto que a su vez ocasiona una ruptura de relaciones humanas. La falta de personal especializado ha creado tabúes que hacen que las empresas, prácticamente se encuentren a merced de estos departamentos, que en algunas de ellas, son los únicos que supuestamente dan solución a los problemas que las aquejan.

Lo expuesto significa que la empresa privada de nuestra ciudad, requiere de personal especializado para agilizar la labor contable siempre y cuando se enmarquen dentro de los principios de contabilidad generalmente aceptados.

Cabe aclarar que el desarrollo del presente tema, no se trata precisamente del estudio de la metodología sobre computación ni se refiere a los mecanismos, métodos y medios de programación, menos aún a la nomenclatura de los equipos

vii

utilizados en nuestro medio para el proceso automático de datos, sino a resaltar lo ventajoso de obtener información contable con mayor rapidez así como describir los inconvenientes que se pueden dar hasta llegar a dicha información.

La informática ha pasado en la actualidad a formar parte de todos los ámbitos de nuestro quehacer cotidiano. Así, en los supermercados, las cajas registradoras ya controlan automáticamente los números de artículos y los precios; hay bancos que ofrecen a sus clientes la posibilidad de consultar saldos y realizar pequeñas operaciones a través de terminales domésticos; los profesionales liberales cuentan con computadores personales que les facilitan el trabajo, y en las escuelas también se están implantando, tanto como apoyo a la enseñanza como para que los alumnos aprendan a utilizar la nueva herramienta de cálculo.

En las empresas, la informática ha evolucionado también de forma extraordinaria. En su principio, los computadores se compraban para automatizar funciones administrativas muy repetitivas, fundamentalmente contabilidad y nómina. Luego se fueron incorporando otras, como el control de pedidos, facturación y almacenes. Posteriormente, la informática se ha impuesto como carrera universitaria y ya existen técnicos

viii

que poseen una visión de conjunto del computador y su entorno. Así, de utilizar personas pertenecientes a la propia empresa se ha pasado a la creación de grandes departamentos de Proceso de Datos que, por su tamaño, disponen incluso de personal administrativo o gestor para controlar las operaciones de adquisición de equipos que ellos mismos generan.

En el caso de la pequeña empresa, la evolución ha sido más vertiginosa aún, pues gracias a los minicomputadores actuales, han pasado de no tener prácticamente nada automatizado a poderlo tener casi todo. Su situación es bastante desventajosa ya que, al haberse mantenido al margen del desarrollo informático, se encuentran repentinamente con todos los problemas que se derivan de la automatización: elección de la máquina idónea, diseño de los programas, integración de las aplicaciones, tratos con proveedores, dotación de personal especializado apropiado, etc.

La idea que subyace a toda esta exposición no es sino mostrar que la empresa confía a la informática cada vez más información, y que esta se encuentra cada vez al alcance de más gente de forma que, si no se ponen los medios adecuados, dicha información puede llegar a salir del ámbito de control de la empresa. Prueba de ello es que si bien en los comienzos de la automatización, las empresas instalaban sus

lx

computadores en lugares visibles para el público, como si se tratasen de un argumento publicitario más, hoy día se gastan importantes sumas de dinero en proteger los centros de cálculo e información, para evitar que nadie acceda a ellos sin la debida autorización.

Estamos seguras que nuestra formación académica contribuirá para que el tema se desarrolle de la mejor manera requiriendo para ello la inversión económica que será solventada con nuestros propios recursos; además de la ayuda de personal especializado y el asesoramiento necesario de nuestro director de tesis.

#### 3. JUSTIFICACIÓN

Es de considerable importancia el papel de la Universidad frente al, proceso de desarrollo de los pueblos porque a través de ella se logra un avance técnico y profesional. En el mundo de hoy, caracterizado por unos progresos tan rápidos en la ciencia y en la tecnología, las tareas de la universidad asumen una importancia y una urgencia cada vez mayores. De hecho, los descubrimientos científicos y tecnológicos, si por una parte conllevan un enorme crecimiento económico e industrial, por otra imponen la correspondiente búsqueda de la verdad, con el fin de garantizar que los nuevos descubrimientos sean usados para

x

el auténtico bien de cada persona y del conjunto de la sociedad.

Así mismo es un deber de todos los universitarios el contribuir con todas sus investigaciones en las áreas respectivas en que cada alumno se especialice, de manera que cada investigación planteé problemas con los que tropieza el desarrollo de las empresas e instituciones y propongan soluciones a los mismos. Por lo tanto, hemos decidido hacer nuestro aporte a través de este trabajo cuyo tema a investigarse nos permitirá valorar la importancia que tiene el determinar las VENTAJAS Y DESVENTAJAS que se dan AL APLICAR LA CONTABILIDAD COMPUTARIZADA EN LA EMPRESA PRIVADA DE LA CIUDAD DE LOJA, a fin de que se llegue a tener una visión más objetiva y real de lo que constituye la implementación del avance tecnológico. Para ello aportaremos con conclusiones que den una imagen de ayuda y no de crítica a tal punto que pueda tener la opción de conciliar e integrar los esfuerzos encaminados a conseguir el mismo objetivo dentro de la empresa; igualmente recomendar mejoras que optimicen el uso de recursos e integren esfuerzos para disminuir costos y conseguir oportunidad tanto en las operaciones como en la información.

xi

#### 4. MARCO TEÓRICO

Haciendo una revisión de los trabajos investigados realizados en la Carrera de Contabilidad y Auditoría concluimos que, aunque se han planteado y desarrollado temas referentes a implementación de programas de contabilidad computarizados en diversas empresas de esta ciudad, no hay investigaciones iguales con relación al tema planteado; por lo tanto estamos seguras de que el desarrollo del mismo prestará un nuevo aporte de lo que hoy en día representa la APLICACIÓN DE LA CONTABILIDAD COMPUTARIZADA EN LA EMPRESA PRIVADA DE LA CIUDAD DE LOJA.

La estructura y naturaleza de los trabajos de una empresa no es estática, pues responde a los objetivos y circunstancias del momento, con el transcurso del tiempo puede la empresa adquirir mayor desarrollo y/o perfección, bien por deseos propios de superación, bien porque así lo imponga la evolución de las condiciones económico-sociales, y entonces surge la necesidad de reestructurar los trabajos ya establecidos, suprimiendo o modificando algunos y mecanizando o automatizando otros.

Es evidente que los trabajos contables no son ajenos a esta transformación evolutiva y de ella vamos a ocuparnos. La aplicación de los principios básicos de la "Organización

xii

Científica del Trabajo" permite estructurar, delimitar y planificar los distintos trabajos de una empresa. Estos principios son en general: -División del Trabajo, - Racionalización del Trabajo, -Normalización, -Mecanización, -Automatización e Integración. Las acciones basadas en estos principios y en el uso de medios adecuados tienen como finalidad conseguir la máxima eficacia, con el mínimo esfuerzo; en la actividad empresarial, para alcanzar los objetivos que esta persigue.

Evidentemente, automatizar una empresa es muy distinto de poner un computador. Un equipo indebidamente utilizado puede parecer aunque resulte contradictorio, la desorganización de la empresa o, en el mejor de los casos, una carga económica suplementaria. Entonces; por una parte, el uso del computador para llevar la contabilidad se está generalizando y es muy posible, que sino en este momento, en un día no lejano usted mismo deba llevar la contabilidad con ayuda del mismo. Por otra parte, cuando la contabilidad se lleva por computador, el traspaso y reordenamiento de la información de unos libros a otros se realiza internamente en la máquina y nosotros sólo vemos la información que nos va suministrando. Conociendo ya el proceso manual estaremos mejor preparados para entender el contenido y la procedencia de toda la información que el computador nos va a suministrar.

xlii

Para diseñar un sistema de procesamiento de datos para una determinada empresa debe empezarse por definir con precisión el trabajo que ha de efectuarse. Cabe recalcar que el uso de los computadores en el campo de la contabilidad, agilita dicha labor; sin embargo, el personal dedicado a la actividad contable debe contar con el suficiente entrenamiento técnico y especializado para así poder alcanzar los objetivos propuestos con el uso del computador e implementación del sistema contable automatizado.

De la bibliografía consultada, los conocimientos científicos extraídos son muy importantes porque se relacionan con el tema, de los cuales nos permitimos señalar los siguientes:

Contabilidad: Es la aplicación de normas, métodos, técnicas, principios y procedimientos que nos permiten registrar, analizar, evaluar e interpretar las operaciones del movimiento económico de una empresa o negocio.

Computación: Es el conjunto de disciplinas científicas y de técnicas cuya finalidad es el tratamiento automático de la información, generalmente por medio de un computador.

xiv

Contabilidad Computarizada: Es el conjunto de normas, técnicas y principios de contabilidad generalmente aceptados que aplicados en forma automatizada en un computador nos permite obtener más rápidamente los resultados de una elaboración contable y combinar los datos retenidos en las memorias para alcanzar una mayor información con rapidez y exactitud.

Automatización: Es la fase en la que se aprovechan todas las posibilidades que los equipos de proceso tienen actualmente, programando tareas complejas, con controles y decisiones que son ejecutados automáticamente por las propias máquinas.

Empresa: Con sus estructuras y actividades responsables, puede y debe ayudar al desarrollo de los hombres libres, responsables y solidarios que sean los únicos capaces de instaurar una economía y una sociedad a la medida del hombre.

Empresa Privada: Constituye la organización de la producción en la que el negocio

pertenece y es administrado por personas que asumen riesgos y están motivadas por el deseo de conseguir beneficios.

Programa: Un programa es sencillamente, un conjunto de instrucciones escritas en un lenguaje de programación que introducido en una computadora, le hacen desempeñar una tarea determinada paso a paso, hasta conseguir el resultado deseado.

En cuanto al respaldo bibliográfico cabe indicar que no existe el suficiente material con relación a la contabilidad computarizada por constituir un tema nuevo, sin embargo tomaremos como referencia entre otras obras que se encuentren durante el proceso de investigación a las siguientes:

\* TRATADO DE CONTABILIDAD del autor Barredo Miguel Ángel en sus capítulos: Mecanización Informatizada de la Empresa y Proceso Contable por Ordenador; que enfoca ideas fundamentales previas al equipamiento de una empresa y la forma teórica del proceso contable llevado a través del computador.

xvi

\* CONTABILIDAD MECANIZADA.- Teoría y Ejercicios de Editorial Tecniban, en su capítulo: Automatización Contable, que describe ciertas ventajas del computador para la realización del proceso contable, Organización del Trabajo Contable con Miniordenadores, Posibilidades de Automatización Contable con Computadores, Organización de la Recopilación y Emisión de Información, Sistemas Generadores de Apuntes Contables.

 $\mathbf{v}$ 

- \* BIBLIOTECA PRÁCTICA DE CONTABILIDAD.- La Informática en Contabilidad y Auditoría; obra que contiene concepciones básicas que permite obtener información básica de algunos términos.
- \* MANUAL PRÁCTICO DE CONTABILIDAD de Goxens, en las unidades 35 y 36 por cuanto ofrece contenidos que van desde la mecanización hasta la contabilidad computarizada.

Además es necesario indicar que como fuente de información se contará con la proporcionada por el personal del área de contabilidad de las empresas privadas, así como el asesoramiento de profesionales especializados en el ámbito de la computación.

xvii

#### 5. OBJETIVOS

#### 5.1. Objetivo General:

5.1.1. Establecer las Ventajas y Desventajas de la Aplicación de la Contabilidad Computarizada para determinar el beneficio y/o dificultades que recibe la Empresa Privada de la Ciudad de Loja.

#### 5.2. Objetivos Específicos:

- 5.2.1. Determinar el grado de capacitación que el contador ha recibido sobre los programas a utilizarse.
- 5.2.2. Verificar si el uso del computador ha aumentado o disminuido la eficiencia en el trabajo que realiza el contador.
- 5.2.3. Analizar si el uso del computador entre 4 o más horas al día afecta la salud física y mental del contador.

5.2.4. Concluir si las ventajas y desventajas de la aplicación de la contabilidad computarizada favorecen o no a la empresa privada de la Ciudad de Loja; y, recomendar pautas positivas en su uso y aplicación.

#### 6. HIPÓTESIS

#### 6.1. Hipótesis Central:

6.1.1. La Aplicación de la Contabilidad Computarizada en la Empresa Privada de la Ciudad de Loja, presenta Ventajas y Desventajas con respecto de la Contabilidad Tradicional o Manual

#### 6.2. Hipótesis Particulares:

6.2.1. La adquisición de programas de contabilidad en la empresa privada han encaminado a: aumentar la eficiencia. justificar la inversión, cambiar métodos de trabajo.

6.2.2. El contador tiene dificultades al momento de hacer uso de los programas contables en cuanto se refiere a: documentación compleja, manejo difícil, capacitación insuficiente, errores en programas, fallas frecuentes del sistema.

### 7. DISEÑO METODOLÓGICO

Para el desarrollo del presente tema emplearemos algunos métodos y técnicas de investigación que nos ayudarán al cumplimiento de los objetivos.

Así el Método Deductivo-Inductivo, porque partiremos de la hipótesis central planteada que será comprobada durante el desarrollo de la investigación. Otro de los métodos a utilizar es el Analítico-Sintético ya que a través de su aplicación esperamos llegar a conocer el problema en todas sus partes que a la vez permite sintetizar o llegar a conclusiones y recomendaciones válidas.

Utilizaremos también el Método Descriptivo que ayudará a describir la información que se irá recolectando en el proceso de la investigación; es decir, nos ayudará a interpretar la realidad existente del problema planteado.

xx

Entre las técnicas a utilizar podemos señalar la Observación y la Encuesta, porque a través de ellas obtendremos información necesaria que permita plantear recomendaciones. Aplicaremos especialmente la Técnica del Fichaje para respaldar bibliográficamente nuestro trabajo en aquellos capítulos que requiere su utilización.

#### ESQUEMA DE CONTENIDOS

CERTIFICACIÓN AUTORÍA DEDICATORIA AGRADECIMIENTO

PROYECTO APROBADO ESQUEMA DE CONTENIDOS

INTRODUCCIÓN

CAPITULO I

1. ASPECTOS GENERALES DE LA EMPRESA

1.1. La Empresa. Concepto.

- 1.1.1. Objetivo de la Empresa.
- 1.1.2. Fines de la Empresa.

1.2. Clases.

- 1.2.1. La Empresa según la Naturaleza Jurídica.
- 1.2.2 La Empresa según su Objeto de Explotación.
- 1.2.3. La Empresa según la Magnitud de sus Operaciones.
- 1.2.4. La Empresa según la Nacionalidad de los Capitales.
- 1.2.5. La Empresa según el Número de sus Propietarios.
- 1.2.6. La Empresa según su Grado de Dependencia con respecto a otras firmas.

#### CAPITULO II

2. INFORMACIÓN AUTOMATIZADA DE LA EMPRESA

2.1. Tratamiento Informático de la Información.

- 2.1.1. Definición de la Información.
- 2.1.2. Clasificación de la Información.
- 2.1.3. Fases en el Tratamiento de la Información.
- 2.1.4. Organización de la Recopilación y Emisión de la Información.
- 2.2. El por qué de un Computador en la Empresa.
- 2.3. Organización: del Trabajo Contable con el Computador.
- 2.4. Posibilidades de Automatización Contable con Computador.
- 2.5. Sistemas Generadores de Apuntes Contables.

xxiii

- 2.5.1. Programa de Contabilidad General Módulo Básico.
- 2.5.2. Nuevos Programas de Aplicación Contable para Negocios Pequeños.
- 2.5.3. Avance de Programas de Contabilidad en nuevas versiones para Windows.
- 2.5.4. Programas de Contabilidad aplicados en la Empresa Privada de la Ciudad de Loja.

2.5.4.1. Tmax.

2.5.4.2. Cifa.

- 2.5.4.3. Saic.
- 2.6. Conceptos Básicos Nomenclatura.

CAPITULO III

- 3. PROCESO CONTABLE POR COMPUTADOR.
	- 3.1 Trabajo Manual de un Proceso de Contabilidad Automatizada.
	- 3.2 Creación e Iniciación de la Contabilidad Automatizada.
	- 3.3 Explotación de la Contabilidad. El Menú de los Procesos.
		- 3.3.1 Mantenimiento Plan de Cuentas.
		- 3.3.2 Mantenimiento Plan de Subcuentas.

3.3.3. Movimientos y Diarios.

3.3.4. Balances.

3.3.5. Cierre del Año.

- 3.4. Requerimientos Legales de una Contabilidad Automatizada.
	- 3.4.1. Requerimientos Físicos.
	- 3.4.2. Descripciones Legales.
	- 3.4.3. Organización y Archivo de la Información.

3.4.4. Control de Documentación.

#### CAPITULO IV

- 4. DIFERENCIAS SUSTANCIALES ENTRE EL PROCESO CONTABLE MANUAL Y PROCESO CONTABLE AUTOMATIZADO.
	- 4.1. Descripción del Proceso Contable Manual.
	- 4.2. Descripción del Proceso Contable Automatizado.
	- 4.3. Diferencias Sustanciales entre Procesos Contables.

#### CAPITULO V

5. DETERMINACIÓN DE VENTAJAS Y DESVENTAJAS CON SU ANÁLISIS ESTADÍSTICO, MEDIANTE LA ELABORACIÓN Y

APLICACIÓN DE UNA ENCUESTA EN LAS DIFERENTES EMPRESAS PRIVADAS DE LA CIUDAD DE LOJA.

CONCLUSIONES RECOMENDACIONES

BIBLIOGRAFÍA ANEXOS INDICE

 $\mathcal{L}_{\mathcal{A}}$ 

 $\mathcal{L}_{\mathcal{A}}$ 

 $\label{eq:2.1} \frac{1}{\sqrt{2}}\left(\frac{1}{\sqrt{2}}\right)^{2} \frac{1}{\sqrt{2}}\left(\frac{1}{\sqrt{2}}\right)^{2} \frac{1}{\sqrt{2}}\left(\frac{1}{\sqrt{2}}\right)^{2} \frac{1}{\sqrt{2}}\left(\frac{1}{\sqrt{2}}\right)^{2} \frac{1}{\sqrt{2}}\left(\frac{1}{\sqrt{2}}\right)^{2} \frac{1}{\sqrt{2}}\left(\frac{1}{\sqrt{2}}\right)^{2} \frac{1}{\sqrt{2}}\left(\frac{1}{\sqrt{2}}\right)^{2} \frac{1}{\sqrt{2}}\left(\frac{$ 

#### INTRODUCCIÓN

Los historiadores de nuestra profesión tendrán que concluir, que al contador de nuestros días le fueron proporcionadas oportunidades únicas. Pues fue en la primera parte de la década cincuenta que el mundo de los negocios ensayó por primera vez la aplicación de computadoras a sus operaciones y a partir de entonces la creación de equipos computadores ha proliferado; se ha desarrollado un vasto cuerpo de técnicas de procesamiento, la tecnología de la información está emergiendo como concerniente no sólo a la generación y procesamiento de información, sino también a una más efectiva comunicación y utilización de tales sistemas de computación. Está claro que el contador es afectado por estos avances ya que los datos y la información son el núcleo mismo de su interés profesional. Pero hay que aclarar el grado y la naturaleza de la manera en que se ha afectado a algunos contadores, porque pudieran ser meros testigos de los avances tratando lo más posible de adaptar sus técnicas y enfoques tradicionales a las nuevas situaciones. Otros no sólo participarán dando forma a esos acontecimientos sino que se afirmarán como lideres activos.

Aunque salta a la vista que para el contador moderno su campo de acción ha cambiado, esto no quiere decir que la profesión como tal se haya modificado fundamentalmente, ni

que tampoco sus técnicas hayan sufrido cambios representativos. Sin embargo, frente a la actividad tradicional que ejerce el contador (registro contable), vemos que la misma se vuelve más compleja ya que está incursionando en un campo especializado que ha revolucionado el manejo de la información y constituye, de hecho un desafío. Dicho de otra manera, el contador actual y futuro tendrá que cumplir con su función pero en un medio más técnico y complejo. Es evidente la necesidad de complementarse con conocimientos adicionales y la utilización de herramientas de trabajo más sofisticadas para respaldar su labor contable.

La forma de encarar este problema radica en que el contador trate de abordar el tema y conocerlo para hablar el mismo idioma e incorporarse formando equipo en las distintas etapas de la implementación de sistemas contables computarizados, adaptándose a las nuevas formas de información y archivos o datos disponibles.

Se deduce entonces que la contabilidad computarizada se convertirá en la ciencia de mayor acogida por las empresas y negocios por diferentes razones como: aumento del rendimiento del trabajo, mayor claridad de los resultados, reducción de los costos, control de trabajo, unificación de informes, descargar al personal de

xxviii

contabilidad del trabajo de copia, traslado, reproducción, etc.

Pues la contabilidad computarizada nace con la necesidad de que un computador automáticamente y gracias a la entrada de datos operacionales realice, calcule y formule todas las cuentas, estados y balance según su capacidad y programas establecidos. Es decir, que la contabilidad se ve reforzada y agilizada gracias al uso del computador pero no modifica los principios básicos de la misma; lo que se hace es "utilizar las ventajas del mismo, para obtener más rápidamente los resultados de una elaboración contable y combinar los datos retenidos en memorias según los programas que se establecen para alcanzar una mayor información con rapidez y exactitud".

Sin embargo hay que considerar que los problemas con el software contable se deben a una inadecuada evaluación inicial que se efectúa sobre los programas de computación que se desarrollan o compran para la empresa. Uno de los principales problemas que se presentan con mayor frecuencia en los sistemas de contabilidad computarizada es el retraso en la actualización de las cifras contables. Esto puede ocasionarse entre otras por las siguientes razones; requerir de personal adiestrado para hacerlo funcionar correctamente y sacar la mayor rentabilidad del computador, problemas con

xxix

el programa contable, ausencia de normas y procedimientos establecidos, etc.

Finalmente, lo importante no es que todos sepamos programas sino que razonemos lógicamente y estemos en condiciones de analizar nuestro trabajo en función de las posibilidades de las computadoras.

## CAPITULO

 $\mathcal{O}(\mathcal{O}(1))$  . The set of the set of the set of the set of the set of the  $\mathcal{O}(\mathcal{O}(1))$ 

 $\mathcal{L}^{\text{max}}_{\text{max}}$  and  $\mathcal{L}^{\text{max}}_{\text{max}}$ 

 $\mathcal{L}^{\text{max}}_{\text{max}}$  and  $\mathcal{L}^{\text{max}}_{\text{max}}$ 

**Contract Contract** 

 $\sim 100$  km s  $^{-1}$ 

 $\mathcal{L}^{\text{max}}_{\text{max}}$ 

 $\label{eq:2.1} \mathcal{L}(\mathcal{A}) = \mathcal{L}(\mathcal{A}) = \mathcal{L}(\mathcal{A}) = \mathcal{L}(\mathcal{A}) = \mathcal{L}(\mathcal{A}) = \mathcal{L}(\mathcal{A}) = \mathcal{L}(\mathcal{A})$ 

 $\label{eq:2.1} \mathcal{L}_{\text{max}}(\mathcal{L}_{\text{max}}) = \mathcal{L}_{\text{max}}(\mathcal{L}_{\text{max}})$ 

 $\mathcal{L}^{\text{max}}_{\text{max}}$  and  $\mathcal{L}^{\text{max}}_{\text{max}}$ 

 $\mathcal{A}^{\text{max}}_{\text{max}}$ 

 $\sim 10^{-10}$ 

 $\mathcal{L}^{\text{max}}_{\text{max}}$  ,  $\mathcal{L}^{\text{max}}_{\text{max}}$ 

 $\mathcal{L}(\mathcal{A})$  and  $\mathcal{L}(\mathcal{A})$ 

 $\hat{\mathcal{L}}$ 

 $\sim 10^7$ 

 $\mathcal{A}^{\text{max}}_{\text{max}}$  and  $\mathcal{A}^{\text{max}}_{\text{max}}$ 

 $\mathcal{L}^{\text{max}}_{\text{max}}$  and  $\mathcal{L}^{\text{max}}_{\text{max}}$ 

 $\label{eq:2.1} \frac{1}{\sqrt{2}}\left(\frac{1}{\sqrt{2}}\right)^{2} \frac{1}{\sqrt{2}}\left(\frac{1}{\sqrt{2}}\right)^{2}$ 

 $\mathcal{L}^{\text{max}}_{\text{max}}$ 

 $\mathcal{L}^{\text{max}}_{\text{max}}$ 

 $\sim$ 

## ASPECTOS GENERALES DE LA EMPRESA

La empresa es la unidad de producción económica. Está integrada por diversos elementos personales y materiales coordinados. Las empresas fundamentalmente se dividen en: industriales, comerciales y de servicios. Las industriales transforman unas materias en productos útiles para ser consumidos; esto es, aplicados a satisfacer necesidades humanas. Las comerciales son intermediarias entre productores y consumidores; y, las de servicios facilitan las actividades de las anteriores, como ocurre con las que se dedican a los seguros, a facilitar crédito, transportes, etc. Todas las empresas necesitan la colaboración de personas que aportan sus ideas y trabajo personal; utilizan en mayor o menor grado, según su complejidad, aparatos, instalaciones, maquinaria, mobiliario, mercancías diversas, etc., que son instrumentos materiales de la producción. Las personas que forman la empresa, para desarrollar su actividad, han de colaborar unas con otras utilizando adecuadamente los medios de que disponen; es necesario, establecer unas normas para que esta colaboración sea eficaz y la utilización de medios resulte eficiente, lo que constituye su organización. Además, es necesario establecer unos objetivos o finalidad de la actividad que se desarrolla.

En general, la empresa presta un servicio económico, mediante el cual trata de conseguir un beneficio que remunere a lo consumido para prestar el servicio, a los esfuerzos personales realizados y al riesgo que tiene la empresa.

Decimos que la empresa presta un servicio económico porque mediante su actuación ofrece a los consumidores y a otras empresas lo que estas puedan necesitar. Este servicio económico puede estar representado por la oferta de productos de cualquier índole que sean, o por la oferta de lo que son propiamente servicios. El objetivo de toda empresa es ofrecer algo a los demás; para ello la empresa necesita a su vez obtener del conjunto de otras empresas y personas lo que necesita para poder producir lo que ofrece.

La empresa se caracteriza por su organización. La empresa realiza la coordinación de los elementos materiales .y personales necesarios para la producción, sujetándolos a una dirección común, ordenándolos en el espacio y el tiempo para conseguir el objetivo propuesto; es necesario que exista el espíritu directivo y coordinador sustancial con la idea de empresa. En resumen, la empresa requiere:

a) Un fin u objetivo económico propuesto.

 $\epsilon$ 

b) Una voluntad dirigida a conseguir tal fin, representada por una autoridad directiva y coordinadora de los esfuerzos necesarios para conseguirlo.

3

- c) Una energía y trabajo puestos a disposición de tal autoridad, y
- d) Unos medios o patrimonio sobre los que actúa el trabajo.

#### 1.1. LA EMPRESA. CONCEPTO

"Sociedad industrial o mercantil, unidad económica de base en que se desenvuelve el proceso productivo. En este se combinan los factores productivos para conseguir un, producto que obtenga el máximo beneficio: económico o social, según los casos."<sup>1</sup>

Desde el punto de vista económico, empresa es una organización con fines de lucro que puede ser de diversa naturaleza jurídica y diferentes objetivos de explotación. En efecto, la empresa puede ser de carácter individual cuando pertenece a una sola persona, o asumir la forma de una sociedad. Por ejemplo colectiva, anónima, o de responsabilidad limitada. Y en cuanto a los objetivos de la explotación la actividad de la empresa puede corresponder dentro de una numerosa gama, a una determinada industria o rama; por ejem. la industria

SALVAT EDITORES S.A. Encyclopedia Salvat Diccionario. 1979. España. Tomo V. Imprenta Hispano-americana S.A. Pág. 1180
del calzado, el ramo del seguro o la actividad bancaria.

Desde otro punto de vista se considera empresa al conjunto integrado por recursos humanos, materiales y financieros en torno a un objetivo común que tiene permanencia en el tiempo.

### 1.1.1. Objetivo de la Empresa

El objetivo primordial de la empresa sea esta de la clase que sea, consiste en elaborar bienes o servicios útiles para la satisfacción de las necesidades humanas. En el caso de la empresa capitalista existen pues dos objetivos primordiales: uno que podría denominarse externo, consistente en la producción de bienes o servicios, o ambos, con destino al mercado de consumidores y usuarios; otro interno tendiente a la obtención del máximo beneficio.

## 1.1.2. Fines de la Empresa

a) Prestar un servicio o producir un bien económico. Se presta un servicio al vender productos, al curar enfermos, al ofrecer diversión. Se produce un bien económico al

extraer minerales, recoger frutos alimenticios, fabricar aviones, muebles, autos, etc.

- b) Obtener un beneficio. La empresa al desarrollar su actividad trata de conseguir una ganancia para retribuir el esfuerzo de quien ha coordinado los factores productivos.
- c) Restituir los valores consumidos para poder continuar su actividad. La empresa deberá ir haciendo nuevos pedidos para ir reponiendo lo utilizado y continuar con su actividad.
- d) Contribuir al progreso de la sociedad y desarrollo del bienestar social. Una particularidad de este aspecto es la contribución de las empresas a las cargas públicas. El estado desarrolla servicios públicos de índole variada, cuyo sostenimiento justifica los impuestos a través de los cuales revierten a la comunidad social los servicios que ella aporta al conjunto de empresas.

## 1.2. CLASES \\

/

A medida que una empresa se hace más grande sus operaciones se vuelven cada vez más complejas y aumentan en volumen. Las empresas pueden ser clasificadas desde distintos puntos de vista:

## 1.2.1. La empresa según la naturaleza jurídica

Conforme a su naturaleza jurídica las empresas pueden ser: individuales cuando pertenecen a una sola persona, u organizadas bajo la forma de sociedades; por ejem. colectiva, en comandita, de responsabilidad limitada.

Pero además de la sociedades comerciales propiamente dichas, son de importancia estas organizaciones:

Empresas del Estado: estas empresas son establecimientos gubernamentales que actúan en distintos ramos de la actividad económica, como sucede en nuestro país con los ferrocarriles, yacimientos petrolíferos o telecomunicaciones.

Empresas Mixtas: son aquellas mediante las cuales el estado se asocia al capital privado para una determinada explotación industrial o comercial; por ejem. Duragas, Electro ecuador.

Sociedades Cooperativas: si bien estas sociedades no se forman con un propósito fundamental de lucro y por su funcionamiento se distinguen de las demás sociedades comerciales, es evidente que deben ser consideradas como genuinas empresas por la actividad económica que desarrollan. Una característica principal diferencia a las sociedades cooperativas. Por lo general ellas solo comercian con sus socios, al contrario de lo que ocurre en otros tipos de sociedades, que operan sin limitaciones con cualquier persona.

## 1.2.2. La empresa según su objeto de explotación

Empresas Agropecuarias: son aquellas que explotan en grandes cantidades los productos agrícolas y pecuarios. Ejemplos: granjas avícolas, granjas porcinas, invernaderos, haciendas de producción agrícola.

Empresas Mineras: son las empresas cuyo objetivo principal es la explotación de los recursos que se encuentran en el subsuelo. Ejemplos: empresas de petróleo, auríferas, de piedras preciosas y de otros minerales.

Empresas Industriales o Fabriles: son las empresas dedicadas a transformar la materia prima en productos terminados o semielaborados. Ejemplos: fábrica de telas, fábrica de camisas, fábrica de muebles, fábrica de calzado, metalúrgica, de alimentación.

Empresas Comerciales: son las empresas que se dedican a la compra y venta de productos; colocan en los mercados los productos naturales, semi-elaborados y terminados a mayor precio del comprado para obtener así una ganancia. Ejemplos: una empresa distribuidora de productos farmacéuticos, un supermercado, un almacén de electrodomésticos.

Empresa de Servicios: son las empresas que buscan prestar un servicio para satisfacer las necesidades de la comunidad, ya sea:

salud, educación, transporte, recreación, servicios públicos, seguros y otros servicios. Ejemplos: una empresa de aviación, un centro de salud, una universidad, una compañía de seguros, una corporación creativa, de transporte, productoras de energía, de comunicación, ferroviarias y navieras.

Empresas Constructoras: tienen por objeto la construcción de edificios, caminos, puentes y puertos.

Empresas Financieras: estas entidades de las cuales las más típicas son los bancos, comercian con la recepción de dinero en depósito y la concesión de préstamos o la realización de inversiones en títulos y otras operaciones de este tipo.

Empresas de Servicios Diversos: en esta división incluimos, para abreviar diferentes empresas cuyo objeto es la prestación de servicios a terceros, como por ejem. las firmas comisionistas, agencias de publicidad, etc.

lo

# 1.2.3. La empresa según la magnitud de sus operaciones

Pequeña empresa: es aquella que maneja escaso material y pocos empleados. Se caracteriza porque no existe una delimitación clara y definida de funciones entre el administrador y/o propietario del capital de trabajo y los trabajadores; por ello existe una reducida división y especialización del trabajo. Su contabilidad es sencilla debido a que maneja poca información en ese campo. Ejemplos: un taller de mecánica con dos empleados, un almacén de telas con un empleado, una miscelánea con dos empleados, una pequeña fábrica de caramelos o pinturas.

Mediana empresa: en este tipo de empresa se puede observar una mayor división y especialización del trabajo; en consecuencia el número de empleados es mayor que en el anterior, la inversión y los rendimientos obtenidos ya son considerables. Su información contable es más amplia. Ejem. una distribuidora de electrodomésticos con diez empleados, una fábrica de dulces con quince empleados.

Gran empresa: es la de mayor organización, posee personal técnico especializado para cada actividad. En este tipo de empresas se observa una gran división y especialización del trabajo, la inversión y las utilidades obtenidas son de mayor cuantía. La información contable que se maneja en el desenvolvimiento de las actividades mercantiles también es mayor y se lleva en forma sistematizada. Ejemplos: Coca cola, Lojagas, La Universal

Entre las grandes empresas hay firmas de todo objeto de explotación: industriales, comerciales, financieras, y de otros tipos. Incluso existen grandes empresas que se dedican al comercio minorista, como los supermercados y tiendas sucursales en las ciudades más importantes del país. Por ejem. Tía, Comandato, Supermaxi.

Desde este punto de vista las empresas pueden ser nacionales y extranjeras. Son nacionales las que se constituyen con capital de] país, cualquiera sea la nacionalidad de sus dueños y de acuerdo con la legislación local. En cambio las extranjeras son las que se crean, con capital de otras naciones aunque se constituyan conforme a la legislación del país.

# **1.2.5. La empresa según el número de sus propietarios**

Empresas individuales: denominadas también empresas unitarias o de propietario único. En ellas aunque una persona es la dueña, la actividad de la empresa se extiende a más personas quienes pueden ser familiares o empleados particulares. Ejemplos: Camel, Novi mueble.

- Sociedades: son las empresas propiedad de dos o más personas llamadas socios. Ejemplos: Banco del Pichincha, Ilelsa.
- **1.2.6. La empresa según su grado de dependencia con respecto a otras firmas.** Con arreglo a su grado de dependencia, surge la siguiente división de empresa:
	- Principales: son las que controlan la dirección y administración de otras porque la mayoría de su capital les pertenece, por ejem. el Banco de Guayaquil, Filanbanco.
	- Subsidiarias: dentro de este grupo tenemos como por ejem. Sucursales y Agencias.
	- Agrupadas: por ejem. Geosa, Importadora Ortega, Comercializadora del Austro.

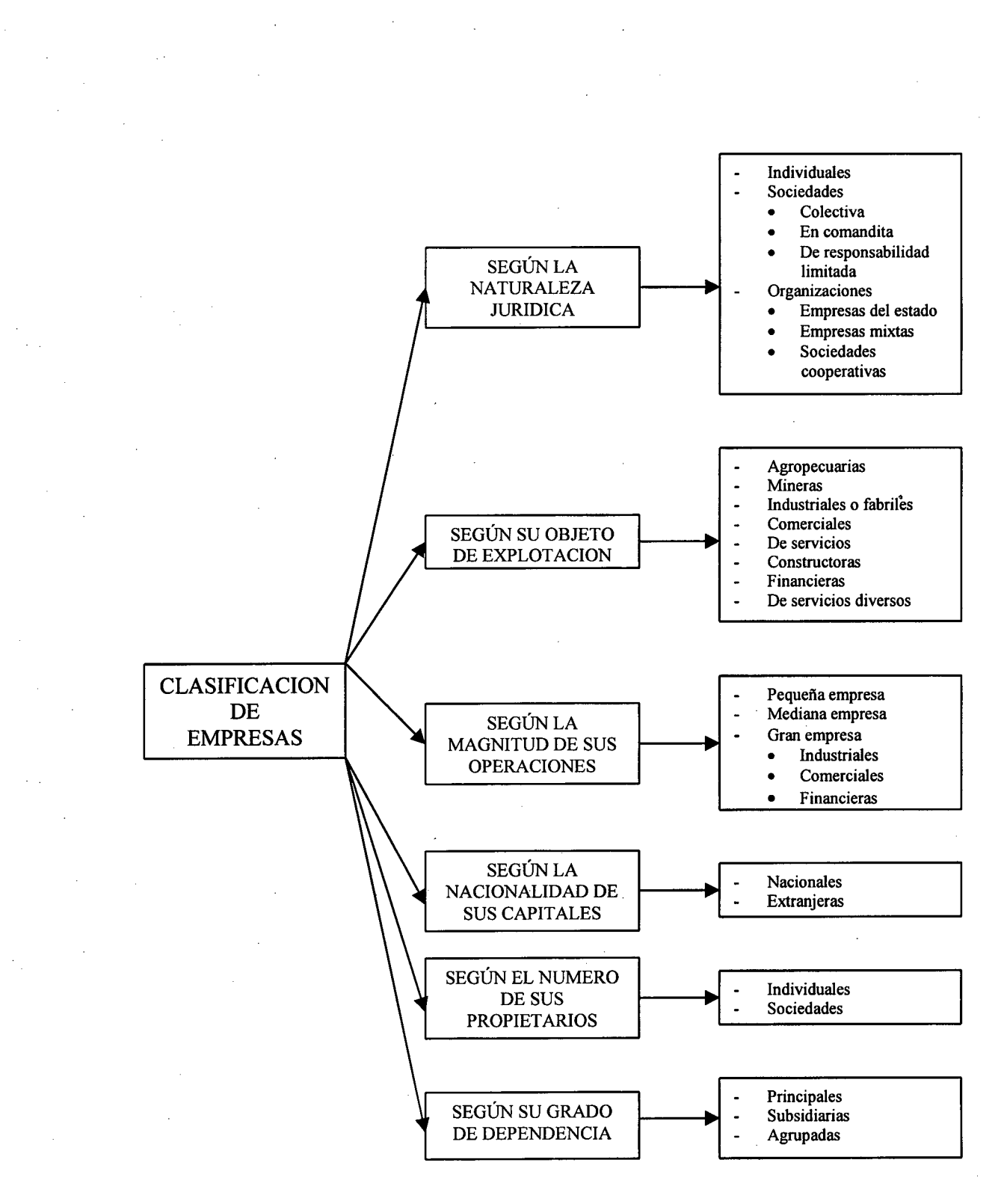

### **Esquema de clasificación de la empresa.**

# CAPITULO II

 $\mathcal{L}^{\text{max}}_{\text{max}}$  and  $\mathcal{L}^{\text{max}}_{\text{max}}$ 

# INFORMACIÓN AUTOMATIZADA DE LA EMPRESA

## 2.1. TRATAMIENTO INFORMÁTICO DE LA INFORMACIÓN

Al conjunto de operaciones para obtener resultados se le llama tratamiento. Por lo tanto, todo tratamiento es el conjunto de las manipulaciones que hay que hacer con las informaciones para que se obtenga un resultado a partir de los datos base.

En el proceso que implica el tratamiento no hay aumento de información ya que la máquina no puede hacerlo y seria contrario a la teoría científica de la información. Lo que si hay es una transformación, porque los datos iniciales toman otra forma y esta contiene toda o parte de la información que existía como dato primario. Veamos un ejemplo que aclare lo que se dice:

En la actividad empresarial los datos aportados se agrupan sobre documentos de distintos tipos como: pedidos, cheques, facturas, etc. Estos datos una vez tratados por los contadores, sirven para establecer nuevos documentos tales como los libros de contabilidad.

Como resumen se puede afirmar que toda empresa, cualquiera que sea su forma (pública o privada), o su objeto (producción de bienes, comercio, o prestación de servicios), recibe información, la transforma y la emite.

#### **2.1.1. Definición de la información**

"Puede definirse como un mensaje con un contenido determinado emitido por una persona para ser recibido por otra y, como tal desempeña un papel fundamental en el proceso de la comunicación, a la vez que tiene una innegable función social "2

Hay que tener en cuenta: 1) Fuente: es el canal donde se generan los mensajes. 2) Canal: es el medio transmisor entre la fuente y el receptor. Se distinguen dos clases de canales: Naturales, como las que enlazan las ondas sonoras de] que habla con el oído del que escribe y Artificiales, que son los que la técnica a puesto a disposición del hombre. Estos se dividen a su vez en: a) Espaciales, que transmiten el mensaje de un lugar a otro en un tiempo ínfimo, a causa de la velocidad de propagación de las ondas electromagnéticas (teléfono, televisión, telégrafo); b) Temporales, que conservan o

<sup>&</sup>lt;sup>2</sup>. SCHNEIDER VERLAG, Franz. "Diccionario Ilustrado de la Computación". Editorial Everest S.A. Colombia. 1986. Pág. *145*

almacenan la información contenida en una forma, ya sea la imagen fijada en una fotografía o la música grabada en un disco.

Trasladando este concepto al ámbito de la empresa podríamos definir la información como: "El conjunto de datos numéricos o alfanuméricos para resolver problemas de gestión, contables, técnicos, etc."3

El soporte físico de toda información son los documentos en su más amplia acepción de la palabra. De hecho, todo documento es una información potencial.

## **2.1.2. Clasificación de la información**

La información se encuentra clasificada en: informaciones elementales e informaciones elaboradas.

Informaciones Elementales: puede llamarse informaciones de base o datos de base. Son datos primarios los que no han sufrido

 $\frac{3}{2}$ 

BARREDO, Miguel Angel. "Tratado de Contabilidad". Contabilidad por Ordenador. Volumen IV. 5ta. Edición. Ediciones CEAC. España. 1989. Pág. *25*

ningún tratamiento y a lo más se les ha dado forma. Como por ejemplo las horas de trabajo de un obrero, el pedido de un cliente, etc.

Informaciones Elaboradas: estas informaciones se las puede llamar resultados, pues son obtenidas de la combinación de distintas informaciones elementales o datos de base. Como ejemplos podemos citar: salarios a pagar, nivel de un stock, cantidad de piezas a pedir, etc.

Son estas informaciones elaboradas las que se usan directamente en la gestión de la empresa en todos sus niveles, ya sea para ejecutar un trabajo, para juzgar una situación o para controlar un funcionamiento.

Por otra parte, una información elaborada o resultado puede ser también una información base para otro proceso.

## 2.1.3. Fases en el tratamiento de la información

Distinguiremos tres fases; que pueden darse en principio en tódó tratamiento de información

y que son también las que constituyen las funciones básicas del proceso de datos:

- a. Elección de las informaciones a tratar y que comprende:
	- Recolección de dichas informaciones.
	- Agrupación según su homogeneidad.
	- Clasificación según las necesidades.
- b. Cálculo, que comprende tanto el cálculo aritmético como el lógico (comparaciones).
- C. Edición de los resultados, que comprende:
	- La interpretación de los resultados.
	- La difusión de los resultados.

El tratamiento de la información en sentido más restringido abarca únicamente <sup>a</sup> la programación; es decir, la escritura de las órdenes que deben darse a la máquina en un lenguaje apropiado para que ejecute determinadas secuencias del problema que se trata.

## **2.1.4. Organización de la recopilación y emisión de la información**

La información tradicionalmente se venia concentrando en los departamentos responsables de su elaboración. Así toda la información de entrada de tipo contable se creaba o se transcribía a documentos especiales en el Departamento de Contabilidad. Hoy en día dada la diversidad de medios disponibles y la Técnica de Sistemas tenemos múltiples formas de organizar la recopilación de información, exigiendo en cada caso la más adecuada a las características de la empresa y al estado de desarrollo de su organización administrativa.

A continuación se muestra un sistema manual en el que las repeticiones son evidentes:

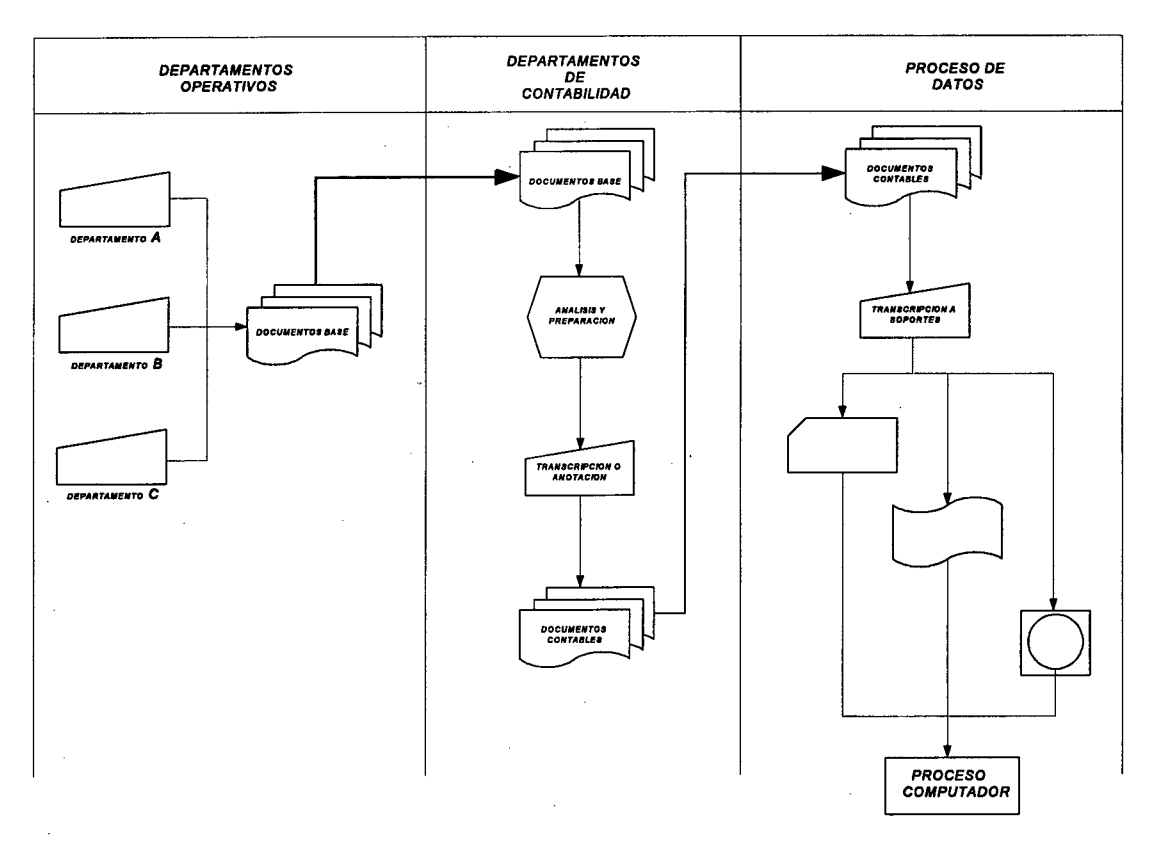

Esquema de tratamiento de información contable por procedimiento inadecuado. Se produce repetición de informaciones. Los departamentos que originan operaciones susceptibles de contabilizar, envían los documentos base a Contabilidad y aquí se transcriben a soportes. Esto son repeticiones que se eliminan con una organización contable basada en la técnica de los medios hoy disponibles.

Los Departamentos Operativos (los que originan las operaciones de la empresa y por tanto, variaciones en la cantidad y situación de su patrimonio), producen documentos justificativos de estas operaciones enviando un ejemplar <sup>a</sup> contabilidad.

Este servicio analiza estos documentos, completa algunas informaciones y los transcribe a documentos "contables"; esto es, que contienen datos tales como códigos de cuentas, valores, etc.

Los anteriores documentos los recibe la sección que transcribe estos datos a soportes legibles para el computador (fichas, cinta perforada, magnética, etc.) y que puede ser el mismo Departamento del Proceso de Datos; una vez verificada esta última transcripción se procesa en el computador.

Esta solución soporta repetición de inscripciones que pueden ser sustituidas unas y eliminadas otras con una adecuada mecanización, siguiendo el proceso contable planificado que toda empresa debe tener establecido en su Plan Contable.

Por el contrario; en el esquema siguiente se aprecia como la información recogida en los Departamentos Operativos produce directamente un soporte para su tratamiento en el computador, lo cual ya se ha programado para que contenga toda la información precisa donde ejecute las tareas contables e incluso para otros trabajos como

pueden ser: facturación, control de stock, roles de pago, etc.

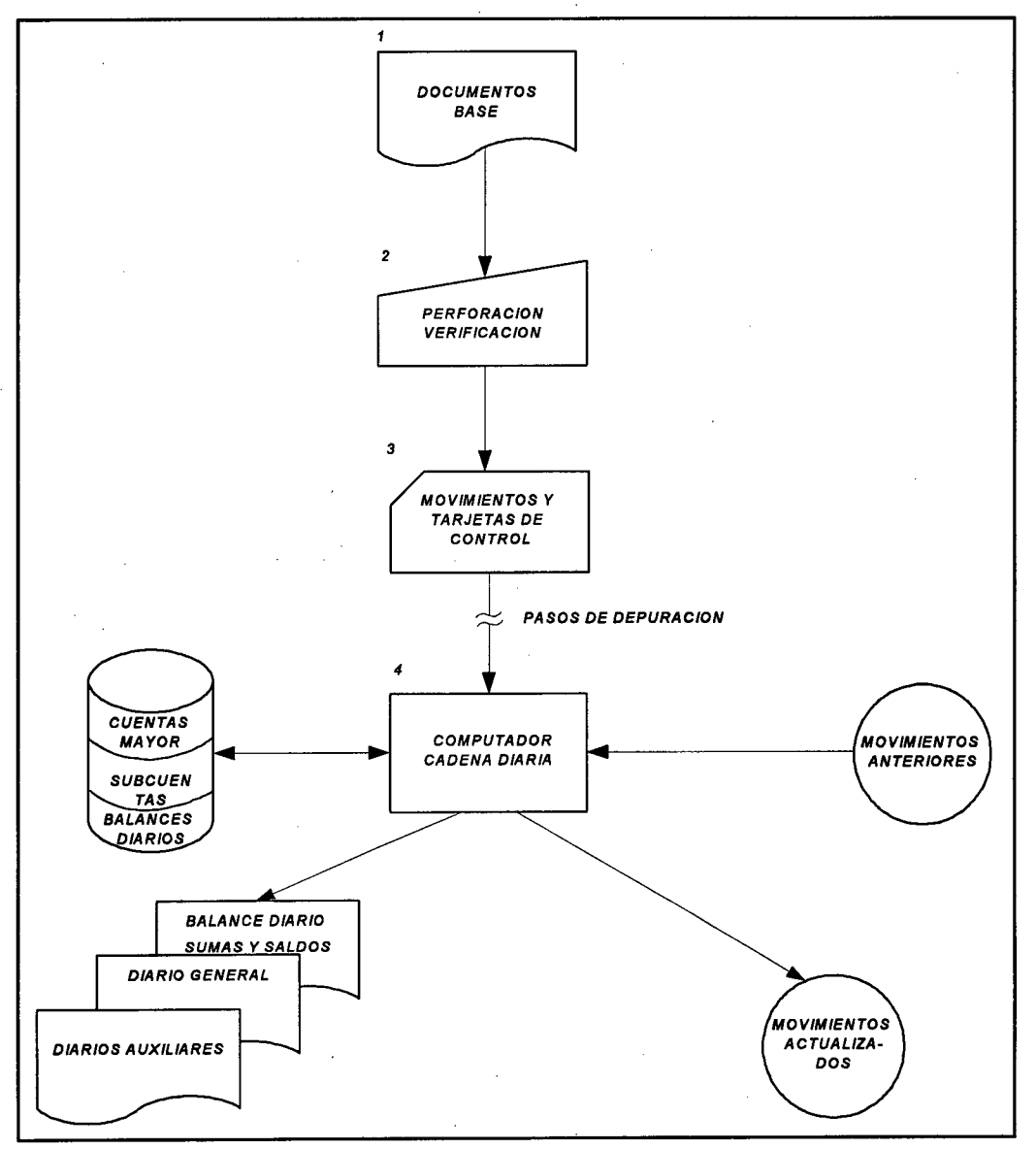

El esquema representa una solución más adecuada al uso de un computador. Documentos base son descritos directamente a soportes en la operación. La actualización de operaciones contables se basa en ficheros de disco (datos de saldos y balances) y ficheros en cinta (movimientos diarios). En una operación de proceso automático se obtienen todos los resultados de la contabilidad diaria, mediante el lanzamiento de la cadena de programas correspondientes.

Estos soportes son obtenidos en los Departamentos Operativos al tiempo que se efectúa cada operación, creando el documento justificativo de utilidad inmediata como puede ser: una orden de salida, recibo de materiales, registro de pedidos, etc.

## 2.2. EL POR QUÉ DE UN COMPUTADOR EN LA EMPRESA

Podemos y debemos plantearnos la pregunta que da pie a este apartado. ¿Por qué un computador en la empresa?.

El computador en principio, debe ser instalado en la empresa para procesar grandes volúmenes de información en el menor tiempo posible. Por tanto, el computador sólo tiene sentido cuando se trata de procesar grandes volúmenes de información.

Ha sido muy usual que los trabajos contables fueran los primeros en introducirse en computadores. Esto ha hecho que en muchos casos las limitaciones reales existentes con los anteriores medios, se pasaran a este nuevo dejando desaprovechadas la mayor parte de sus posibilidades. Es decir, se ha realizado una mecanización tradicional por limitarse a traspasar al nuevo medio la forma en que el trabajo contable se realizaba con los anteriores. Además en muchos casos se ha producido una resistencia injustificada a modificar las estructuras funcionales de la gestión administrativa, con lo que se ha reducido la

posibilidad de obtener grandes economías y un mayor control; todo ello fundamentalmente por desconocer las posibilidades del computador y los principios de la informática.

Veamos más detenidamente a través de un ejemplo lo que queremos decir cuando hablamos de "grandes volúmenes".

En una empresa comercial por ejem., uno de los principales problemas a solucionar es la facturación. Esta aplicación es lo suficientemente importante no sólo por la cantidad de facturas a producir, sino por el resto de aplicaciones que genera como subproductos de la propia factura posteriormente hecha. Si analizamos este punto con más profundidad encontramos que:

- Una factura "nace" una vez que se ha producido un pedido. Cuando este ya ha sido facturado, se inicia de hecho todo el ciclo informativo en la empresa.

- ¿Qué hacemos una vez que tenemos esta factura en nuestras manos?. Supongamos un proceso manual.

- 1. Daremos una copia a contabilidad para que registre contablemente este documento.
- 2. El departamento de ctas. ctes. registrará en la cuenta del cliente el importe de esta operación.
- 3. Pasaremos al departamento de estadística otra copia para que a final de mes realice las estadísticas de ventas necesarias para el control y seguimiento de las mismas.
- 4. Supongamos que la mercancía a servir tenga que ir acompañado de la factura. Entonces nuestro almacén tendrá que quedarse con una copia para dar de baja en el correspondiente inventario.

Evidentemente, el hecho de que estos pasos no se realicen siempre en departamentos distintos, sino por personas distintas dentro de un departamento, o incluso por una misma persona dependiendo del tamaño de la empresa, implicará en todo caso una serie de trabajos múltiples.

Supongamos ahora que el proceso anterior esta mecanizado mediante un computador.

- **1. Si empezamos por automatizar y realizar la facturación, este documento ya saldrá impreso automáticamente: pues estará grabado en un dispositivo de almacenamiento del computador.**
- 
- **2. Dando por sentado que la información ya la tenemos grabada, podremos mediante otro programa registrar automáticamente el asiento contable que esta factura producirá: es decir, no habrá necesidad de pasar ninguna copia a contabilidad para que se realice esta operación de forma manual.**
- **3. Por el mismo motivo, tal vez mediante otro programa podremos registrar el movimiento de esta factura en la cta. cte. del cliente, y también sin que este departamento lo tenga que realizar manualmente. Quedará registrado en los ficheros correspondientes.**
- **4. Nuevamente, por tener ya grabada la información no habrá que pasar ninguna copia al departamento de estadística: pues el computador mediante otro programa genera ya las estadísticas de venta de todos los**

movimientos producido. de facturas

- ---.',, A P /Ç4  $30^{\prime}$ . • ' ç•- 8 que -:

5. ¿Tenemos que seguir pasando información a nuestro almacén para que deduzca el stock pertinente? pues nuevamente la respuesta es no. El computador nos proporcionará todas las existencias reales que cualquier movimiento produzca pues ya tiene la información necesaria.

Es evidente que con sólo la información contenida en la factura no podremos realizar todas las aplicaciones descritas anteriormente, pero si que tendremos en un muy elevado porcentaje de datos para ello. Veamos ahora para que el ejem. sea completo, que otra información le haría falta al computador para producir las aplicaciones en su totalidad:

- 1. Para contabilizar la factura de forma automática, solo necesitaremos la o las cuentas necesarias dentro del programa para que este genere un nuevo apunte contable en los ficheros de la contabilidad general.
- 2. Para poder obtener en cualquier momento la cuenta corriente del cliente, sólo necesitaremos los

movimientos que se hayan producido por los correspondientes vencimientos de las facturas anteriores. Ya estaría el fichero completo a punto de listarse.

- 3. Para producir estadísticas, en principio no necesitaremos ningún movimiento más, sólo ordenar los datos y estarán listos para ser procesados.
- 4. Y por último, para conocer con exactitud nuestros stocks, necesitaremos introducir los productos que hubieran ido entrando en el almacén.

En consecuencia el tamaño de la empresa aconsejará la capacidad y características del computador a utilizar. Por supuesto que el volumen de operaciones es el indicador más adecuado para decidir el tamaño del equipo: pero deben considerarse otros trabajos además del contable.

## 2.3. ORGANIZACIÓN DEL TRABAJO CONTABLE CON EL COMPUTADOR

La informática es hoy un fenómeno que envuelve todo nuestro entorno. Quedan ya pocos sectores de la actividad económica en los que no intervenga de algún modo: fabricación, diseño, distribución, etc. Incluso las artes se apoyan en ella.

Como era inevitable la irrupción del computador en nuestra vida diaria ha supuesto un choque, en ocasiones de carácter brutal. Las grandes empresas han asimilado el golpe ya hace algunos años. Pero es justamente hoy en día cuando las empresas pequeñas y medianas de todo el mundo están llevando a cabo la transformación que supone el incluir el computador entre sus medios de producción y control. Vemos en este sentido como con frecuencia se adquiere el mismo por mero mimetismo; para seguir la corriente general y sin embargo, no se le sabe sacar partido por falta de una debida preparación, de una comprensión suficiente de las capacidades y limitaciones de la máquina.

Habitualmente lo primero que se mecaniza en una empresa es la contabilidad. Existen muchos paquetes en el mercado que satisfacen las necesidades de las empresas más exigentes. Luego le tocará el turno a la nómina, la facturación, el control de stocks o cualquier otro proceso específico: control de distribución, adquisiciones, costos, procesos de fabricación, etc. El empresario o el profesional liberal, comienzan a tratar con especialistas que emplean un lenguaje para ellos desconocido y se ven obligados a ceder en parte el control que antes ejercían sobre la empresa, confiando a esas personas

secretos internos importantísimos: volumen de ventas, cantidad y calidad de clientes, costos de materias primas y de la mercancía en general. En ocasiones no hay nada que impida al especialista en computación, extraer un duplicado del disco donde van registrados los movimientos contables para utilizarlo fraudulentamente con, fines propios. Otros graves problemas que pueden presentarse de improviso son el extravío o destrucción de un disco con información irrepetible, un error de monta en la transcripción de los asientos, etc.

Sin embargo, la empresa que es bastante dinámica decide montar un pequeño departamento de informática y adquirir un computador. Lo primero que hace es naturalmente contratar al que más adelante ha de ser Jefe de dicho departamento. Lo más probable es que esta persona prepare inicialmente un Plan Informático que describa las necesidades a cubrir y los equipos a implantar a corto y mediano plazo; a continuación definirá unos sistemas a implantar a corto plazo entre los que se encontrarán: los de control de stocks, facturación, nómina y contabilidad.

A mediano plazo convendría mecanizar el control de pedidos, proveedores y todo el proceso de fabricación en el que se obtengan como subproductos

las necesidades de aprovisionamiento de materias primas y los costos. Después tomamos la decisión respecto a la adquisición de computadores; lo más probable es que optamos por empezar con alguna configuración mínima de un computador de tipo medio, adaptable al crecimiento de la empresa.

Profundizando un poco en la idea de mecanización, veremos que los "sistemas" propuestos tienen una fuerte interrelación. Así, del control de stocks pueden salir los pedidos de ciertas materias primas que habría que unir con los que generase el programa de fabricación, pero si no estuviese a punto, introducir los datos a mano. Los pedidos de los clientes pueden representar el dato base para la facturación y salida de productos del almacén; los datos e incidencias de la nómina se introducirán por pantalla, para tratarlos y extraer recibos de salarios, relaciones de seguridad social, etc. Realizado lo anterior, es lógico que todos estos datos se integren en la contabilidad. La facturación daría los totales de Ventas y la actualización de las Cuentas de Clientes; la nómina serviría para las cuentas de Gastos de Personal y las cuentas de Retenciones, evitando las duplicaciones en la introducción de datos.

Pero si se diseñan sistemas independientemente unos de otros, se corre el riesgo de tener que duplicar dicha introducción de datos. De ahí que se destaque la importancia de no dejarse llevar por publicidades mal dirigidas, ni por deseos de ostentación. En el caso de la contabilidad se puede ver muy claro el nivel de mecanización donde el contador iría llenando cada casilla (campos) con los datos de los apuntes que se le han ido proporcionando. Por ello, un buen diseño será el que haya previsto que cada sistema aporte los datos que necesiten los demás y se los entregue automáticamente para evitar esfuerzos redundantes.

Cuando el grado de mecanización de una empresa es suficientemente bueno, puede aprovecharse a las personas para que hagan tareas de control en lugar de limitarse a teclear datos.

# 2.4. POSIBILIDADES DE AUTOMATIZACIÓN CONTABLE CON COMPUTADORES

"El aumento de las operaciones comerciales dependen de los sistemas empleados para reunir, procesar. analizar y diseminar la información."'

'1 THOMAS, Rebecca. "Sistema Operativo UNIX". Guía del Usuario. Pág. 365

Esta creciente demanda de un incremento de información impone la llegada de la automatización de oficinas; porque cada oficina es un sistema de información, utilizamos datos para tomar decisiones y generamos interna y externamente más datos para administrar y contabilizar esas decisiones.

Para transmitir la información se han utilizado tradicionalmente lápices, papeles, máquinas de escribir y teléfonos. El equipamiento de la contabilidad automatizada incrementará la productividad al aumentar la velocidad y la eficiencia de las funciones, aumentando el volumen de los datos manejados. El cambio hacia la automatización es evolutivo; la mayoría de las empresas tratan de introducir el equipo nuevo según se vaya determinando qué funciones son las mejores para automatizar. Dicho equipo deberá adaptarse funcional, organizativa, física y económicamente a la organización de la empresa.

Existen muchas razones positivas para implementar la automatización contable, típicamente una compañía o empresa que cambia las máquinas de escribir por los procesadores de datos puede duplicar su productividad. Sin embargo el producir documentos más rápido y en mayores cantidades no es mejor necesariamente; el

forzar la existencia de equipos nuevos y procedimientos nuevos puede ser peligroso. El éxito en la introducción de la automatización contable requiere el convencimiento de su viabilidad por los compañeros de trabajo del área y, su integración en una empresa con mínimos problemas.

En consecuencia, un computador puede disponer de varias informaciones simultáneamente; compararlas y cotejarlas con informaciones almacenadas de procesos anteriores que constituyen en ese momento una entrada y por supuesto dar uno o más resultados en función de los programas creados para procesar la información. Esta integración de entradas, proceso y salidas con posibilidades de contemplar diversas características del conjunto de la información y en función de ellas, procesarla de diferente forma; es una gran ventaja del computador que permite automatizar secuencias de operaciones muy largas y con tratamiento simultáneo de excepciones.

Pero todo ello de manera muy reducida y con una constante intervención del operador que incluso en muchos casos y, sobre todo en máquinas contables y de tarjeta debe mantener un permanente control sobre la secuencia lógica del proceso. O sea la lógica de la secuencia de operaciones se define a priori, mediante

el análisis precontable de las operaciones que puedan presentarse y después con arreglo a ese análisis realizar los programas que luego ejecutará el computador.

## 2.5. SISTEMAS GENERADORES DE APUNTES CONTABLES

En el momento actual en los paises en los que las técnicas de sistemas está más desarrollada, se va eliminando el sistema tradicional de codificar los movimientos contables con las cuentas que juegan al debe y al haber para cada operación. Efectivamente, dado que esta codificación es un trabajo rutinario en las operaciones típicas de cada empresa, es perfectamente posible ejecutar automáticamente los asientos contables de estas operaciones codificando el asiento en lugar de las cuentas.

"El sistema denominado DOC, Definidor de Operaciones Contables, elimina toda posibilidad de descuadres, aplicación errónea de cuentas, trabajo manual de codificación de cuentas, repeticiones y ahorra soporte y volúmenes de ficheros."'

TECNIBAN. "Contabilidad Mecanizada". Teoría y Ejercicios. Talleres Gráficos Alonso. España. 1974.

 $5<sub>1</sub>$ 

Se basa en los siguientes programas fundamentales:

- Programa de actualización de cadenas de asientos contables por operación.
- Programa de aplicación de cadena de asientos.
	- Programas típicos de actualización contable (diario, balances, mayores auxiliares, etc.).

Téngase en cuenta que cuando una aplicación de este tipo se desarrolla, el proceso de integración en computador se acelera de tal manera que facilita la mecanización de otros muchos trabajos tales como:

Ň.

- Facturación.
- Control de stocks.
- Control de bancos.
- Análisis de compras y ventas.
- Nóminas y trabajos de gestión de personal.
- Análisis de costes y procesos de todo tipo.
	- Auditoría.

# 2.5.1. Programas de Contabilidad General Módulo Básico

Esta aplicación, que se basa en un modelo concreto permite gestionar la contabilidad de

hasta 99 empresas con posibilidad de consolidación.

Mantenimiento del Plan de Cuentas

El programa permite introducir el Plan de Cuentas del usuario adaptándose o no al Plan General Contable.

Se puede usar cuentas alfanuméricas de hasta 10 dígitos y multi niveles definibles por el usuario.

**Movimientos** 

- Se puede introducir cualquier tipo de asientos, incluso compuestos.
- Al digitar el número de la cuenta se visualiza en pantalla el título de la misma.
- Dispone de un programa específico simplificado para movimientos con contrapartida automática.
- Visualización permanente de los movimientos anteriores.
- Posibilidad de uso de conceptos automáticos definibles por el usuario. Duplicación de campos opcional.
#### Extractos de Cuentas

Se pueden consultar por pantalla o listar los movimientos de todas las cuentas, en su totalidad o parcialmente (desde el principio, el final o una fecha determinada).

Balances y Cuentas de Explotación

Se pueden obtener Balances de Sumas y Saldos, de Situación y Cuentas de Explotación de cualquier mes y del acumulado.

Se puede definir una cuenta de explotación de gestión, adaptada a las necesidades de la empresa.

#### Consolidación

El sistema permite la consolidación de las empresas que deseen, con la posibilidad de incluir asientos específicos de consolidación.

- Ayudas al Usuario

El sistema permite anular o modificar los movimientos del histórico, recalculando posteriormente los períodos afectados con el objeto de obtener el nuevo Diario, Balances y Cuenta de Explotación.

• Cierre y apertura del Ejercicio automático, con posibilidad de añadir asientos de cierre.

• Bloqueo de contabilidad por clave.

Ejecución de copias de seguridad.

Introducción de movimientos con cualquier fecha.

Los movimientos permanecen en un fichero borrador temporal que pueden listarse para una más cómoda anulación o modificación. Una vez comprobados se actualizan pasando al Histórico de Movimientos con emisión del Diario.

El sistema nos informa permanentemente del posible descuadre existente y no permite la actualización hasta que se corrija.

#### 2.5.2. Nuevos Programas de Aplicación Contable para Negocios Pequeños

Antes de comprar un programa de contabilidad es importante asegurarse de no comprar menos de lo que se necesita. Incentivos como la capacidad de multi usuarios representan la tentación de gastar un poco más. Las opciones de mejora son de obvia importancia para negocios de crecimiento rápido. Estos necesitan un producto que crecerá con ellos o que tenga más poder que el actualmente necesario. Pero incluso los negocios estables se pueden beneficiar al considerar el nivel intermedio.

Dentro de la gran variedad de programas o paquetes contables se puede anotar aquellos que van teniendo más aplicación dentro de las empresas, en el departamento de contabilidad. Así:

El Bedford Integrated Accouting de Computer Associates pertenece a una línea de productos creada en su totalidad por adquisiciones. Los módulos del sistema consisten del mayor general de contabilidad, cuentas por pagar, cuentas por cobrar, inventario y nómina.

El Act.1 de Cougar Mountain se desarrolló a partir del sistema de multi usuarios Act 2. Esto brinda una fácil ruta de mejora a la contabilidad de multi usuario y multimódulo

de Act 2, incluyendo verdaderos bloqueos de archivos y de registros.

- DacEasy 4.03 es una versión de un solo usuario del DacEasy Network Accounting System desarrollado a la misma vez, lo que provee una mejora sin complicaciones.
- Stage. 1 Small Business Accounting, es una versión reducida de un paquete de multi usuarios de alto nivel, este sistema contiene los siguientes módulos: cuentas por cobrar con facturas, cuentas por pagar con escrituras de cheques, administración de inventario con análisis de ventas, mayor general de contabilidad con escritor de reportes financieros y nómina con escritura de cheques.

El One Write Plus Accounting System, ofrece una máxima facilidad de uso a aquellos más interesados en la simplicidad que en la velocidad, este sistema comprende los módulos de cuentas por cobrar con facturas y el mayor general de contabilidad con cheques y recibos. La característica Super track es un sistema de base de datos que se

integra con One Write Plus para permitirle capturar y monitorear información que no sea de contabilidad a la vez que captura y monitórea información de contabilidad. Este producto basado en menús integrará a One Write Plus con Lotus 1-2-3 para producir automáticamente hojas de cálculo y gráficas para presupuestos y pronósticos.

The Business Accountant Gold (TBAG), es un programa de contabilidad bilingüe (usado completamente en inglés o español), de fácil administración por menús y es una herramienta para los empresarios pequeños. Permite entrelazar cuentas cobrables, pagables y nóminas de salarios en un solo sistema; también tiene la capacidad de ayudarle a diseñar presupuestos, planificar finanzas, tomar decisiones y preparar impuestos. Este sistema es de contabilidad por partida doble diseñado para aquellos que no saben técnicamente contabilidad, porque sólo debe indicarle que quiere abonar o descontar un monto y su cantidad, ya que TBAG siempre mantiene balanceados los libros, o sea, registra mecánicamente en dos

cuentas cada transacción permitiendo mayor precisión al analizar los datos financieros.

TBAG es flexible para organizar una base de datos financiera basada en las características propias de la empresa; define 63 códigos de identificación, 30 grupos de cuentas para consolidar información. Además de balancear su cuenta bancaria y controlar presupuestos, le entrega información vigente para planificar finanzas y tomar decisiones; especifica la gama de datos necesarios al identificar números o fechas de transacción, lo que permite extraer transacciones por día, semana, mes o año.

TBAG mantiene un registro independiente a toda actividad dentro de su base de datos que le permita recibir una copia impresa de todas las transacciones y cambios realizados; proporciona gráficos y diagramas, permite escribir cheques y contabilizarlos, exporta listas de transacciones desde su base de datos hacia el formato Lotus 1-2-3 y otras hojas de cálculo, informes financieros como: Estado

46

de Pérdidas y Ganancias, Hoja Balance General, Informes Periódicos, Presupuesto vs Efectivos, Balance de fin de mes e Informes Financieros. Este programa está protegido contra copias indebidas y su instalación sólo se puede hacer en dos computadores. No le permite ingresar transacciones que trasgreden las leyes de teneduría de libros de contabilidad.

SISTEMCIFRA, este sistema ha sido diseñado y desarrollado para proveer al usuario de una herramienta ágil y de fácil utilización, en lo referente a la automatización de la contabilidad, control de tenencia de activos fijos, presupuestos. El manual le proporciona la información básica necesaria acerca de como utilizarlo.

El sistema le permite obtener reportes de los estados financieros y realizar todas las operaciones necesarias para la contabilización de las transacciones efectuadas. Además elabora sistematizadamente, los documentos que normalmente se realizaban en forma manual, actualizando los mayores de manera

automática y proporcionando al usuario los reportes necesarios para un control veraz y oportuno de la información que se requiera; el de activos fijos elabora documentos que controlan los ingresos y egresos de los activos de la empresa. Permite el ingreso de transacciones, su contabilización, su anulación, actualización y desactual i zaci ón, así como los cierres mensuales y anuales de los períodos. Adicionalmente proporciona reportes y consultas de el Diario Integrado, Balance de Comprobación, Balance General, Estado de Resultados, Estados de Cuentas, Cédulas de Ingresos Presupuestarios, Cédulas de Egresos Presupuestarios, etc. También el sistema permite el mantenimiento del Plan de cuentas, Comprobantes, Parámetros, Formas de Encabezados y Pie.

Para la total y correcta implementación del Sistema, el usuario debe definir los parámetros que controlan el sistema, así como realizar la carga inicial de datos con los acumulados respectivos a la fecha de implementación. La carga inicial de datos se realizan mediante los procesos de mantenimiento de archivos. Luego de creados

los registros de las cuentas contables y alimentados los acumulados, debe realizarse una verificación visual de los mismos, para asegurar su correcto manejo. Para el efecto, el Sistema provee un listado de todos los datos de carga de cada cuenta: todos los datos de cada activo.

MASTER INFORMÁTICA-CONTABILIDAD. El objetivo de Master Informática es facilitar el aprendizaje de cada una de las aplicaciones que se tratan, en forma cómoda y eficaz. Estas aplicaciones han sido seleccionadas, atendiendo a la demanda dentro del mercado informático de la gama de computadores PC y compatibles. Dentro de la gama de aplicaciones que desarrolla este programa se puede empezar con la codificación de cuentas según el Plan Contable Español, luego indica la forma de registrar las transacciones comerciales de una empresa a través de los asientos en el Libro Diario y luego del Libro Mayor, así como del Inventario Inicial con sus aportaciones realizadas por los socios. Se realizará el Balance de Comprobación de Sumas y Saldos, Hoja de Trabajo, Balance de Situación, Cuentas de Resultados, asie */2 \* de cierre de Cuentas de Resultados y cierro de las Cuentas de Balance, Ajustes al Balance. Además podemos trabajar con Impuestos sobre el Valor Añadido, el Inmovilizado y las Amortizaciones, Contabilización de los Impuestos, Deudas de Dudoso Cobro.

CA

.<br>مو<sub>ا</sub>بع<br>.

El método seguido por el autor, se denomina interactivo. Esto significa que se establece un diálogo constante entre el usuario y el computador. El programa le plantea y propone los ejercicios que debe realizar. Por lo tanto, el computador puede ser XT, AT, SX, 386, PC y compatibles con instalación siempre del MS-DOS en cualquier versión.

### 2.5.3. Avance de Programas de Contabilidad en nuevas versiones para Windows

Un concepto importante que debe tenerse en cuenta al desarrollar sistemas, es la ayuda con el usuario. Un estándar generalizado a nivel de las computadoras personales es el ambiente gráfico Windows, el cual permite que los sistemas

desarrollados bajo este ambiente sean de suma ayuda; es decir, el usuario debe hacer un mínimo esfuerzo de aprendizaje para interactuar con el sistema.

SISCON: Este es un sistema administrativo integrado profesional para el manejo completo de la administración de la pequeña y mediana empresa. Por ser una versión educativa, está limitado en el número de registros que el usuario puede integrar en el sistema.

Siscon incluye los siguientes módulos:

- Contabilidad General Conciliaciones
- Activos Fijos
- Agentes (Clientes, proveedores, vendedores)
- Nómina

 $\sim 10^{-1}$ 

- Inventario
- Producción
- Trámites comerciales (facturas, presupuestos, pedidos)

Siscon es una aplicación desarrollada para ambiente Windows; el usuario para su

instalación debe estar ubicado en el programa Windows. El programa de instalación crea directorios correspondientes y copia los archivos del diskette al disco duro. Para su instalación se requieren al menos cinco mega-bytes de espacio disponible.

Los profesionales del área contable, administrativa y financiera, requieren conocer el funcionamiento de los sistemas mecanizados de información que son utilizados para la toma de decisiones en las empresas. Un sistema de información debe estar orientado a suministrar de la manera más sencilla, la información que requiera cada uno de los usuarios. Un concepto importante que debe tomarse en cuenta al desarrollar sistemas, es la ayuda que el sistema presta al usuario.

La primera etapa para la instalación de un sistema de información es la definición básica de parámetros, la cual consiste en establecer las principales definiciones que se utilizarán como base a los efectos de inicializar un sistema. La

puesta en funcionamiento del sistema SISCON, requiere de las siguientes definiciones: definición de datos de la empresa, creación de códigos contables y definición de otros parámetros. Una de las principales y mejores características de SISCON, es su ayuda para la interacción con el usuario.

La información financiera generada por un sistema, no tiene valor si esta no es mostrada de la forma en que el usuario la necesite. SISCON permite la generación de información financiera bajo diferentes parámetros, de tal forma que sea utilizada de acuerdo con lo que requiera el usuario. Todos los reportes de SISCON pueden ser generados por la impresora o a través del terminal de ingreso de datos. Los sistemas contables deben tener al menos los siguientes listados o informes: listado de comprobantes, consultas de cuenta, mayor analítico, balance de comprobación, balance general y estado de ganancias y pérdidas. SISCON posee otros sistemas tales como: nómina, cuentas por cobrar, cuentas por pagar, activos fijos e inventarios, los

*53*

cuales son explicados con mayor detalle en la ayuda incorporada en el sistema.

### 2.5.4. Programas de Contabilidad Aplicados en la Empresa Privada de la Ciudad de Loja

Los analistas, licenciados e ingenieros en sistemas de computación, se encuentran continuamente preocupados en crear programas standar; es decir, que se utilicen no solamente en una empresa sino en varias. Dentro de ellos encontramos programas agrupados de la siguiente manera:

- Facturación
- Clientes y proveedores
- Control de existencias
- Roles de pago
- Preparación de nóminas
- Contabilidad general
- Contabilidad analítica
- Cálculos e información estadística
- Cuentas por cobrar y cuentas por pagar
	- Formulación de balances de distintos niveles
		- Cierre del ejercicio y reapertura del siguiente.

Las diferentes aplicaciones de un sistema administrativo han alcanzado un alto grado de automatización en programas para computadores tipo PC. Sin embargo, hasta ahora no podemos decir lo mismo de las relaciones entre estos elementos (contabilidad, control de bancos, cuentas por pagar, cuentas por cobrar, inventarios y facturación).

La automatización de esta relación requiere por su complejidad de capacidades de memoria y velocidades de procesamiento a menudo no disponibles hasta ahora en configuraciones de computadores personales. Los sistemas administrativos han sido por lo tanto modularizados, independizándose o desintegrándose en diversas aplicaciones, requiriendo la intervención del usuario en los procesos de reintegración o consolidación, viéndose este enfrentado a decisiones que rebasan lo administrativo para caer en lo computacional; en el manejo de base de datos y de archivos, su disposición en memoria, orden, actualización y mantenimiento.

La reciente aparición en el mercado de computadores de mayor capacidad de memoria y procesamiento, permite a los productores de paquetes administrativos pensar en nuevas y mejores soluciones. Algunos paquetes contables computarizados que existen en el mercado, no sirven de mucho ya que no pueden trabajar al mismo tiempo con los demás subsistemas de una empresa como: facturación, inventarios, control de bancos, etc.. Pero unas de las aplicaciones más importantes dentro del mercado de la informática en este tipo de sistemas son: Tmax, Cifa, Saic, etc.

#### 2.5.4.1. TMAX

Es un sistema administrativo integrado no modular, que incluye: contabilidad, cuentas por cobrar, cuentas por pagar, control de cuentas bancarias, inventario y facturación.

Principales Características de TMAX.

El plan de cuentas con código libre de hasta nueve niveles de control, permite al usuario jerarquizar las cuentas de diferentes empresas y diferentes aplicaciones, desde el más alto nivel

contable hasta el último nivel de cualquier aplicación.

El usuario puede definir diferentes balances generales y estados de ganancias y pérdidas escogiendo en cada caso los niveles y ramas contables que desean que aparezcan en los mismos. Esto abre la posibilidad de modelar el estado financiero de la empresa.

- Las transacciones con validadas al momento de introducirse y pueden ser registradas inmediatamente después, sin embargo un archivo de pendientes permite registrar de modo diferido transacciones de difícil ubicación contable, con datos dudosos o incompletos para la posterior revisión y archivo definitivo por parte del contador o responsable administrativo de la empresa.
- TMAX ofrece un formato standar para la impresión de facturas y además el usuario puede definir los diferentes

formatos que desee, utilizando un procesador de palabras.

Integración de las aplicaciones entre sí, en el caso de las cuentas por cobrar, cuentas por pagar, inventario y facturación, los comprobantes contables generados en un movimiento contable los almacena en el pendiente de contabilidad donde pueden ser revisados y complementados por el usuario. Los comprobantes generados afectan a las cuentas de contabilidad referidas por los movimientos archivados a través de sus respectivos códigos, contables. Todos los movimientos de una aplicación que refieren a un mismo código contable aparecen sumarizados en el comprobante general. En el caso de compras, ventas, el programa señala que el usuario escriba los códigos contables necesarios para el asiento contable de compra o venta. En el caso de compras o ventas a créditos, el programa genera los movimientos correspondientes sobre el pendiente de cuentas por cobrar o

58

por pagar, desde donde deben ser archivados si se desea que se reflejen en contabilidad. Al pasar a contabilidad estos movimientos mantienen el número de documento y la fecha señalada al momento de hacer la compra o la venta.

 $\bar{z}$ 

 $\hat{\mathcal{A}}$ 

 $\mathcal{L}_{\rm{max}}$ 

 $\alpha$  ,  $\beta$ 

 $\mathcal{L}_{\mathcal{L}}$ 

59

## 2.5.4.2. CIFA - Contabilidad, Inventario y Facturación

Es un sistema administrativo integrado que incluye: contabilidad, cuentas por cobrar, cuentas por pagar, control de cuentas bancarias, inventarios y facturación, cuyas bases parten del sistema TMAX.

Principales Características de CIFA.

- El plan de cuentas con código de nueve niveles de control, permite al usuario ubicar las cuentas de las empresas de diferentes aplicaciones, desde el más alto nivel contable hasta el último nivel de aplicación.
- El programa no permite definir o especificar cuentas para balances y estados, porque se presenta el inconveniente de descuadre de las mismas. Se toma todo el plan de cuentas pero solamente aparecen aquellas que tienen saldo.

Las transacciones son validadas al momento de ser registradas, o sea se contabilizan. No pueden ser archivadas en pendientes, por ello si están mal registradas se deben corregir al momento de presentarse para poder seguir con el trabajo contable.

CIFA tiene un formato definido de factura. No puede imprimir otro modelo excepto cambiar desde sus bases para que pueda acoplarse a la exigencia y necesidad de la empresa.

Para definir y crear códigos contables se puede hacer directamente desde una factura sin necesidad de salir del menú de trabajo. Por ejem. crear código de un cliente, de un proveedor, de un articulo, de un empleado, etc.

Como período de trabajo se considera un año, pero podemos escoger la fecha de un reporte: diario, mensual, anual

61

#### 2.5.4.3. SAIC. Sistema Administrativo Integrado Comercial

El sistema informático SAIC, es un conjunto de programas elaborados con la finalidad de controlar la mayoría de las funciones administrativas que se presentan en el área comercial; es por esto que lo incluye dentro de los sistemas de información para negocios.

SAIC es un programa sencillo desarrollado en Foxbase, trabaja dentro del sistema operativo DOS a nivel de monousuario, nuevas versiones trabajan en modo multiusuario para correr bajo la Red Novell. Entre las opciones generales que contiene este programa y de las cuales se desprenden varias, tenemos:

Inventario.

• Facturación.

• Ventas.

Cartera de Clientes.

Conciliaciones Bancarias.

Contabilidad General.

62

Las diferentes funciones que manipulan la información en SAIC son muy similares, cambiando únicamente los datos al ingresar cada una de ellas, por este motivo los menús trabajan con las funciones: Ingresar, Modificar, Consulta (por código o nombre), Consulta Rápida, Consulta Rápida-2, Borrar y Retornar.

Principales Características de SMC.

- Puede llevarse el control de productos de inventarios: asignar códigos, conocer precios, costos, cantidad disponible. Además tiende a determinar el movimiento de productos para un periodo dado con costo total.
	- En facturación, permite el ingreso de información relacionada a las facturas de ingreso (compra) y las facturas de egreso (venta): las facturas de ingreso son las que se extienden al comprar artículos, las facturas de egreso son las que se extienden cuando se venden los artículos. El inventario es actualizado inmediatamente al

emitirse una factura aunque la transacción sea a crédito. Crea y lleva el control de facturación arrojando totales de ventas por clientes, fechas, productos. Además indica en la pantalla las existencias cuando están bajas, en forma parpadeante.

Cuando se emiten órdenes de compra, SAIC proporciona información de los artículos pedidos que están en tránsito, siempre y cuando se codifiquen los proveedores (nacionales y/o internacionales).

La función de ingresos y egresos sirve para registrar los movimientos directos de artículos; además realiza el ingreso del inventario inicial al sistema y las operaciones de compra o venta que no están por facturas, es útil para hacer transferencias internas de mercaderías. Con el mismo nombre pero bajo otro menú, puede también registrar los diversos ingresos o egresos monetarios que tenga la empresa, numerados automáticamente digitando 1 o E según sea el caso; en forma rápida y fácil se puede consultar el motivo de su transacción.

Según el menú escogido, la transacción Caja puede hacer cancelaciones de compras y ventas que se han emitido a crédito y de acuerdo a la forma de pago (efectivo, cheque o documento); se ingresan los pagos fijados en las facturas de crédito en los campos de cuotas.  $\sim 10$ 

La transacción Bancos permite administrar sus cuentas corrientes a través de los diferentes movimientos, puede controlar giros, depósitos, notas de débito y crédito; codifica a los diferentes bancos que se va a llevar en el negocio.

Cuentas por Cobrar controla facturas emitidas a crédito, permite obtener Estado de Cuentas por Clientes, Relación de Clientes Deudores, Facturas

 $\mathcal{L}_{\mathcal{L}}$ 

Canceladas, Ingreso y Actualización de Pagos.

Entrega-Devoluciones ayuda a controlar las entregas de mercaderías que se dan a los vendedores, ingreso de devoluciones efectuadas por los mismos, para ello debe haber paralelismo entre notas de entrega y notas de devolución; controla el inventario que cada vendedor posee.

En Clientes se ingresa los datos personales de cada uno de ellos para controlar su cuenta en ventas o compras crédito; el código individual dé cliente no, debe duplicarse con el de las cuentas ingresadas en el Plan General Contable, por eso debe ser código único.

En el menú de contabilidad la opción del Libro Diario registra las actividades de la empresa mediante asientos contables (partida doble) que involucra- Un . Plan Contable que es prácticamente ilimitado con códigos de

hasta 11 caracteres. Realiza el registro semiautomático de los asientos con el uso del registro de Ingresos/Egresos facilitando la tediosa tarea manual de cuadre de cuentas, para el Contador. Dentro de Reportes Contables se tiene al alcance: Libro Diario, Reporte de Análisis de Cuentas, Balance de Comprobación, Estado de Pérdidas y Ganancias: en forma interactiva se tiene el ingreso del asiento contable en el libro diario que se refleja en los mencionados reportes.

- La opción Análisis de Cuentas, como su nombre lo indica permite al contador analizar en cualquier momento las cuentas que conforman el Plan General Contable de la empresa para determinar la situación de la misma, con la ayuda automática de la transferencia de asientos del Libro Diario al Libro Mayor.
- Procesos Especiales es la opción del menú de SAIC más importante para el mantenimiento de archivos y

actualizaciones especificas como: Indexar archivos, Claves de acceso, Respaldar, Realmacenar archivos, Actualizar facturas, Actualización del Contador, Actualización de precios, Cierre de inventarios, Copiar bases al disco duro, Actualizar cuentas de clientes.

Entre las múltiples características favorables del programa SAIC dentro del trabajo contable es la facilidad de realizar e imprimir proformas y facturas en inglés y/o español; su versatilidad en impresión de facturas preimpresas, hoja simple, media página es aún una ventaja importante. Otra característica fundamental es la CONTABILIDAD CARRY, que administra la Contabilidad General y de Costos 1, esto es que las cuentas deben encontrarse dentro de Activos, Pasivos, Patrimonio, Cuentas Deudoras, Cuentas Acreedoras previamente definidas por el usuario en el Plan Contable.

68

#### **2.6. CONCEPTOS BÁSICOS (Nomenclatura)**

Automatizar: Implica la sustitución de operadores manuales por sistemas de cómputo.

El término se emplea de manera informal para describir cualquier tarea realizada por máquinas en lugar de personas.

Computador: Es una máquina electrónica capaz de realizar las siguientes tareas:

- 1. Aceptar datos de cualquier tipo en forma de entrada.
- 2. Procesar los datos
- 3. Almacenar datos para futuros si es necesario.
- 4. Disponer la información deseada como una forma y medio de salida adecuada.

C.P.U. (Central Processing United): Es el cerebro del computador; controla las funciones de todos los demás componentes de un computador, y efectúa todas las actividades de procesamiento.

Datos: Es un valor de entrada para un proceso de computación.

Directorio: Índice que facilita la localización de un fichero determinado. Estos indices suelen constar de una o varias tablas que contienen los nombres de todos los ficheros y el lugar donde están almacenados.

Diskette: Es una lámina de plástico que está recubierta de un material magnético y en el cual se almacena la información.

Dispositivo: Todo componente que está unido al computador por medio de un cable de transmisión.

Fichero: Es un conjunto de registros afines almacenados en un soporte de datos y ordenados según un criterio determinado, característica común, frecuencia a utilizarse y posibilidad de modificaciones.

Foxbase: Los programas fox son DBMS compatibles con dbase para Macintosh y Pc que responden a DOS. Desarrollada por foxsoftware, software de la base de datos fox, conocida por su velocidad y compatibilidad.

Hardware: Es toda la maquinaria y el equipamiento. El hardware y software son diferentes pero unidos conforman el computador.

Impresora: Es un dispositivo de salida, en un sistema de computación es indispensable y capaz de ofrecer documentos impresos a gran velocidad.

Indexar: Es la reconstrucción de archivos índices del sistema. Se usa cuando un programa emite error por haber perdido inesperadamente potencial de energía (apagón).

Información: Es el resultado de un proceso de datos.

- Informática: Es un concepto acuñado a partir de los términos información y automática para designar la ciencia que versa sobre el tratamiento y la conservación de las informaciones mediante máquinas automáticas.
- Memoria: Es un conjunto de circuitos integrados o chips de memoria, encargada de guardar las instrucciones dadas al computador junto con

los datos a ser procesados: además almacenamiento de información.

Monitor: Es el dispositivo de salida más importante del computador, es una unidad de presentación visual denominado monitor.

Mouse: Es un dispositivo que se arrastra sobre el escritorio del usuario para mover el cursor en la pantalla y escoger dentro del menú, opciones requeridas. Tiene una o más funciones que hacen el papel de teclas de función.

Multiusuario: Es un computador compartido por dos o más usuarios.

Paquete: Es un conjunto de programas con un determinado fin.

Proceso de Datos: Abarca cualquier operación que se realice con la información ya sea en forma de letras, números o signos especiales, mediante el computador.

Programa: Es una colección de instrucciones, que indican al computador que debe hacer.

Programación: Es un conjunto ordenado de instrucciones de varios tipos, que se aplican a unos datos con objeto de obtener otros.

Al ejecutar un programa la computadora seguirá fielmente las órdenes dadas, cuando el computador se encuentre en una situación no provista, se detendrá.

- Red: Es un conjunto de computadores conectados entre sí de modo que puedan comunicarse y compartir periféricos que puedan acceder a otros computadores principales o redes.
- Sistema: Es un conjunto ordenado de componentes que trabajan en común para alcanzar un objetivo determinado (efectuar cálculos o controlar un proceso). Un sistema de proceso de datos pertenece a los sistemas artificiales.
- Software: Es el conjunto de programas que realizan las funciones básicas del computador y que sirve de enlace entre los programas de aplicación y el computador.

 $\mathcal{L}_{\mathcal{A}}$ 

i.

 $\bar{z}$ 

 $\sim$  .

Teclado: Es el más conocido y usado, constituye el medio de comunicación entre el hombre y el computador, sirve para el ingreso de datos mediante pulsaciones de teclas dispuestas como en una máquina de escribir.

# CAPITULO III

# PROCESO CONTABLE POR COMPUTADOR

### **3.1. TRABAJO MANUAL DE UN PROCESO DE CONFIDENT AUTOMATIZADA**

Lo que es cierto es que aunque el computador libere al contable de la mayor parte de los apuntes que debe hacer en los distintos libros, hay un trabajo inicial que deberá hacerse de modo manual. Por ejemplo: la creación del plan general de cuentas, preparación de datos iniciales (inventarios), así como los asientos del Diario deben hacerse de modo manual tanto en un sistema como en el otro.

76

**¿**

El hecho de que en el sistema tradicional los escribamos a mano haciéndolos constar en los Libros Contables, Registros Auxiliares y demás documentos que respalden la información contable; en el sistema de la Contabilidad Automatizada introducimos estos datos a través de un teclado, tanto en un caso como en otro se trata de un trabajo manual. Es más aunque no sea el contable la persona que entra físicamente los datos en el computador, si es responsabilidad suya la preparación de esos datos para que después sean procesados correctamente por el computador.

Resumiendo lo dicho tenemos el siguiente esquema:
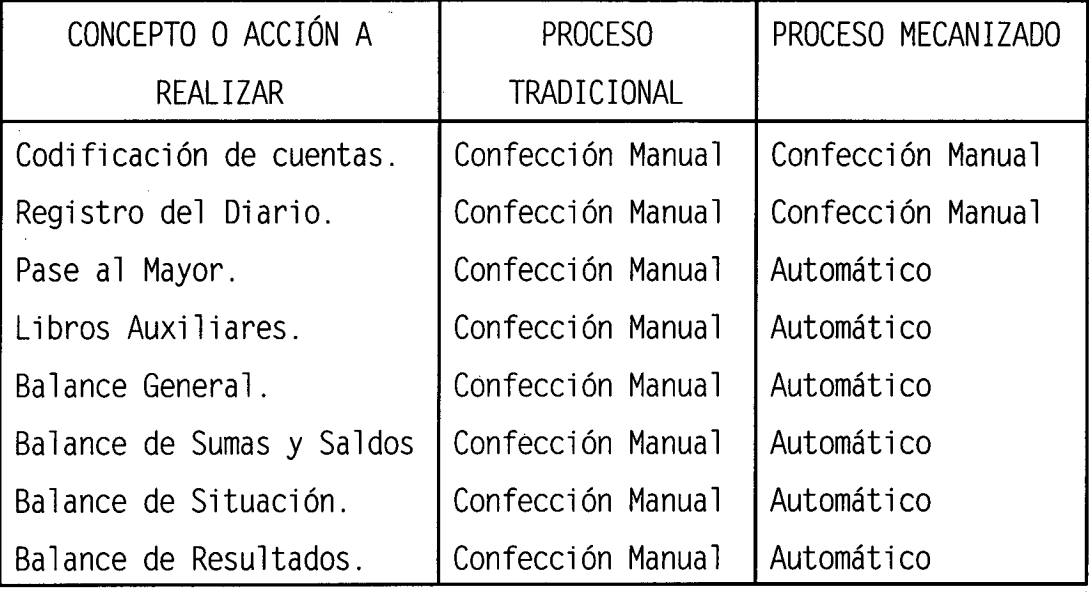

Dentro de este trabajo manual vamos a distinguir dos aspectos: La Creación del Plan de Cuentas y Los Diarios en el computador.

Llegado el momento de automatizar la contabilidad, el contador deberá hacer un listado de las cuentas que va a utilizar independientemente de que después pueda haber modificaciones, dando de alta nuevas cuentas o dando de baja cuentas que no se utilizan. Así mismo si consideramos las técnicas contables como labores propias de la misma nos damos cuenta que, se empezará por recoger la información para luego sintetizarla y clasificarla convenientemente, lo que implica trabajar manualmente para luego introducir dichos datos en el computador. Al continuar con el desarrollo de la contabilidad nos encontramos con puntos complementarios a la misma;

tales puntos se refieren a la preparación y elaboración de presupuestos, creación de un sistema de control, interpretación de balances, teneduría de libros, etc., actividades que son trabajadas manualmente antes de pasar al proceso de contabilidad automatizada.

Ahora bien para que la información del proceso de contabilidad automatizada sea lo más confiable posible con margen mínimo de error, es indispensable que el contador prevea con la seguridad absoluta, es decir, que el ingreso de la información proceda de fuentes fidedignas de manera que al final de un período contable arroje datos que representen la realidad económica de la empresa. En definitiva, se trataría del trabajo que debe hacer todo contador cuando pone en marcha una contabilidad o cuando ajusta las cuentas que utiliza.

El automatizar la contabilidad, implica dos trabajos diferentes:

- Uno, relativo a la implantación de la contabilidad (determinación del plan de cuentas, clave de acceso, etc.) que se realiza una sola vez al implantar la automatización.

Otro, relativo al proceso de llevar la contabilidad diariamente (introducción de los datos del diario en el computador y la obtención de los diferentes documentos contables).

### 3.2. CREACIÓN E INICIACIÓN DE LA CONTABILIDAD AUTOMATIZADA

El proceso de creación de una contabilidad consiste principalmente en definir el problema, es decir estudiar si el automatizar la contabilidad va a ser o no rentable, el impacto que va a producir en la organización de una empresa y sus métodos de trabajo. Por ello se vuelve indispensable la especialización del personal contable, lo cual lleva a considerar ciertos puntos:

- ¿Qué clase de equipo es el conveniente para computarizar la contabilidad, con respecto a la información que se requiera?.
- ¿Será la misma de antes o será necesario depurarla de alguna manera, si se la automatiza?. - ¿En qué medida o modo va a beneficiar a las demás unidades dentro de la empresa?.
	- El personal necesario para llevar a cabo la realización de la automatización contable, análisis de costos, rendimiento, etc.,

¿constituye un egreso rentable para la empresa en su afán de-acogerse al avance tecnológico?.

Claro está que para implementar un sistema contable computarizado no se puede prescindir de un especialista en el manejo del proceso de datos, quien estudiará las soluciones técnicas del problema: tamaño de ficheros, equipos adicionales que van a utilizarse (discos, cintas, etc.); programas que harán falta en forma total o al nivel de aplicación; operativa propuesta (cómo se captan los datos, cómo se van a procesar, volumen de los datos de salida y frecuencia, destino), etc.

Llevado a cabo el planteamiento, estudio y decisión de automatizar la parte contable, se procede propiamente a su creación como sigue.

La creación de una contabilidad se realiza una vez que el programa a utilizar está cargado en la máquina, tecleando la palabra (crear) o la opción indicada. Esta palabra u opción es el nombre genérico que damos a la máquina para proceder a la creación de los ficheros de trabajo. Es decir el lugar donde se va a contener toda la información.

A continuación se nos pediría el nombre de la empresa con el número de la contabilidad a crear, pues se dan programas en los que existe la posibilidad de llevar hasta diez contabilidades que seria de la cero a nueve. Si no se ha creado ninguna, el número que nos daría es el cero. Esta numeración es automática y nos lo dará la máquina. Así nosotros lo que debernos escribir es el nombre de la empresa según lo que se nos pidiera a través de la pantalla.

A partir de este momento se entablaría un diálogo entre el computador y nosotros, donde la máquina nos hablaría por la pantalla y nosotros contestaríamos por medio del teclado.

Para proceder con la creación de una contabilidad, se debe introducir los siguientes datos:

Número de la contabilidad a crear (la cero, uno, dos, etc.)

- El nombre de la empresa.
- El lugar del almacenamiento de la información.
- Clave para poder entrar a la contabilidad.

Número máximo de asientos previstos.

Determinación de si se han de contemplar las secciones en la contabilidad a crear.

A partir de estos datos y con la definición del Plan General Contable, tendríamos creados automáticamente los grupos de cuentas.

## 3.3. EXPLOTACIÓN DE LA CONTABILIDAD. EL MENÚ DE LOS PROCESOS

Hasta ahora hemos explicado la creación de la contabilidad que es un proceso fuera de rutina, que una vez hecho no da lugar a modificaciones, salvo excepciones.

El proceso diario de la explotación de la contabilidad se realizaría entrando siempre al programa marcando la palabra CONTABILIDAD, que será en la mayoría de los programas el nombre común para tener acceso al menú principal. Evidentemente en programas distintos la palabra para acceder será otra. Lo mismo que para iniciar la contabilidad escribíamos en el teclado la palabra CREAR, para trabajar cada día escribiríamos la palabra CONTABILIDAD, que luego de darse la clave de acceso que abre paso a las opciones a necesitar, introduciremos la fecha que figuraría en la cabecera de todos los listados que se realicen posteriormente.

A continuación nos ofrece en la pantalla el menú principal. Es posible que el término menú no le resulte muy familiar, aunque en informática es muy frecuente, porque nos ofrece una variedad de opciones a elegir.

El modo de trabajar es sencillo, pues el computador nos va dando las pistas y las indicaciones de como proceder en cada momento; según lo indica la figura.

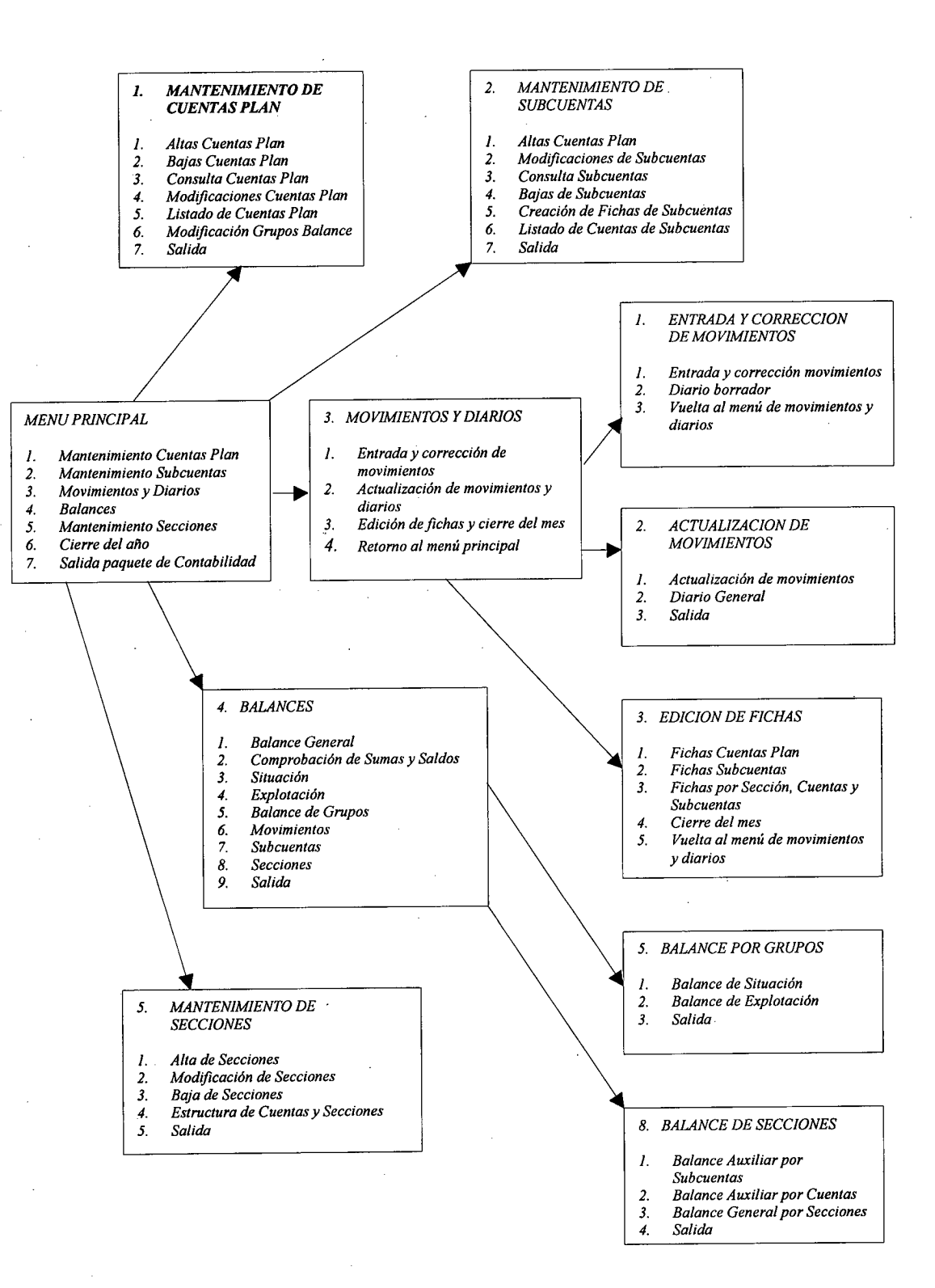

#### MENÚ PRINCIPAL

- 1. Mantenimiento Cuentas Plan
- 2. Mantenimientos Subcuentas
- 3. Movimientos y Diarios
- 4. Balances
- 5. Cierre del año
- 6. SALIDA PAQUETE CONTABILIDAD

#### 3.3.1. Mantenimiento Plan de Cuentas

Esta opción, que es la primera del menú principal nos daría la posibilidad de abrir y cerrar cuentas conforme al plan general de contabilidad y según sus necesidades.

# MANTENIMIENTO CUENTAS PLAN 1. Altas Cuentas Plan 2. Bajas Cuentas Plan 3. Consulta Cuentas Plan 4. Modificación Cuentas Plan 5. Listado Cuentas Plan 6. Modificación Grupos Balance 7. Salida Mantenimiento Plan de Subcuentas

Esta opción que es la segunda del menú principal, nos permitirá abrir y cerrar cuentas

de subcuentas, es decir asociadas a una cuenta del Plan General. Permite igualmente, como en el caso del mantenimiento de cuentas, el hacer consultas, listados y modificaciones de subcuentas. Indicando el menú siguiente:

# MANTENIMIENTO DE SUBCUENTAS 1. Altas de Subcuentas 2. Modificaciones de Subcuentas 3. Consultas de subcuentas

- 4. Bajas de Subcuentas
- 5. Creación de fichas de Subcuentas
- 6. Listado de Cuentas de Subcuentas
- 7. Salida

#### 3.3.3. Movimientos y Diarios

Esta opción que es la tercera del menú principal, es la que nos permite hacer el trabajo cotidiano de ir entrando los asientos, corregirlos, actualizarlos, etc. Es la opción que implica un mayor desglose en niveles de menú. El menú que primeramente nos aparece es el que muestra la figura siguiente:

### MOVIMIENTOS Y DIARIOS

1. Entrada y corrección de movimientos

2. Actualización de movimientos y diarios

3. Edición de fichas y cierre del mes

4. Retorno al menú principal

#### 3.3.4. Balances

Esta •opción que es la cuarta del menú general, es la que nos permitirla obtener automáticamente todos los balances que están previstos en esta contabilidad: el balance general, el de situación, el de explotación, el de comprobación de sumas y saldos, el balance por grupos. El menú que nos aparece es como sigue:

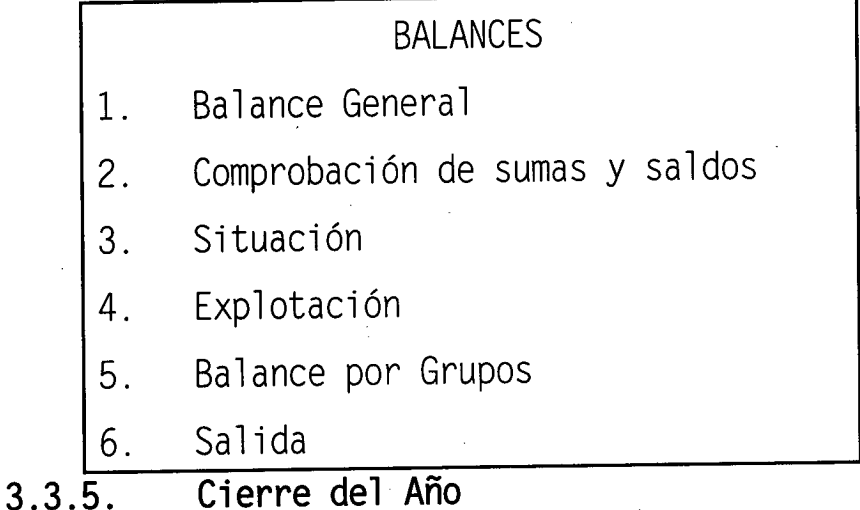

Esta opción es la que nos permite hacer e] cierre contable del año. Su resultado es generar un asiento de apertura conteniendo el vaciado de la contabilidad. De esta manera se cierra el ciclo contable y se está en disposición de iniciar el siguiente.

## 3.4. REQUERIMIENTOS LEGALES DE UNA CONTABILIDAD AUTOMATIZADA

Los requerimientos legales de una contabilidad automatizada son exactamente los mismos que para una contabilidad que no lo esté. Concretamente son:

## 3.4.1. Requerimientos Físicos

Se pueden dar dos formas de legalizar los libros:

- a) Bien comprando los libros encuadernados y llevándolos a legalizar una vez foliados debidamente, para después ir haciendo en ellos las respectivas anotaciones.
- b) Bien, cuando se trata con hojas sueltas, encuadernando las hojas utilizadas, una vez debidamente foliadas, y llevando entonces el libro a legalizar.

Evidentemente, en el caso de la contabilidad computarizada se seguirá esta segunda forma por

e] modo como se producen los documentos a través del computador. Para cumplir con este requisito de la legalización hay cuatro meses desde la fecha del cierre del ejercicio económico.

#### 3.4.2. Descripciones Legales

Entendemos por descripciones legales "a las leyendas que cualquier libro debe llevar necesariamente el momento de su legalización. Esta leyenda es la siguiente:

"DECLARO BAJO MI RESPONSABILIDAD QUE ESTE LIBRO , No xx DE SU CLASE, ESTA FORMADO POR xx HOJAS DE UNA SOLA CARA Y QUE CORRESPONDE AL EJERCICIO FISCAL DEL AÑO xxxx, CERRADO CON FECHA xx-xx-xx QUE PRESENTO PARA SU LEGALIZACIÓN EN EL DÍA DE HOY.

## LUGAR Y FECHA FIRMA AUTORIZADA" •6

La legalización física consistirá, una vez aceptado el libro correspondiente, en el sellado

89

<sup>6</sup> BARREDO, Miguel Ángel. "Tratado de Contabilidad". Contabilidad por Ordenador. Volumen IV. 5ta. Edición. Ediciones CEAC. España. 1989. Págs. 123-124

y "taladrado de las hojas" que contenga el libro y en el pago de las tasas correspondientes que generalmente suele ser un tanto de dinero por cada hoja presentada.

Cabe indicar que según el Código de Comercio Ecuatoriano, referente a la legislación de la legalización contable con vigencia sobre algunos años; no ha sufrido modificación alguna. Por lo tanto deberán llevarse los libros contables de acuerdo a las normas, leyes, reglamentos y disposiciones que rige para cada empresa. Es así que en nuestro medio la aplicación de dicha leyenda no es una condición, pero queda a criterio de cada contador hacerlo; pues este requisito se aplica comúnmente en la legislación española.

## **3.4.3. Organización y Archivo de la Información**

Desde el punto de vista legal bien se trate de una empresa, bien de un comerciante individual, hay obligación de guardar la documentación contable durante cinco años. Esta información consiste en el archivo de los libros oficiales y sus comprobantes, o en el caso de la información grabada en cualquier dispositivo de

almacenamiento por computador (discos, cintas, diskettes, etc.). La única condición de ésta información grabada es que pueda ser listada de forma inmediata si en un momento dado se requiere hacer una verificación de la misma. Por tanto, es válida cualquier forma de archivo con tal de que pueda ser auditable al instante.

#### 3.4.4. Control de Documentación

Ello implica custodiarla, preocuparse de obtener las copias de seguridad, exigir que las personas que han de generarla cumplan los stándares, verificar su actualización, distribuirla a las unidades o personas autorizadas y generar stándares de documentación. También se encargará de asignar códigos de seguridad o de protección de confidencialidad, calificando los documentos, por ejemplo: "de Dirección": en donde se incluirían los planes estratégicos de la empresa, balances, fórmulas de fabricación, etc.; "de Jefatura": esto comprende listas de precios, organigramas, proyectos, informes estadísticos; "Circulación Interna de la Empresa": contiene listados contables, facturas, pedidos, informes de proveedores o clientes; "Documentos de Interés General": podrían ser catálogos, folletos informativos sobre la empresa, etc.

El procedimiento para el control de la documentación indicado anteriormente, proporciona una noción general acerca de las medidas que pueden adoptarse para implantar controles que protejan la información. Cada empresa debe adaptarlos a sus propios procedimientos y operativa, analizándolos con espíritu crítico, paso a paso para decidir los más idóneos o diseñar otros controles nuevos.

# CAPITULO IV

DIFERENCIAS SUSTANCIALES ENTRE EL PROCESO CONTABLE MANUAL Y PROCESO CONTABLE AUTOMATIZADO

 $\label{eq:2} \mathcal{L} = \mathcal{L} \left( \mathcal{L} \right) \left( \mathcal{L} \right) \left( \mathcal{L} \right)$ 

 $\mathcal{L}(\mathcal{L}^{\text{max}}_{\text{max}})$  .

 $\Delta \sim 10^4$ 

#### 4.1. DESCRIPCIÓN DEL PROCESO CONTABLE MANUAL

 $\label{eq:2.1} \frac{1}{\sqrt{2}}\int_{\mathbb{R}^{2}}\left|\frac{d\mathbf{r}}{d\mathbf{r}}\right|^{2}d\mathbf{r}=\frac{1}{2}\int_{\mathbb{R}^{2}}\left|\frac{d\mathbf{r}}{d\mathbf{r}}\right|^{2}d\mathbf{r}$ 

El trabajo a realizar el departamento de contabilidad durante un período, ciclo o ejercicio económico, debe considerar además que utilizará la normativa contable vigente, así como una serie de normas en lo que se refiere a las cuentas a utilizar e información a presentar como resultado final sea de negocio, empresa o institución.

- 1. Se partirá de facturas por concepto de compras a proveedores y facturas emitidas a los clientes, con dichos respaldos o soportes se confeccionan en un LIBRO DIARIO, la anotación y cada uno de los apuntes, con el objeto de reflejar el movimiento contable, es decir escribir los números de los códigos de las cuentas respectivas en las correspondientes columnas sea débito o crédito según se presente el movimiento.
- 2. Luego de elaborar el libro diario, se continúa con el LIBRO MAYOR, para tener registrados los movimientos de las cuentas en forma individual, procurando escribir las explicaciones necesarias en las cuentas de detalle.

94

- 3. Calcular diariamente los extractos de las cuentas relacionadas con la tesorería de la empresa. las relacionadas con los balances de proveedores y las que se refieren a balances de los clientes.
- 4. Realizar a fin de mes el CIERRE MENSUAL, lo que implica actualizar el saldo de cada cuenta a partir de la suma de todos los apuntes imputados en el Libro Mayor para cada una de ellas.

Al finalizar el ejercicio y una vez realizado el cierre del ejercicio del último mes el contador llevará a su realización lo siguiente:

- Saldar todas las cuentas de compras y gastos por naturaleza, ventas e ingresos por naturaleza, efectuar manualmente todos y cada uno, para obtener el DIARIO DE CIERRE, pasándolos a continuaciÓn al Libro Mayor.
	- Saldar cuentas de resultados contra la de Pérdidas y Ganancias, elaborando los apuntes necesarios para ello y pasándolos también a los libros oficiales.

- Una vez realizado el cierre del ejercicio el departamento contable deberá preparar la

95

reapertura para el nuevo periodo, lo qu en:

Recoger los saldos de todas y cada una de las cuentas, basándose en el ejercicio anterior y dejar en cero los de las cuentas del balance, creando el DIARIO DE REAPERTURA para el nuevo periodo procediendo a pasar luego al Libro Mayor.

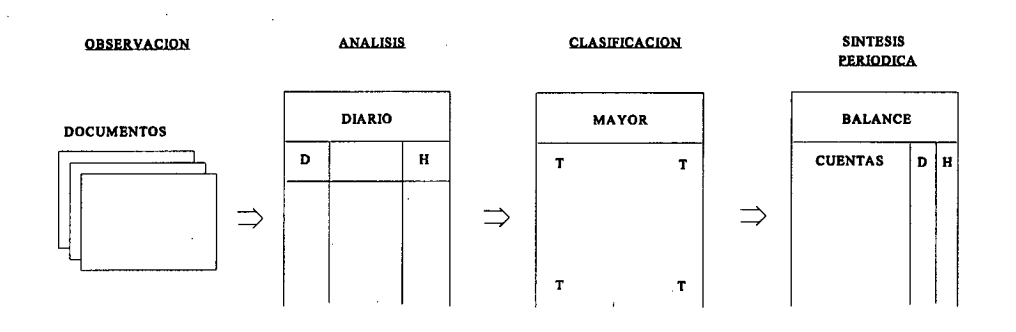

**Síntesis del proceso contable manual**

En el cuadro se representa el proceso de registro de un hecho contable. Se parte de la observación de los diversos documentos y justificantes en los que se recoge la vida económica de la empresa, para luego ser registrados en el Libro Diario por orden cronológico los hechos contables y detallando los elementos patrimoniales que han intervenido en ellos como causa y como efecto, con un previo análisis de la naturaleza del hecho, pues es el primer paso donde se traduce la realidad a un lenguaje contable.

Proseguimos con el detalle y clasificación de cada una de las anotaciones asentadas en el Diario, hablamos del Libro Mayor que es tarea rutinaria que se efectúa. Por último se elabora una síntesis de los datos del mayor representados en el balance mostrando la situación patrimonial y resultados obtenidos por la empresa.

#### 4.2. DESCRIPCIÓN DEL PROCESO CONTABLE AUTOMATIZADO

Todos estos procesos podrán resolverse automatizando la contabilidad, para lo cual es necesario realizar una previa reorganización la misma que consiste en una revisión general del proceso contable, eliminación de trabajos carentes de utilidad práctica, simplificación de formularios y procesos, etc.

La primera necesidad con la que se encontrará el departamento contable de la empresa será la de contabilizar los apuntes generados a lo largo de un período.

1. En la pantalla aparecerá un formato, posicionándonos con el cursor en la primera opción (CREAR) luego se indica a programa que número de asiento que deseamos i.itroducir, con

97

que fecha y por último cual es el importe del cuadre (si hubiera mucho volumen de operaciones, este cuadre podría referirse únicamente al lote de asientos), siempre los asientos deben tener iguales las sumas de los apuntes tanto del debe y haber, así cuando no coincidan los datos del sistema nos avisará de que algo marcha mal, para que revisemos los apuntes o dicho importe del cuadre.

Una vez introducidos los datos anteriores, aparecerá en la pantalla un segundo formato que nos permitirá grabar ya los apuntes correspondientes al asiento del que estamos tratando. • En este formato se podría teclear los siguientes campos:

Clave de documento: este campo suele utilizarse con fines informativos para codificar los números de factura, como una referencia al apunte que se está generando.

Código de concepto/concepto: si se digita el primero nos referiremos a un elemento de fichero previamente codificado donde se indicará que significa dicho concepto. Si se digita el segundo (concepto), normalmente

98

será porque la descripción del apunte se sale fuera de los casos más corrientes.

Importe del apunte: se indica cual es el importe del apunte (permiten la mayoría de sistemas contables automatizados digitar decimales y signos negativos).

Signo (D/H): se indica si el apunte es al debe o al haber, tecleando una D o una H respectivamente.

- Cuenta-Subcuenta: es de vital importancia este campo, ya que en él se teclea la cuenta-subcuenta contra la que va el apunte.

Dígito de control: este campo tiene como fin garantizar la seguridad de la digitación del campo anterior, cuenta-subcuenta, sometiéndolo al mismo a un control.

Una vez dadas todas estas órdenes al computador que corresponden a un asiento contable; el programa que esté aplicando la empresa o institución procederá a grabar el respectivo registro con los valores digitados en el FICHERO MENSUAL DE CONTABILIDAD. Al darse por terminados los apuntes contables se pedirá el cuadre del mismo tanto del debe y haber. Si esta igualdad no se cumple el programa lo indicará para permitir revisar, modificar o anular los apuntes introducidos. Más poseeremos a fin de cuentas la certeza de que hemos cometido muchos errores y de que hemos agilizado el trabajo contable mucho más rápido y eficaz que manualmente. Cabe indicar además el tipo de información que se desea obtener ya que el computador por su agilidad operativa nos proporcionará información hasta cierto punto en forma excesiva lo que impedirá manejar con la debida soltura por la Dirección de la empresa.

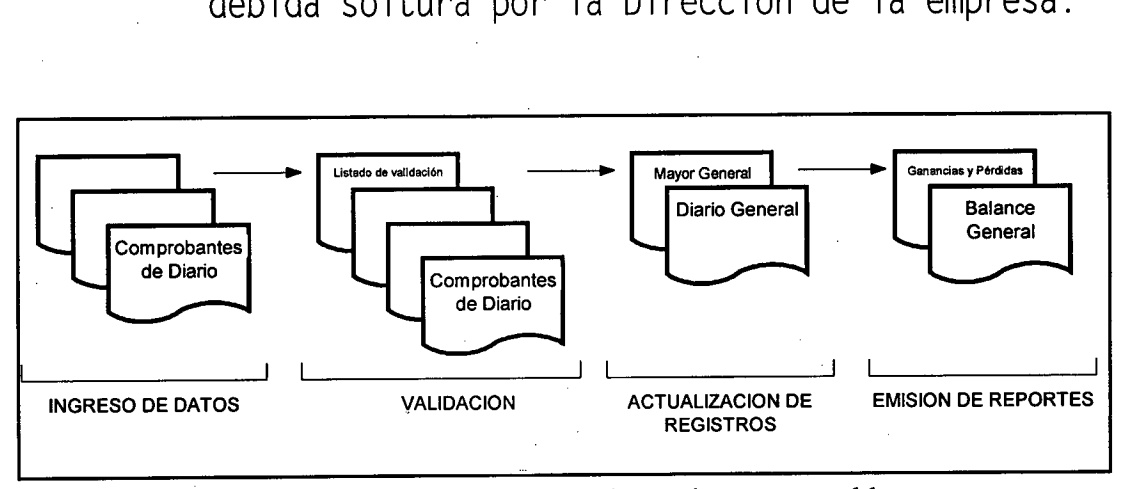

Esquema de funcionamiento de un sistema contable.

Con el grado de desarrollo tecnológico actual, el procesamiento de las transacciones contables no se concibe sin la utilización de un computador. Las principales tareas que lleva a cabo el sistema son:

- Validación de datos: verifica que los datos ingresados. cumplan con ciertos parámetros previamente establecidos para el control de los mismos, desde el punto de vista de su consistencia.
- Actualización de Registros: consiste en el traspaso de los movimientos del diario general, a cada una de las cuentas del mayor.
- Emisión de Reportes: es una de las funciones principales de un sistema contable y consiste en el procesamiento de la información contable que ha sido grabada, validada y actualizada.

## 4.3. DIFERENCIAS SUSTANCIALES ENTRE EL PROCESO CONTABLE MANUAL Y EL PROCESO CONTABLE COMPUTARIZADO

De igual forma que cada empresa debe adaptar el sistema de contabilidad a sus necesidades, la computarización debe ser adaptada a las posibilidades y limitaciones de la misma. Existen diversas opciones para computarizar el sistema, desde la utilización de microcomputadores con programas contables relativamente sencillos y baratos hasta grandes computadores con programas complejos y costosos.

Pero antes de tomar la decisión de adaptarse al avance tecnológico de los últimos tiempos, es necesario puntualizar algunas diferencias sustanciales entre estos dos procesos con el fin de tener un poco más de visión sobre las mejoras o dificultades que acarrea dicha implementación.

En lo que se refiere al sistema automatizado, la diferencia principal está en la velocidad de procesar los datos para obtener información deseada.

En tanto que el proceso manual requiere más tiempo para efectuar las operaciones tales como: jornalizar las transacciones. Según el programa contable computarizado, crea códigos de cuentas que hace más fácil la localización de la misma; en el proceso manual existen tarjetas auxiliares por cada cuenta, 16 que nos toma más tiempo su contabilización.

- Para sacar las impresiones en el sistema automatizado se reproducirá las copias que se quiera en unos instantes; mientras que en el proceso manual resulta tedioso y trabajoso pasar a máquina las innumerables hojas que son resultado de un trabajo.

En lo que respecta a los costos, el mantenimiento de los equipos computarizados no es muy alto frente a lo que se gasta en pago por remuneraciones a los empleados encargados de llevar el sistema contable manual, necesita indudablemente más personal.

En el proceso manual las consultas con las empresas que tienen sucursales en otras ciudades del país e inclusive del mundo entero, se las realiza vía telefónica; a diferencia de las empresas que tienen un sistema computarizado, las realizan mediante comunicación interna con la ayuda de redes que integran las operaciones y reportajes con otras agencias alrededor del mundo.

Igualmente se asume que el aporte de información entre estos elementos y otros que conforman la empresa, automáticamente se podrá consultar con los demás departamentos; por ejemplo en la venta de bienes la contabilidad realiza su jornalización e inmediatamente se procede a la baja de inventarios. Al ingresar el digitador la información base ocurrirá así toda clase de información:

ACTIVOS FIJOS

- Entrega información a contabilidad en función de grupo de bienes y de la cuenta del mayor general.
- Entrega información al subsistema de costos para fines de registro de las depreci aciones.

**PRESUPUESTOS** 

Contabilidad entrega información al sistema de presupuestos para fines de registro de la ejecución presupuestaria efectiva y reprogramación de la ejecución presupuestaria siguiente.

#### **INVENTARIOS**

- Entrega a contabilidad información relativa a los movimientos: en cantidades de bienes, en función de la cuenta de mayor general y de bodega, donde están localizadas.

Entrega información al subsistema de costos para el registro de los materiales directos e indirectos utilizados en el proyecto.

#### **REMUNERACIONES**

- Entrega información a contabilidad con fines de registro para su jornal i zaci ón.
- Entrega información al subsistema de costos para fines de registro de la mano de obra directa e indirecta utilizada en cada proyecto.

### **TESORERÍA**

Entrega información al sistema de contabilidad respecto a los movimientos del efectivo, especies valoradas, papeles fiduciarios, títulos de crédito, etc.

#### **-** COSTOS

Entrega información a contabilidad para fines de registro de los costos correspondientes a nivel de cuenta del mayor general.

Los computadores presentan condiciones superiores para el proceso de información contable en relación con los equipos de tarjeta. Por ejemplo tenemos:

- Integración de procesos
- Mayor capacidad de volumen y número de fichero
- Resultados más inmediatos
	- Obtención de los datos contables como subproducto de los procesos operativos de la empresa.

Es evidente que operaciones de síntesis contable (balances, estados, etc.) pueden obtenerse con mayor frecuencia en el computador, lo que no sería rentable con los equipos de tarjetas.

# CAPITULO V

DETERMINACIÓN DE VENTAJAS Y DESVENTAJAS CON SU ANÁLISIS ESTADÍSTICO, MEDIANTE LA ELABORACIÓN Y APLICACIÓN DE UNA ENCUESTA EN LAS DIFERENTES EMPRESAS PRIVADAS DE LA CIUDAD DE LOJA

## 5.1. COMPROBACIÓN ESTADÍSTICA DE LOS RESULTADOS

### ASPECTO METODOLÓGICO

Una vez aplicada la encuesta y efectuado el procedimiento fundamental y preliminar determinado por los métodos estadísticos en todo lo que tiene relación con la investigación científica, esto es, recolección y organización de la información; corresponde proceder a la presentación de la misma tanto tabular, gráfica y matemática para culminar con el análisis de los mismos.

Para este efecto se utilizará como estadístico de prueba, la prueba unilateral Z de proporciones, ayudándonos en algunos casos de la práctica utilización del cálculo de intervalos de confianza para proporciones.

El diseño y evaluación del presente trabajo de investigación se organizó conforme a las preguntas de la encuesta cuyo texto consta en el anexo #1. Esta práctica de investigación permitió elaborar la siguiente hipótesis de trabajo.

#### ENUNCIADO

"La correcta implantación y utilización de técnicas modernas que se utilicen y lleven la contabilidad por computadores en las empresas privadas encuestadas con respecto a los métodos manuales y tradicionales, nos dará como resultado las ventajas y desventajas de la contabilidad computarizada. Optimizan como factor primordial en dichas empresas los recursos humanos, técnicos y financieros".

La hipótesis de trabajo así enunciada la llegamos a comprobar mediante las propuestas hipotéticas que a continuación las analizamos, las mismas que se derivan de los datos consignados en la encuesta utilizada para este diagnóstico.

## PLANTEAMIENTO Y COMPROBACIÓN DE HIPÓTESIS MEDIANTE LA PRUEBA UNILATERAL z DE PROPORCIONES

Hipótesis Número Uno. (Pregunta #1)

La mayor parte de las empresas privadas encuestadas de la Ciudad de Loja, o sea el 942 de las mismas, determinan que en su trabajo cuentan con un sistema computarizado.

#### Nomenclatura a utilizarse:

- $p = probability1$ idad de ocurrencia.
- q = probabilidad de NO ocurrencia.
- = número de casos ocurridos.  $\overline{n}$
- $N = n$ úmero total de casos.
- $\Theta$ p = desviación de p.
- = probabilidad de hipótesis.  $\, {\bf P}$

MODELO MATEMÁTICO:

 $Ho = P = 0.85$  $H1 = P = 0.85$  $\alpha = 0.05$  $R = Z = 1.64$ 

- Hipótesis Operacional

El porcentaje de empresas encuestadas que cuentan con un sistema computarizado es superior al 50%, al nivel de confianza del 95% y a la prueba unilateral z de proporciones.

**-** Hipótesis Nula (Ho)

El número de empresas privadas encuestadas que cuentan con un sistema computarizado en la Ciudad de Loja, representan un porcentaje igual al número de empresas privadas encuestadas que manifiestan no poseer un sistema computarizado para el desarrollo de las actividades contables.

- Hipótesis Alterna (Hi)

El porcentaje de empresas privadas encuestadas que poseen un sistema computarizado para el desenvolvimiento de sus actividades contables es realmente superior al 85%.

Nivel de Significación

Existe la probabilidad del 5% (0.05) de que la hipótesis de investigación no sea verdadera.

Región de Rechazo

Se podrá rechazar la hipótesis nula, si y solamente si, el valor del estadístico de prueba (z) resulte mayor o igual al punto crítico 1.64

Nota: Tanto el nivel de significación como región de rechazo se consideraran en iguales términos para todos los casos de la presente investigación.

 $\%$   $112<sup>c</sup>$ 

## MODELO ESTADÍSTICO:

## Matriz de Proporciones

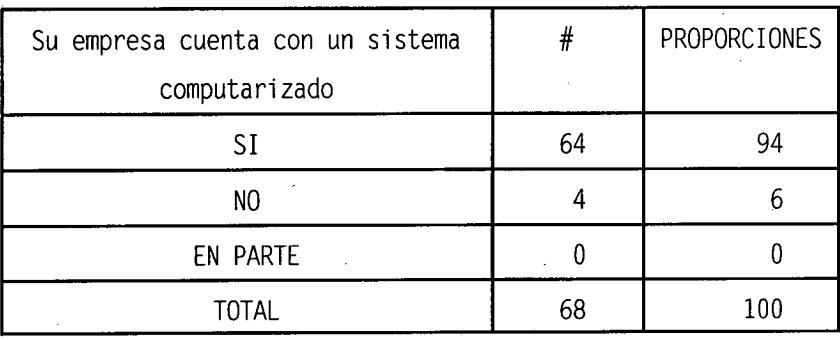
## **-** Verificación Matemática

 $P = \frac{n}{N} = \frac{64}{68} = 0.94$  $q = 1 - p = 1 - 0.94 = 0.06$  $1-p = 1 - 0.94 =$ <br>=  $\sqrt{\frac{p.q}{x}} = \sqrt{\frac{0.94 \times 0.06}{60}}$ **<sup>N</sup> 68**  $\theta p = \sqrt{\frac{0.056}{60}}$  =  $\theta p = 0.029$  $=\frac{p-P}{q}=\frac{0.94-0.85}{0.028}$  = 3.10 **Op 0.029**

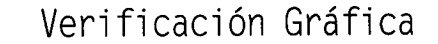

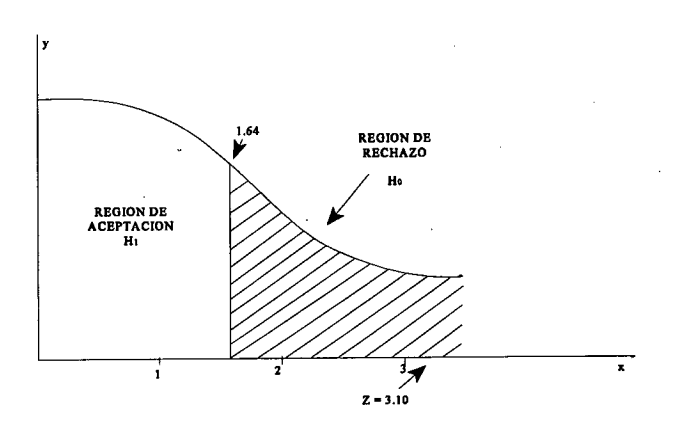

La mayoría de las empresas que dieron su respuesta positiva a la pregunta de la encuesta en lo que respecta, si poseen o no sistema computarizado; se obtuvo que el valor de z = **3.10** es. mayor al punto crítico de 1.64, al nivel de confianza del 95%. De esta manera se procede a rechazar la hipótesis nula y aceptamos la hipótesis de investigación.

Hipótesis Número Dos. (Preg. #2)

El resultado obtenido al aplicar la encuesta en las empresas privadas seleccionadas, específicamente en la pregunta: Posee el departamento de contabilidad sistema computarizado, tenemos. 52 contestan que SI poseen, 4 contestan que NO y 12 dan una respuesta EN PARTE.

Nomenclatura a utilizarse:

- z = prueba unilateral z de proporciones.
- $p =$  probabilidad de ocurrencia.
- q = probabilidad de NO ocurrencia.
- $n = n$ úmero de casos ocurridos.
- $N = n$ úmero total de casos.

 $\theta$  = desviación de  $\rho$ .

= probabilidad de hipótesis.  ${\bf P}$ 

- MODELO MATEMÁTICO:

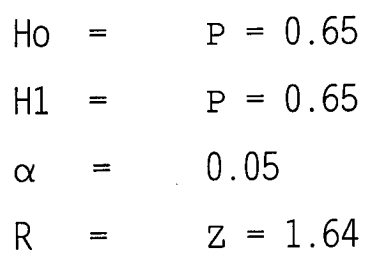

# - Hipótesis Operacional

El porcentaje de empresas privadas encuestadas que manifiestan si poseer en el departamento de contabilidad un sistema computarizado; es superior al 50%, al nivel de confianza del 95% y a la prueba unilateral z de proporciones.

# - Hipótesis Nula (Ho)

El número de empresas encuestadas que indican tener o poseer en el departamento de contabilidad un sistema computarizado, es igual al número de empresas encuestadas que manifiestan no poseer un departamento de contabilidad con este tipo de sistema.

#### - Hipótesis Alterna (Hi)

El porcentaje de empresas privadas encuestadas que manifiestan, que en el departamento contable poseen un sistema computarizado es realmente superior al 60

Nivel de Significación

Existe una probabilidad del 5% (0.05) de que la hipótesis de investigación no sea verdadera.

Región de Rechazo

Se podrá rechazar la hipótesis nula, si y solamente si, el valor del estadístico de prueba (z) resulte mayor o igual al punto critico 1.64

MODELO ESTADÍSTICO:

Matriz de proporciones

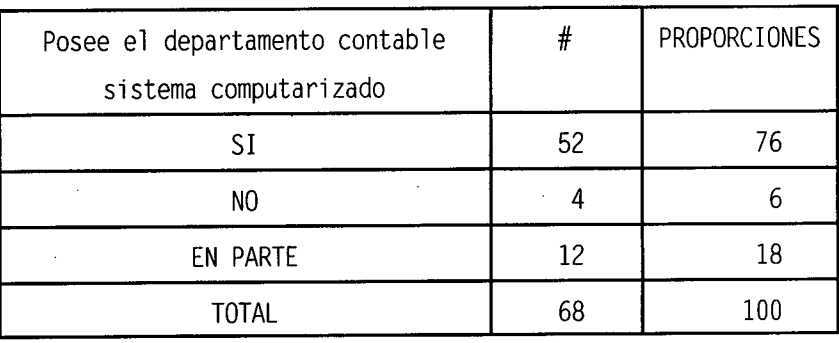

*-* Verificación Matemática

$$
P = \frac{n}{N} = \frac{52}{68} = 0.76
$$
  
\n
$$
q = 1 - p = 1 - 0.76 = 0.24
$$
  
\n
$$
\theta p = \sqrt{\frac{p.q}{N}} = \sqrt{\frac{0.76 \times 0.24}{68}}
$$
  
\n
$$
\theta p = \sqrt{\frac{0.18}{68}} = \sqrt{0.0026}
$$
  
\n
$$
\theta p = 0.051
$$
  
\n
$$
Z = \frac{p - P}{\theta p} = \frac{0.76 - 0.65}{0.051} = 2.16
$$

*-* Verificación Gráfica

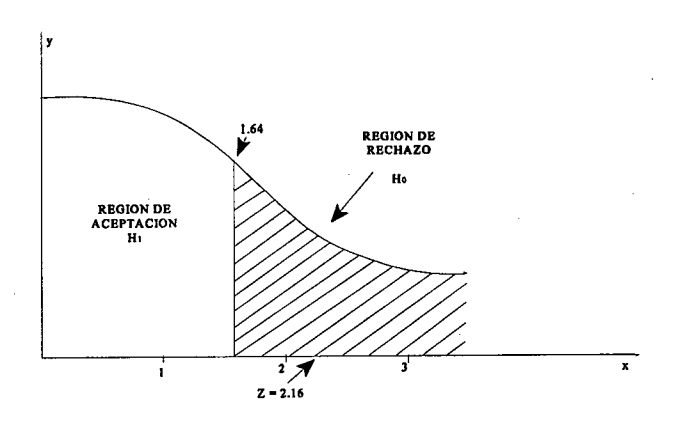

Como el valor de  $z = 2.16$  es mayor al punto crítico de 1.64, al nivel de confianza del 95%. Se denota que las empresas encuestadas consideran actualmente a un sistema computarizado como el mecanismo idóneo para tener al día su contabilidad; existen escasas empresas que no poseen dicho sistema y llevan tradicionalmente los libros de contabilidad.

Consecuentemente rechazamos la hipótesis nula y aceptamos la hipótesis alterna o hipótesis de investigación, la cual sostiene que realmente el porcentaje de empresas que dieron su respuesta positiva a que el departamento contable posee sistema computarizado es superior al 60%; aspecto de suma importancia para el desarrollo de nuestra investigación.

Hipótesis Número Tres. (Preg. 8)

Se puede determinar en esta pregunta que el 90 de las empresas privadas encuestadas contestan positivamente en lo referente a la utilización del sistema computarizado en el área de contabilidad; el 10% responden que En parte se obtienen ventajas. De acuerdo al tipo de respuestas tenemos que proceder a realizar el análisis mediante la prueba unilateral z de proporciones.

- Nomenclatura a utilizarse:

- z = prueba unilateral z de proporciones.
- $p =$  probabilidad de ocurrencia.

118

q = probabilidad de NO ocurrencia.

 $n = n$ úmero de casos ocurridos.

N = número total de casos.

 $\Theta_{\rho}$  = desviación de  $\rho$ .

p = probabilidad de hipótesis.

MODELO MATEMÁTICO:

 $Ho = P = 0.80$  $H1 = P = 0.80$  $0.05$  $\alpha$  $R = Z = 1.64$ 

- Hipótesis Operacional

Los entes privados encuestados de nuestra ciudad que han obtenido ventajas en la utilización del sistema computarizado en el área de contabilidad es superior al 80%, al nivel de confianza del 95%, a la prueba unilateral z de proporciones.

- Hipótesis Nula (Ho)

El número de empresas encuestadas que han obtenido ventajas en la utilización del sistema computarizado en el área de contabilidad, es igual al número de empresas encuestadas que manifiestan no haber obtenido ningún tipo de ventajas en la utilización del sistema en la mencionada área de trabajo.

# - Hipótesis Alterna (Hi)

Esta hipótesis nos da la oportunidad de conocer el grado o el porcentaje en lo que respecta si existe o no ventajas en la utilización del sistema computarizado en el área de contabilidad, obteniéndose una respuesta superior al 80%.

#### Nivel de Significación

Existe una probabilidad del 5% (0.05) de que la hipótesis de investigación no sea verdadera.

Región de Rechazo

Se podrá rechazar la hipótesis nula, si y solamente si, el valor del estadístico de prueba (z) resulte mayor o igual al punto crítico 1.64

- MODELO ESTADÍSTICO:

Matriz de proporciones

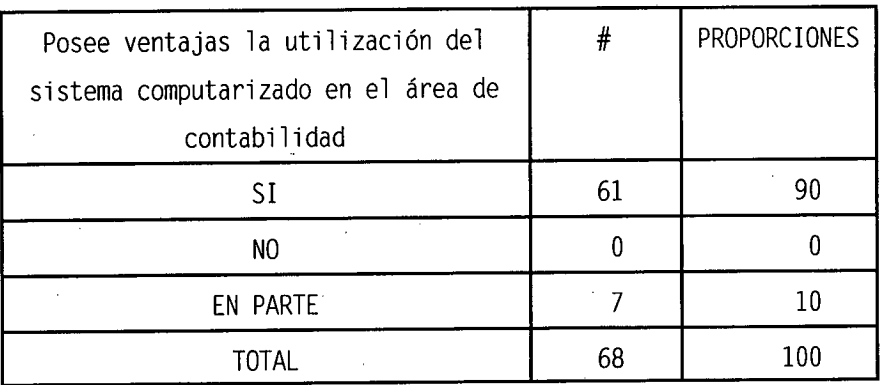

Verificación Matemática

 $P = \frac{n}{N} = \frac{61}{68} = 0.9$  $q = 1-p = 1 - 0.9 = 0.01$  $\theta p = \sqrt{\frac{p.q}{N}} = \sqrt{\frac{0.9 \times 0.1}{68}}$  $\theta p = \sqrt{\frac{0.09}{68}} = \sqrt{0.00013}$ **ep** = 0.036  $Z = \frac{p - P}{0.8} = \frac{0.9 - 0.8}{0.036} = 2.78$ *Op* 0.036

Verificación Gráfica

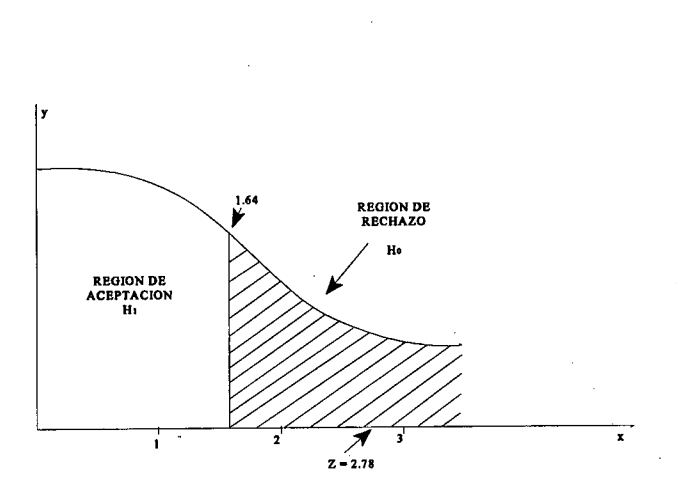

Es comprobado que un sistema técnico manual es sumamente inferior frente a un sistema computarizado, de allí que las nuevas políticas empresariales se basan en optimizar en un alto grado toda clase de recursos lo que significa que, en la actualidad toda empresa deba procesar su desarrollo implementando sistemas computarizados principalmente en el área de Contabilidad.

Entonces si el valor obtenido de  $Z = 2.78$  es mayor al punto crítico 1.64, al nivel de confianza del 95%; entonces procedemos a rechazar la hipótesis nula y aceptamos la hipótesis alterna o hipótesis de investigación sosteniendo que realmente el porcentaje de empresas encuestadas que poseen ventajas en la utilización del' sistema computarizado en el área de contabilidad con respecto al sistema tradicional es superior al 80%.

Hipótesis Número Cuatro. (Preg. 11)

Como una de las últimas hipótesis de este análisis tenemos: el 79% de las empresas privadas encuestadas consideran que los documentos contables elaborados dentro del sistema de contabilidad computarizada al momento de ser archivados, poseen copias de seguridad: el 15% manifiestan que No lo hacen y el 6% consideran que lo realizan En parte.

Nomenclatura a utilizarse:

- z = prueba unilateral z de proporciones.
- $p =$  probabilidad de ocurrencia.
- q = probabilidad de NO ocurrencia.

= número de casos ocurridos.  $\eta$ 

N = número total de casos.

 $\Theta$ p = desviación de p.

= probabilidad de hipótesis.  ${\tt P}$ 

- MODELO MATEMÁTICO:

 $Ho = P = 0.70$  $H1 = P = 0.70$   $\alpha$  = 0.05  $R = Z = 1.64$ 

Hipótesis Operacional

El 70% de las empresas privadas encuestadas de la Ciudad de Loja consideran: los documentos contables computarizados que al momento de ser archivados poseen copias de seguridad, es superior al nivel de confianza del 95% y a la prueba unilateral z de proporciones.

- Hipótesis Nula (Ho)

El número de empresas encuestadas que manifiestan, los documentos contables computarizados al momento de ser archivados poseen copias de seguridad, es igual al número de empresas encuestadas que manifiestan no poseer copias de seguridad sobre los documentos contables computarizados.

Hipótesis Alterna (H1)

En esta hipótesis damos a conocer que en las empresas privadas encuestadas la documentación contable computarizada al momento de ser

archivada poseen copias de segurid pé  $v_{\mathcal{F}_{\mathcal{E}}$ CA al 70%.

*P*

«1/

Nivel de Significación

Existe una probabilidad del 5% (0.05) de que la hipótesis de investigación no sea verdadera.

Región de Rechazo

Se podrá rechazar la hipótesis nula, si y solamente si, el valor del estadístico de prueba (z) resulte mayor o igual al punto crítico 1.64

MODELO ESTADÍSTICO:

Matriz de proporciones

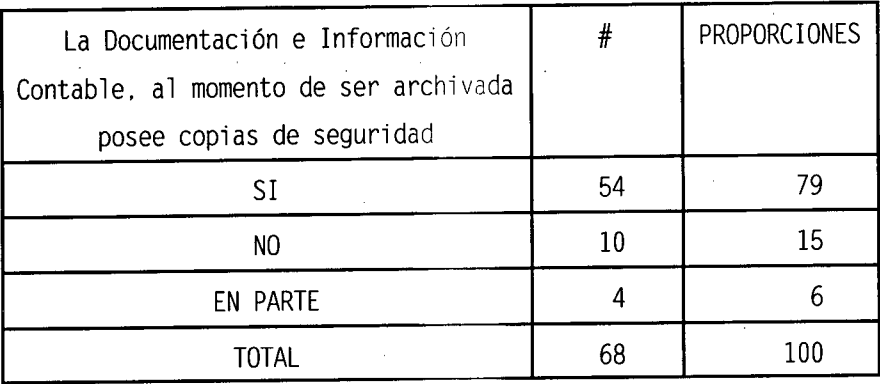

## *-* Verificación Matemática

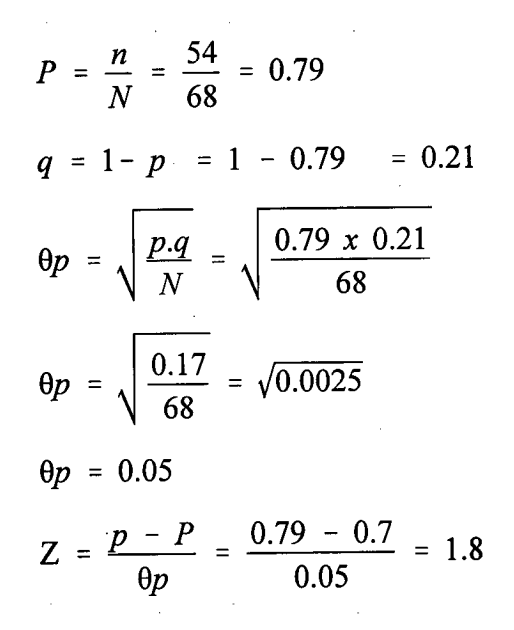

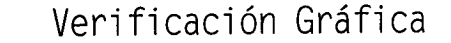

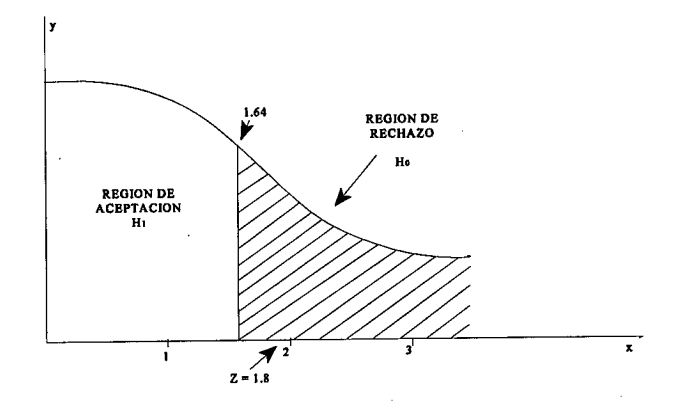

Las copias de seguridad en el área contable en una empresa son un respaldo en la misma; lo que no es posible sacar la variedad de respaldos en un sistema manual o tradicional. Las ventajas son incomparables frente a otros sistemas, es notorio que en nuestra ciudad la mayoría de empresas adopten este tipo de sistema y seguridad porque los resultados están a la vista.

Se dice entonces que al obtener un valor de  $z =$ 1.8 mayor al punto critico de 1.64, al nivel de confianza del 95%; se rechaza la hipótesis nula, aceptando la hipótesis investigada. Esto es, más del 70% de las empresas encuestadas SI poseen copias de seguridad de toda la documentación e información contable computarizada, al momento y después de ser registrada y archivada.

# COMPROBACIÓN ESTADÍSTICA MEDIANTE EL CÁLCULO DE INTERVALOS DE CONFIANZA DE PROPORCIONES

Para el cálculo de limites en la continuación del análisis estadístico ha sido necesario tomar en cuenta aquellas preguntas de la encuesta que arrojan la más baja puntuación, para ello se las ha considerado a las siguientes: La empresa brinda la capacitación adecuada para el funcionamiento de los programas de contabilidad?. Son utilizados en su totalidad dichos programas contables?. Son remunerados justamente, todo el personal que maneja el sistema contable computarizado?.

Cabe destacar que estas preguntas son complementarias y a la vez necesarias dentro del desarrollo de la investigación, porque darán un aporte muy significativo para cumplir con los objetivos de la investigación.

Refiriéndoños a la pregunta #6. Son utilizados en su totalidad los programas de contabilidad; 34 empresas contestan positivamente, 21 contestan En parte y 13 dan una respuesta negativa. En este caso al realizar el análisis de límites de confianza se los hará en base a las respuestas Positivas y En parte.

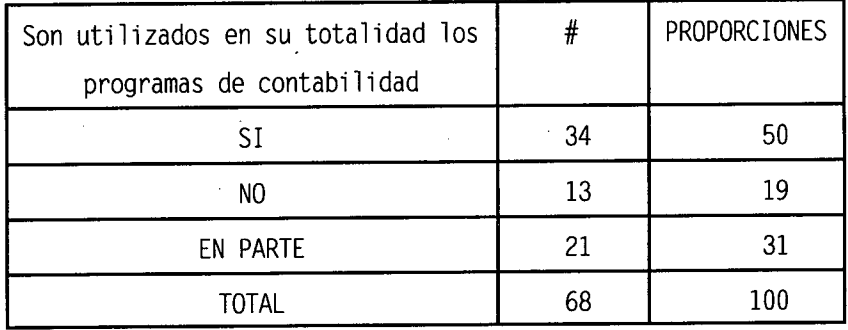

# *-* Verificación Matemática

 $p = \frac{n}{N} = \frac{34}{68} = 0.5$ *q = l-p = 1 - 0.5 = 0.5* **op=**  $\sqrt{\frac{p.q}{N}} = \sqrt{\frac{0.5 \times 0.5}{68}}$  $\theta p = \sqrt{\frac{0.25}{68}} = \sqrt{0.0037}$  $\theta p = 0.061$  $p \pm 1.96$  ( $\theta p$ ) *0.5 ± 1.96 (0.061) 0.5 ± 0.12 0.5 + 0.12 0.62 0.62 x 100 62% Límite Superior*

> *0.5 - 0.12* 0.38 *0.38 x 100 38% Límite Inferior*

En nuestro medio donde todas las áreas de las empresas encuestadas se encuentran con sistemas computarizados; los resultados obtenidos demuestran que no todas las empresas explotan totalmente los programas contables instalados.

Se estima para este caso que el limite inferior es de 38% y un límite superior al 60% lo que significa que, menos de la mitad de las empresas encuestadas utilizan los programas de contabilidad en su totalidad. De acuerdo al análisis de los límites de confianza.

Uno de los mayores problemas primordiales de las empresas privadas de nuestra ciudad es la capacitación adecuada o periódica que debe existir en el departamento contable para aprovechar y obtener un buen funcionamiento de los programas de contabilidad instalados (Preg. #4); tal como se observa en los resultados arrojados por la encuesta, el mismo que nos permitirá realizar un análisis y determinar los límites de confianza.

*-* Verificación Matemática

*n 42*  $\frac{1}{N} = \frac{1}{68}$ *q = l-p = 1 - 0.62 = 0.38*  $=\sqrt{\frac{p.q}{N}} = \sqrt{\frac{0.62 \times 0.38}{68}}$  $\theta p = \sqrt{\frac{0.24}{68}} = \sqrt{0.0035}$  $\theta p = 0.06$  $p \pm 1.96$  ( $\theta p$ ) *0.62 ± 1.96 (0.06) 0.62 ± 0.12*  $0.62 + 0.12$ *0.74 0.74 x 100 74% Límite Superior 0.62 - 0.12* 0.5  $0.5 \times 100$ 50% *Límite Inferior*

El límite superior es de 74% y el límite inferior es de 50%; a través del análisis esto significa que las empresas encuestadas lojanas no están aplicando correctamente uno de los principales principios de la administración contable en lo que respecta a la capacitación adecuada del uso y manejo de los programas de contabilidad computarizados prácticamente más del 50% de las empresas están incluidas en estos límites.

Para proceder a realizar el análisis de la pregunta #9, obtuvimos como resultados: 41 empresas encuestadas manifiestan que son remunerados justamente el personal que maneja el sistema contable computarizado, 13 empresas consideran lo contrario y 14 empresas expresan que En parte son remunerados justamente; para ello vamos a proceder al análisis del cálculo de límites.

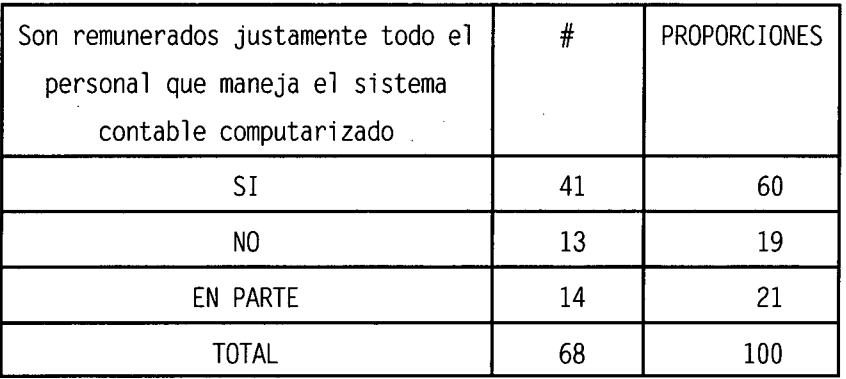

132

 $\frac{n}{N} = \frac{41}{68}$  $q = 1-p = 1 - 0.6 = 0.4$ *op=*  $\sqrt{\frac{p.q}{N}} = \sqrt{\frac{0.6 \times 0.4}{68}}$  $\theta p = \sqrt{\frac{0.24}{68}} = \sqrt{0.0035}$  $\theta p = 0.059$  $p \pm 1.96$  ( $\theta p$ )  $0.60 \pm 1.96 \ (0.059)$  $0.60 \pm 0.12$  $0.60 + 0.12$ 0.72 0.72 x 100 72% Límite Superior  $0.60 - 0.12$ 0.48 0.48 x 100 48% Límite Inferior

Las empresas privadas encuestas que estiman considerar en remunerar justamente a todo el personal que trabaja en el área contable con el programa computarizado instalado, plantea para este caso un límite inferior del 48% sobre un límite superior del 72%; lo que significa que entre el 50% y/o 60% de las empresas no están remunerando en una forma justa al personal que labora en las áreas estimadas. Cabe entonces expresar que el factor económico es uno de los mejores incentivos para el completo desenvolvimiento de funciones.

# 5.2. VENTAJAS Y DESVENTAJAS DE LA APLICACIÓN DE LA CONTABILIDAD COMPUTARIZADA EN LA EMPRESA PRIVADA DE LA CIUDAD DE LOJA

Un sistema de información computarizado no es más que un sistema de información en el cual una parte de los datos son procesados a través de un computador.

Computarizar el sistema contable de la empresa significa incorporar un conjunto de elementos al proceso manual en aquellas etapas donde la mayor rapidez en la captura, registro y cálculo que realiza el computador volverá más eficiente al sistema. El mayor o menor grado en que sea conveniente utilizar esta herramienta en el proceso contable señalará el grado de computarización necesario.

Es importante recordar que siempre existirá un componente manual, considerando que el usuario participará de una u otra manera en el proceso, y que la utilización del computador conlleva ciertos riesgos que deben ser minimizados por controles manuales.

Bajo este contexto, podemos anotar las siguientes ventajas y desventajas que se desprenden al adaptar las empresas a la computarización.

## VENTAJAS GENERALES

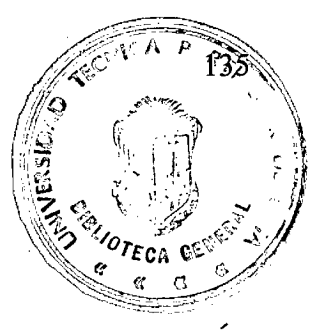

- 1. AL ADQUIRIR PROGRAMAS DE COMPUTACIÓN **PREELABORADOS** 
	- Menor costo efectivo.
	- Disponibilidad prácticamente inmediata del producto.
	- Generalmente incorporan mecanismos de actualización del programa a costos preferenciales.
	- Disponibilidad de asesoría referente al producto.
	- No se requiere disponer de personal especializado en el desarrollo de sistemas.
- 2. AL DESARROLLAR LOS PROGRAMAS DE CONTABILIDAD AL INTERIOR DE LA EMPRESA
	- El costo inicial de inversión es bajo, pues utiliza el personal y recursos (equipos, programas de desarrollo, suministros) de la propia empresa.

El sistema puede ser desarrollado ajustándose exactamente a las necesidades empresariales.

- El sistema puede ser desarrollado en total concordancia con los restantes sistemas empresariales.
- No se tienen problemas derivados de las contrataciones.
- 3. AL CONTRATAR CON TERCEROS EL DESARROLLO DE LOS PROGRAMAS DE CONTABILIDAD
	- El sistema puede ser desarrollado ajustándose exactamente a las necesidades empresariales.
	- El tiempo de elaboración del producto generalmente es respetado bajo pena del cumplimiento de las multas y sanciones especificadas en el contrato.
		- El contrato puede fijar las condiciones en las que se debe entregar el sistema y la empresa estaría en capacidad legal de asegurarse de su cumplimiento.
	- Normalmente las empresas que desarrollan software poseen conocimientos tecnológicos que pueden ser transferidos a la empresa, especialmente cuando la contratación prevee la incorporación de personal de la misma al equipo de trabajo.

## VENTAJAS PERSONALIZADAS

Una de las ventajas del sistema contable computarizado, reside en que la unidad de producción económica procesa y recibe información en instantes precisos que así se la requiera; es decir procesa las operaciones en forma concurrente. Esto atiende a la influencia del mundo externo, para con las empresas y comercios en general.

La empresa lojana se ve obligada a utilizar programas computarizados para enfrentarse a la competencia, por lo cual el aprovechamiento de los factores tiempo y recursos (materiales y/o humanos), son elementos fundamentales para alcanzar alta rentabilidad sobre todo en organizaciones de carácter privado; es así que, utilizando bases de datos facilita la teneduría de libros reduciendo de esta manera el tiempo utilizado en la tarea que sobreviene del trabajo contable manual.

Es necesario acotar que con la existencia de la automatización en las fases y pasos que conlleva los procesos de contabilización hasta obtener resultados, precisa de elemento humano necesario para su jornalización, facturación y otras operaciones que se suscitan del ejercicio económico de cada una de las empresas sean estas de producción, comercio, servicio, etc. Es muy conocido que el recurso humano es uno de los más fuertes gastos en cualquier tipo de empresa, a diferencia de que con el computador se disminuye en gran parte la utilización de personal. Por ejemplo, una sola persona se encarga de ingresar los datos de la facturación y automáticamente esta digitación disminuye de los inventarios. Pero en todo caso lo más importante es que con el uso de los sistemas computarizados se optimizan los recursos y se obtiene calidad y oportunidad en los resultados.

Las empresas que han optado por la computarización especialmente las que se incorporan atendiendo a la evolución tecnológica, son entes que evidencian las ventajas del computador. Además desde centrales agrupadas apropiadamente coordinan labores de todos los agentes que la componen y mantienen contacto actualizado con centrales similares en otras ciudades que pueden acceder directamente a la información de sus bases de datos, este es el caso de las entidades bancarias que se benefician con la denominada "red bancaria".

No cabe duda que la utilización de estos sistemas reducen en gran parte los costos de producción (efectivos), comercio y administración. Desde todo punto de vista: gastos de producción, mano de obra, materia prima, servicios básicos, etc. Las empresas privadas de Loja como otras en todo el país, a medida que la tecnología se innova presenta nuevas alternativas para ayudar a la sociedad en las tareas diarias; se ven avocadas irremediablemente a tener un • computador que les subsidie los costos y tiempo que emana la producción de bienes y/o servicios.

En nuestro medio los propietarios y gerentes de las diferentes empresas opcionan por utilizar los programas creados con visión comercial de fácil manejo y actualización;

en versiones que abarcan muchas operaciones: facturación, control de inventarios, bancos, clientes, contabilidad, etc., cuya ventaja principal sea la de que en un determinado momento y con la ayuda del computador en menos de cinco minutos obtenga información que le permita tomar decisiones definitivas que proyecten ganancias a futuro y soluciones a conflictos de índole general (empresarial y/o laboral).

Puesto que se trata de una herramienta que reduce en gran parte el trabajo repetitivo (mayorización en el caso de contabilidad), el contador y las personas que laboran en este campo tienen mayor tiempo y su stress se verá disminuido. Por ende tendrán más tiempo para dedicarlo a su atención personal y familiar.

# DESVENTAJAS GENERALES

- 1. AL ADQUIRIR PROGRAMAS DE COMPUTACIÓN PREELABORADOS
	- Normalmente la empresa no puede satisfacer un 10 a 15% de sus

140

requerimientos y debe reorganizar sus procedimientos para adaptarse al programa.

 $\label{eq:2.1} \mathcal{L}^{\text{max}}_{\text{max}} = \mathcal{L}^{\text{max}}_{\text{max}}$ 

Puede existir limitada oferta en el mercado local que haga difícil obtener un programa adecuado en un tiempo razonable.

Si ocurren modificaciones de fondo y hasta de forma, es muy probable que el programa no se adapte a las nuevas circunstancias.

2. AL DESARROLLAR LOS PROGRAMAS DE CONTABILIDAD DENTRO DE LA EMPRESA

> El tiempo hasta que el sistema entre en funcionamiento puede extenderse excesivamente dependiendo del grado de cumplimiento del cronograma por parte de la unidad de informática.

> Existe el riesgo de que el sistema no sea concluido debido a cambios en las políticas superiores que asignen otras prioridades al área de informática.

El grado de conocimiento tecnológico de la unidad de informática incidirá en la calidad del producto final obtenido.

3. AL CONTRATAR CON TERCEROS EL DESARROLLO DE LOS PROGRAMAS DE CONTABILIDAD

La contratación puede ser costosa.

Normalmente el contratista busca cumplir únicamente los términos contractuales. Si estos no han sido adecuadamente elaborados el producto entregado puede no ajustarse a las necesidades de la misma, por lo que no se podrá realizar reclamo alguno.

 $\sim 100$ 

Si las empresas no han puesto especial cuidado en la contratación en lo referente a la propiedad y entrega de la documentación íntegra del sistema, el contratista puede únicamente entregar los programas ejecutables y no la documentación indispensable para posteriores procesos de mantenimiento.

- DESVENTAJAS PERSONALIZADAS

Hablando en términos de relaciones humanas, esta es una causa para reducirlas, contradictoriamente a lo que se estipula en los beneficios que presta el denominado "t INTERNET". De ninguna manera estamos en contra de este proceso tecnológico que supera los márgenes de comunicación a través del mundo, pero necesariamente debemos puntualizar que un crecimiento de esta magnitud sacrifica procesos de comunicación que reduce los lazos de amistad, puesto que ya no se dan las visitas, no se tiene el gusto de estrechar sus manos. Es muy diferente una relación personal que a través de medios comunicativos.

Por lo general las personas que están a cargo del ingreso de información a las computadoras son solitarias, cumplen su tarea sumidas a la digitación, entes ajenos y aislados de la realidad presencial de la empresa dado porque realizan tareas que en cierto sentido y por protección es información confidencial

Con la utilización de programas y máquinas sofisticadas que prestan mucha, ayuda con rapidez y eficiencia, los digitadores pueden automatizarse y obviar el conocimiento de la lógica-matemática; pero el programador no.

Existen programas denominados "VIRUS INFORMÁTICO" que son realizados por programadores, que podrían ser creados para que sus servicios sean comprados más a menudo y por mayor cantidad de empresas. Estos virus pueden llegar a borrar información de años y de cualquier magnitud, paralizar el funcionamiento de las máquinas si no se les detecta a tiempo o si la empresa no mantiene un programa antivirus para que vacune y desinfecte los archivos que pueden dañar a otros esenciales de los programas útiles en las actividades empresariales. Los antivirus también son un conjunto de instrucciones elaboradas por los "informáticos" para que desactiven los virus.

# CONCLUSIONES Y

# RECOMENDACIONES

## **CONCLUSIONES**

**/**

El sistema de computación que se implante en cualquier tipo de empresa constituye uno de los elementos fundamentales del manejo y aprovechamiento de la información. A través de él se puede obtener información del estado de los recursos, analizar cual ha sido su trayectoria y las tendencias futuras. Es por lo tanto, el punto de concentración de la información producida por otros sistemas de gestión de la empresa.

Específicamente nos vamos a referir a los resultados de las encuestas que se realizaron a las empresas privadas de la Ciudad de Loja.

1. Loja aunque sea una ciudad pequeña y por ende no exista gran actividad económico-comercial con relación a las grandes urbes que son más pobladas y en donde hay flujo de dinero bastantemente alto, vemos que en su mayoría han adquirido programas y equipos de computación sobre todo en la sección de contabilidad porque en este sector abundan más las actividades: de la misma manera están conscientes que sacar copias de seguridad es muy importante según sea el motivo que pueda hacer perder la información del disco duro, pero teniendo backup de la información contable computarizada resultaría más beneficioso.

- 2. En cuanto a la funcionalidad del sistema computarizado es muy ventajoso; pero en lo concerniente al adiestramiento de las personas encargadas de su utilización muestran las encuestas que falta la capacitación profesional y por ende su intelecto en computación es bajo. Esto se debe secundariamente por lo general a que la empresa privada se abstiene de gastar dinero en actividades que contrae egresos, sin tomar en cuenta que al no actualizar a sus empleados no pueden explotar al máximo las alternativas que ofrecen los diversos programas computarizados.
- 3. Existen además negocios en nuestro medio donde sus propietarios muestran cierta irresponsabilidad con el avance económico-social de nuestra ciudad, ya que poco o nada les interesa proteger al trabajador; es decir que no son bien remunerados todo el personal que labora en esta área, muchas empresas utilizan el sistema tradicional de hacer firmar roles ficticios que los envían a la Inspectoría de Trabajo para cumplir con las leyes del Código de Trabajo y sus Reglamentos. El trabajador con el inconveniente de no poseer una ocupación que en parte le solvente los gastos que demanda el desarrollo tecnológico y por lo tanto los impuestos y tasas gubernamentales, accede a las condiciones impuestas por su empleador.

147

- 4. Como se indica anteriormente, la causa principal de que no se utilice en la totalidad los programas computarizados es porque son preelaborados y las condiciones de la empresa varían de una a otra.
- 5. Por ser una carrera nueva y sofisticada sólo algunos tienen acceso a estudiarla, porque en la actualidad son pocos los profesionales contables que dedican tiempo a la informática. Como resultan costosos los cursos de capacitación, seminarios, conferencias, etc. son pocas las empresas que egresan dichas sumas de dinero con la finalidad de actualizar al personal que labora en la misma.
- 6. Analizando paralelamente la situación de la remuneración sobre todo en la actualidad, resulta muy bajo su ingreso económico considerando que el contador y auxiliar deben capacitarse en todo nivel especialmente en informática; es así que gran parte de las empresas privadas encuestadas señalan este aspecto. Por ello hay que llamar a reflexión a los directivos del Colegio de Contadores para que se dignen considerar la situación económica de sus asociados y actúen con prontitud en la modificación tanto en lo que se refiere a los sueldos básicos como a la seguridad. En definitiva, al bienestar del
reseñador histórico económico de los recursos materiales y financieros de la empresa.

## RECOMENDACIONES

1. La decisión de computarizar o no el sistema contable y/o administrativo de la empresa debería tomar en consideración al menos tres elementos principales:

## APOYO

Iniciar un proyecto de esta naturaleza puede implicar cambios significativos en los métodos, procedimientos operativos y/o administrativos de la empresa, por 16 que la implementación del sistema computarizado una vez desarrollado requiere de apoyo poiltico incondicional de las máximas autoridades de la empresa.

## DISPONIBILIDAD DE RECURSOS

La empresa debe asignar la suficiente disponibilidad de recursos que solventen los costos del proyecto de computarización contable y/o administrativo esencial para el éxito de la misma.

## PLAN INFORMÁTICO

Toda empresa debería como eje de su modernización y desarrollo contar con una estrategia de información global expresada en un plan que considere los sistemas de información a ser computarizados. Su prioridad debe ser la tecnología mínima necesaria para su funcionamiento (equipos, programas y recurso humano) con una estimación de costos y tiempo.

- 2. La computarización del sistema contable debe estar contemplado dentro del plan informático empresarial y encajar en el contexto de los restantes sistemas.
- 3. Si el propósito de la computarización de la empresa es agilizar la provisión de información, lo deseable (pero no indispensable) es que los sistemas de información que alimentan con datos, también estén computarizados.<sup>1</sup>
- 4. Es aún más importante recomendar que al adquirir programas de computación preelaborados generalmente construidos con fines comerciales, tengan orientaciones generales y cubran por lo menos las necesidades básicas. Algunos proveedores de estos programas pueden ajustarlos a dichas necesidades sin un costo adicional
- 5. Pero los puntos más importante que debe exigirse a la hora de adquirir programas contables computarizados preelaborados son los siguientes:

151

- \* Permitir la menor cantidad posible de ingreso de datos vía digitación.
- \* Lograr con menor esfuerzo visual su operación.
- \* Facilitar para que con menor esfuerzo se pueda aprender a operario.
- \* Posibilitar menos cantidad de instrucciones que memorizar.
- \* Proveer mensajes explicativos de la función de cada una de las operaciones que se presentan, en forma clara y resumida (en no más de una línea de texto).
- \* Mantener estructuras de operaciones y pantallas clara y suficientemente explicativas, para seguir con facilidad los procesos que conllevan su utilización.

\* Incorporar mensajes preventivos antes de la ejecución de un proceso que tenga efectos irreversibles. Ej. mayorizar cuentas, dar de baja o modificaciones de datos y borrado de archivos.

- \* La empresa que opte por adquirir programas debe disponer de personal especializado en el manejo de sistemas.
- \* Realizar estudios de factibilidad que permita determinar las ventajas específicas de la computarización del sistema general de la empresa.

Son estudios costosos y el probable ahorro de recursos que significa esa inversión debe contemplar:

153

\* Costos de computarización (equipos, programas, capacitación, implantación, suministros especiales y mantenimiento). \* El valor estimado de las mejoras operativas atribuibles a la computarización (procedimientos más rápidos y confiables, información más oportuna y útil para la toma de decisiones).

# BIBLIOGRAFÍA

 $\mathcal{L}_{\mathcal{A}}$ 

and provided

 $\frac{1}{2}$ 

 $\mathcal{L}_{\text{max}}$  ,  $\mathcal{L}_{\text{max}}$ 

 $\sim 10^{11}$  km  $^2$ 

 $\mathcal{L}_{\mathcal{A}}$ 

 $\Delta \sim 10^{11}$ 

 $\mathcal{L}^{\text{max}}_{\text{max}}$ 

 $\mathcal{A}$ 

È,

 $\hat{\mathcal{A}}$ 

 $\hat{\boldsymbol{\beta}}$ 

- 1. ALAN, Freedman: (1985), Glosario de Computación, 3ra. Edición (1ra. en español), México, Editorial Publimex S.A., 395 págs.
- 2. BARREDO, Miguel Ángel: (1989), <u>Tratado de</u> Contabilidad, Contabilidad por Ordenador, Volumen IV, 5ta. Edición, España, Ediciones CEAC, 133 págs.
- 3. CARRASCO VELINCHON, John: (1995), Organización de la Empresa y Administración de Personal, 4ta. Edición, Madrid.
- 4. CATACORA CARPIO, Fernando: (1996), Sistemas y Procedimientos Contables, Venezuela, Editorial McGraw-Hill/Interamericana de Venezuela S.A., 388 págs.
- 5. CHOLVIS, Francisco: Organización del Comercio y la Empresa, 29ava. edición, Buenos Aires, Editorial El Ateneo, 210 págs.
- 6. EKOS-Economía, José Luis Laguna, mensual, Ecuador, Impresión Graficsa, Julio 1994, 66 págs., año 1, #6.
- 7. E & G Editores: (1992), Master Informática-Contabilidad, Madrid, Imprenta Pentacrom, págs. 215.
- 8. GOXENS, Antonio y María Angeles Goxens: (1988), Manual Práctico de Contabilidad, Volumen II, México, Editorial Calypso S.A., 375 págs.
- 9. KLAUS, Jazmín: (1984), Diccionario Ilustrado de l Computación, Colombia, Editorial Everest, 332 págs.
- 10. NEEDLEMAN, Theodore: (1985), Microcomputadores para Contadores, Colombia, Editorial Norma S.A., 190 págs.

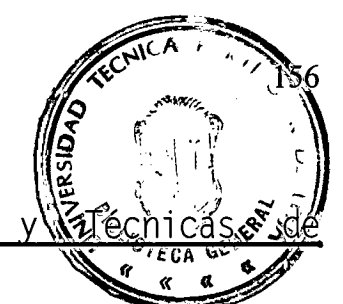

- 11. PEREL, Vicente: (1994), Teoría y Administración, México.
- 12 PC WORLD, Javier D. Simón Muñoz, mensual, Ecuador, Ediwold, Julio 1990, Octubre 1995 y Abril 1996, 112 págs., año XII, #4; año XVII, #152: año XVIII, #158.
- 13. REPETO, San Cristóbal: (1992), Elaboración de Proyectos, México.
- 14. RODRÍGUEZ CUADRADO, Alfredo y Antonio Márquez Serrano: (1993), Técnicas de Organización y Análisis de Sistemas, España, Editorial McGraw-Hill, 362 págs.
- 15.. SALAZAR, Agustín: (1990), Organización encuestal para Proyectos, Bilbao.
- 16. SOLIVERA, Juan F, y Concepción Vela 1: (1987), Biblioteca Práctica de Contabilidad, La Informática en Contabilidad y Auditoría, Tomo 9, España, Editorial Cultural 5. A., 306 págs.
- 17. TECNIBAN: (1974), Contabilidad Mecanizada, Teoría y Ejercicios, España, Talleres Gráficos Alonso, 150 págs.
- 18. THOMAS, Rebecca: Sistema Operativo Unix, Guía del Usuario. 580 págs.
- 19. VARIOS AUTORES: (1994), The Brilliant New Software, 200 págs.
- 20. VARIOS AUTORES: (1997), Manual Sistemcifra, Su solución Informática, 150 págs.
- 21. Manual del Sistema Administrativo CIFA.
- 22. Manual del Sistema Administrativo SAIC.

 $\hat{\vec{z}}$  .

 $\hat{\boldsymbol{\beta}}$ 

ANEXOS

## **UNIVERSIDAD TÉCNICA PARTICULAR DE LOJA ESCUELA DE CIENCIAS CONTABLES YAUDITORÍA**

Permítanos dirigimos a usted a través de la presente encuesta, la misma que tiene como objetivo recopilar información de carácter general cuya finalidad es establecer las Ventajas y Desventajas de la Aplicación de la Contabilidad Computarizada en la Empresa Privada de la Ciudad de Loja. Cabe indicar que la información por usted proporcionada es fundamental para el desarrollo de nuestro proyecto investigativo.

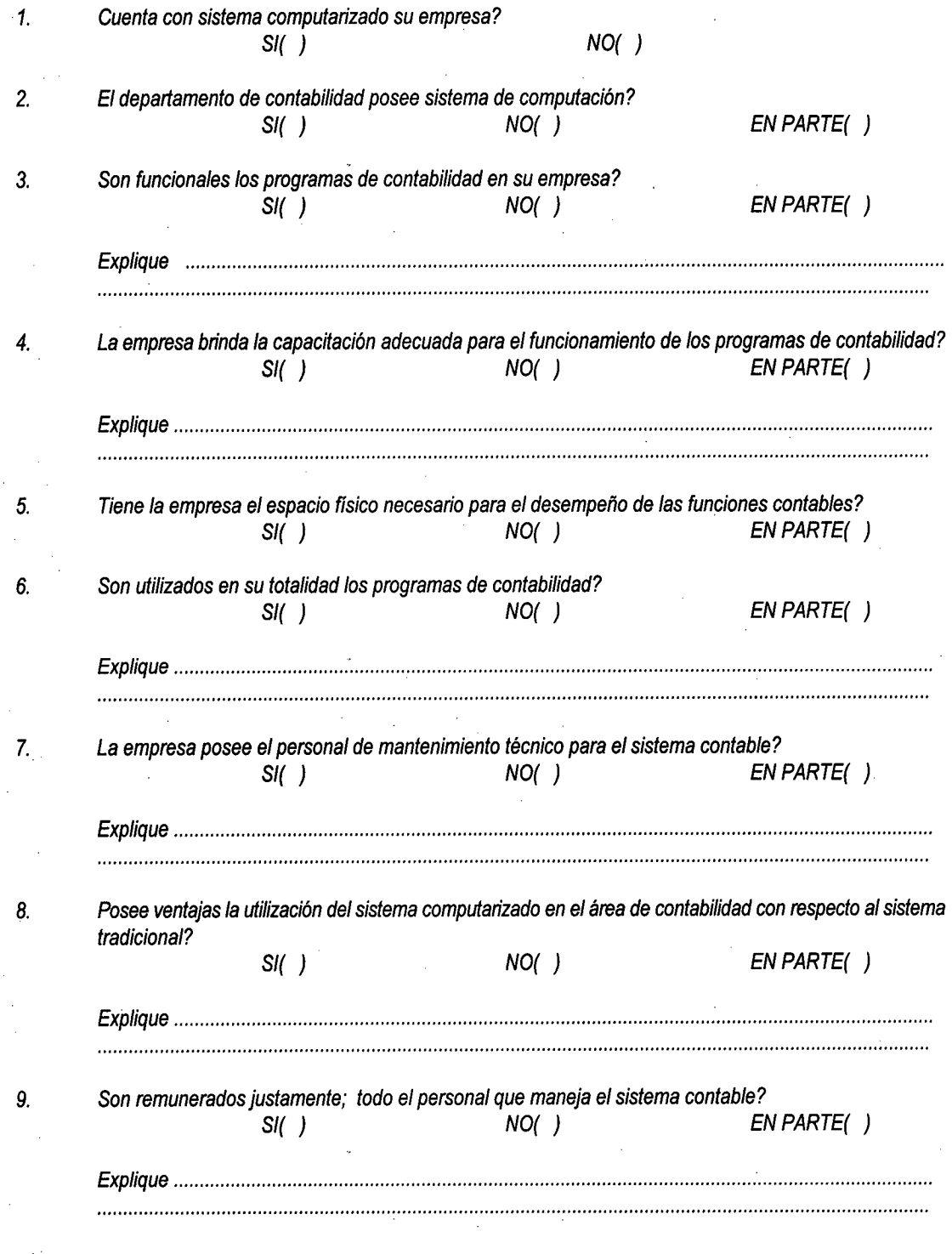

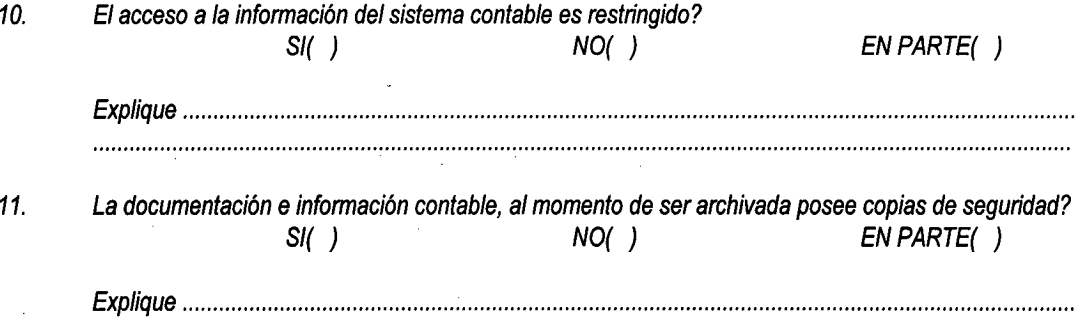

 $\label{prop:main} \begin{minipage}[t]{0.9\textwidth} \begin{minipage}[t]{0.9\textwidth} \centering \begin{minipage}[t]{0.9\textwidth} \centering \begin{minipage}[t]{0.9\textwidth} \centering \end{minipage}[t]{0.9\textwidth} \centering \begin{minipage}[t]{0.9\textwidth} \centering \begin{minipage}[t]{0.9\textwidth} \centering \end{minipage}[t]{0.9\textwidth} \centering \begin{minipage}[t]{0.9\textwidth} \centering \end{minipage}[t]{0.9\textwidth} \centering \begin{minipage}[t]{0.9\textwidth} \centering \end{minipage}[$ 

 $\mathcal{A}^{\mathcal{A}}$ 

 $\bar{L}$ 

 $\bar{z}$ 

 $\bar{\beta}$ 

GRACIAS POR SU COLABORACIÓN

 $\ddot{\phantom{a}}$ 

 $\bar{z}$ 

 $\bar{\lambda}$  .

 $\cdot$ 

 $\bar{\mathcal{A}}$ 

 $\mathbb{R}^{d}$ 

 $\epsilon_{\rm g}$ 

 $\ddot{\phantom{a}}$ 

 $\ddot{\phantom{a}}$ 

 $\bar{\gamma}$  $\sim$   $\sim$   $\mathcal{L}^{(0)}$ 

 $\sim$   $^{\prime}$ 

J.

 $\hat{\boldsymbol{\theta}}$ 

 $\cdot$ 

 $\sim$   $\sim$ 

 $\ddot{\phantom{1}}$  .

## **TABLA DE RESULTADOS ESTADÍSTICOS**

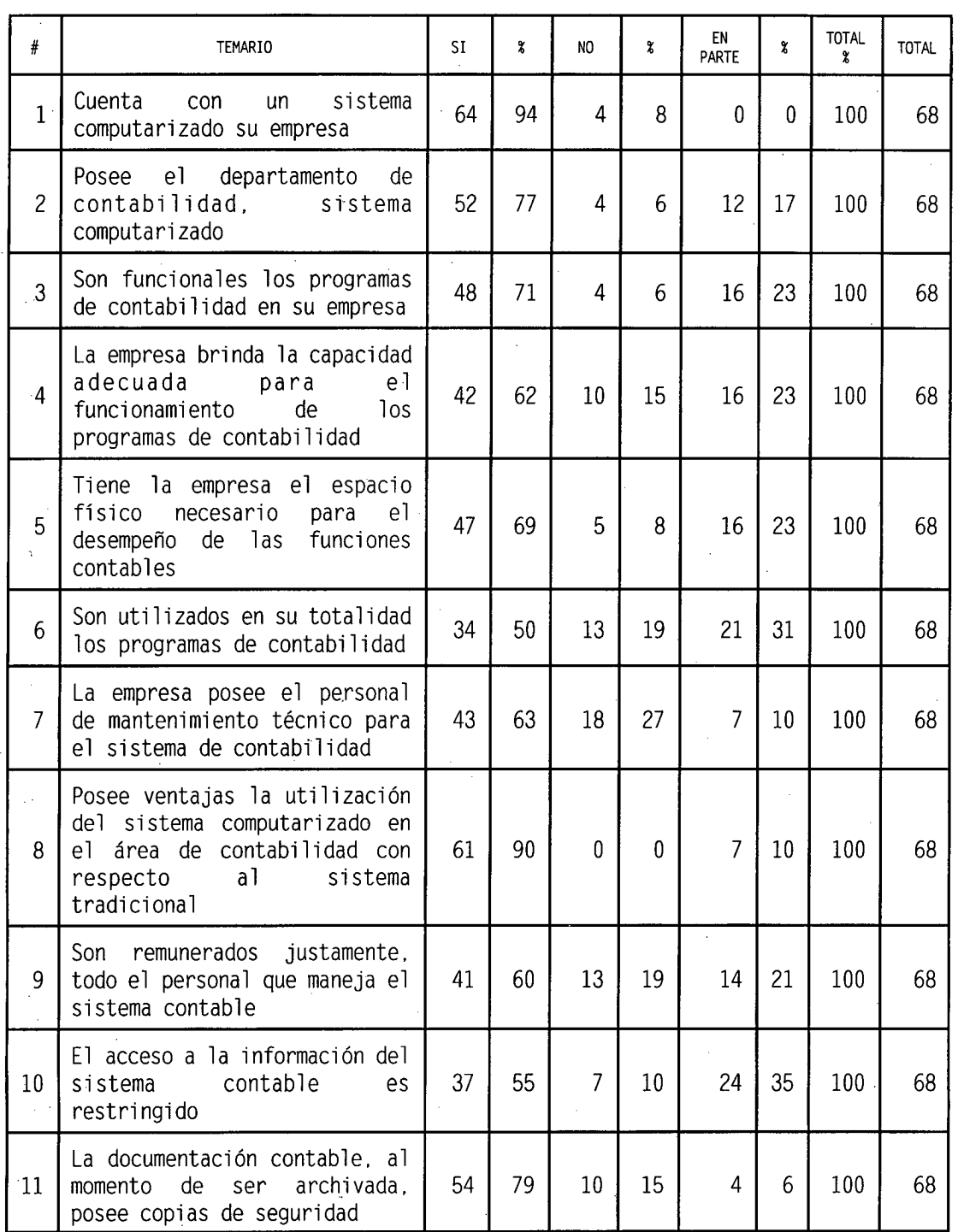

## **INDICE**

Pág.

 $\sim$ 

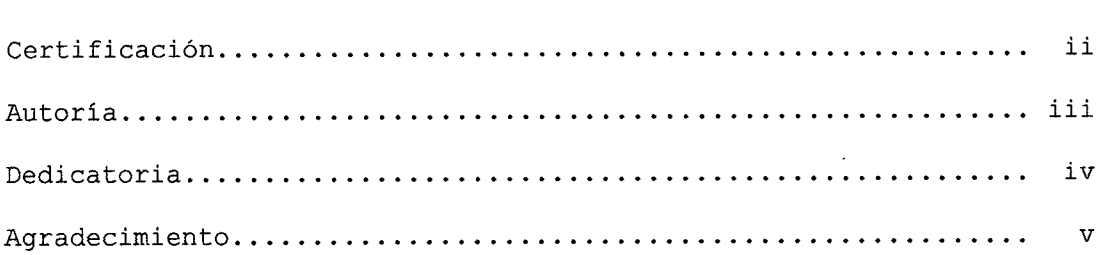

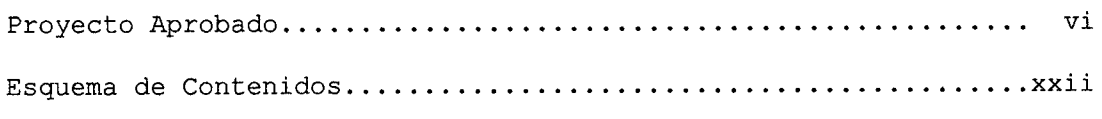

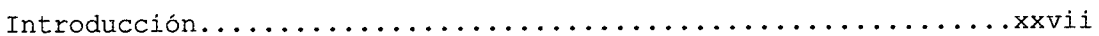

 $\hat{\boldsymbol{\beta}}$ 

#### ${\tt CAPITULO}$  $\mathbf I$

 $\sim$ 

 $\bar{z}$ 

 $\bar{\gamma}$ 

 $\bar{z}$ 

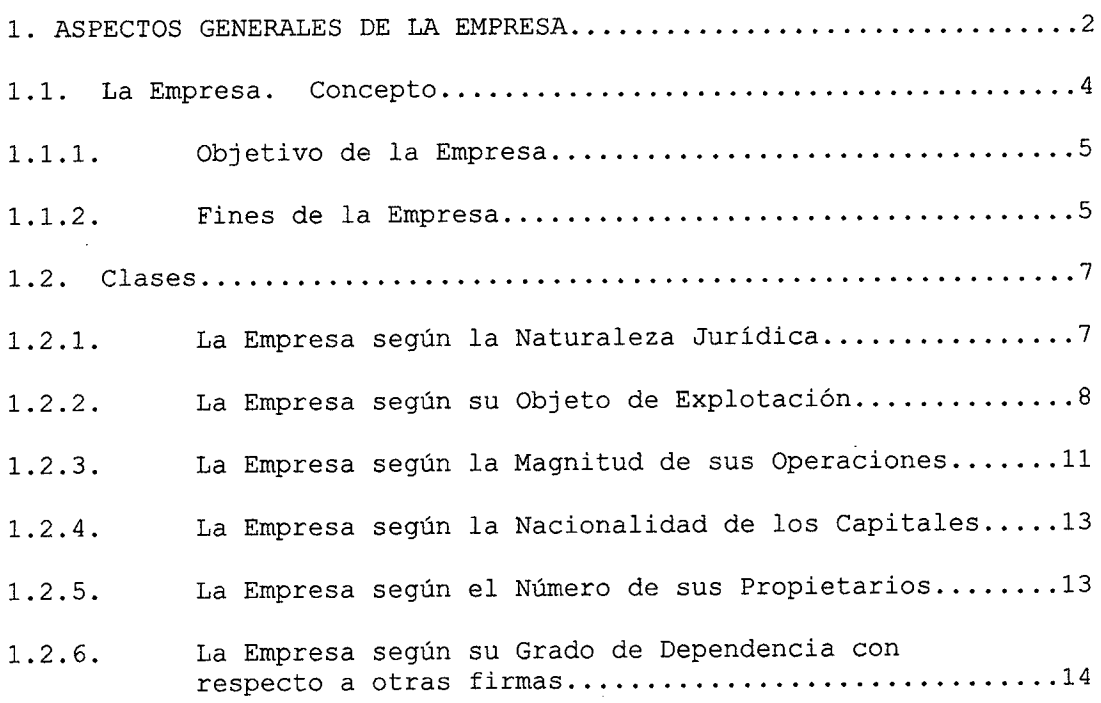

## **CAPITULO II**

## **2. INFORMACIÓN AUTOMATIZADA DE LA EMPRESA**

 $\mathcal{L}^{\pm}$ 

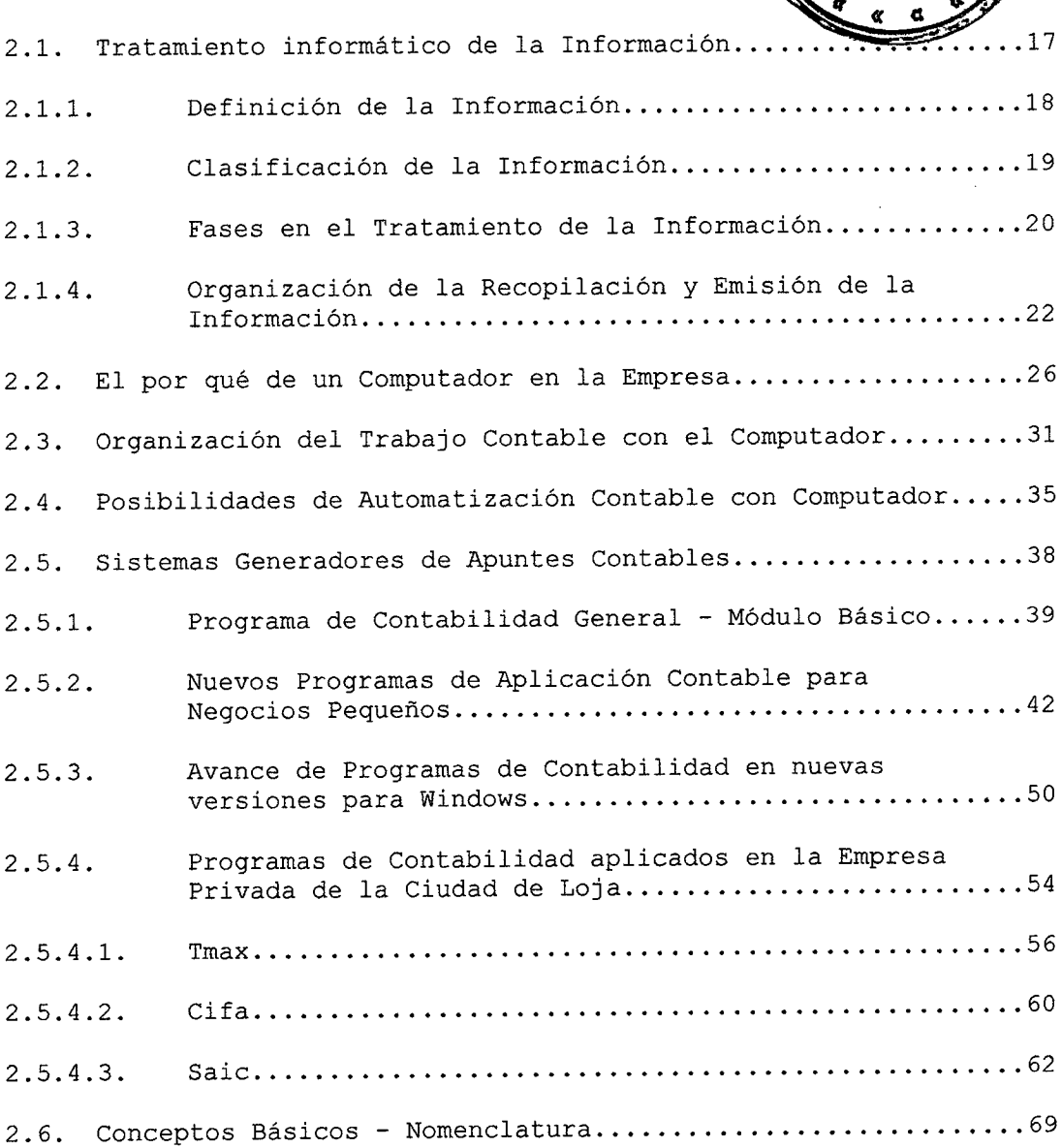

¡**C**A **P**

**TECA** 

ERSID

## **CAPITULO III**

## **3. PROCESO CONTABLE POR COMPUTADOR**

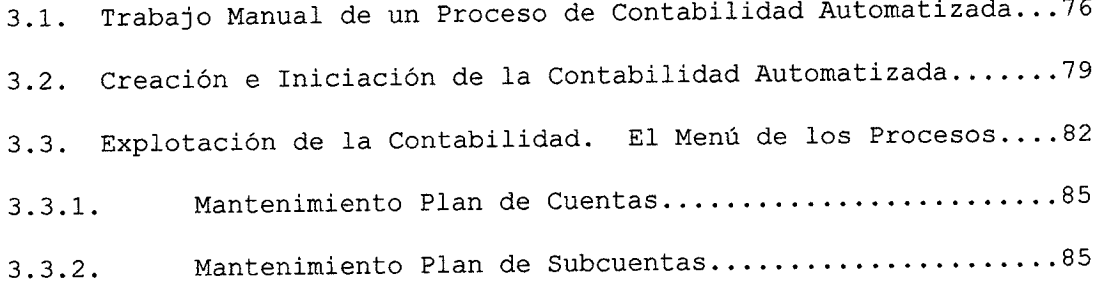

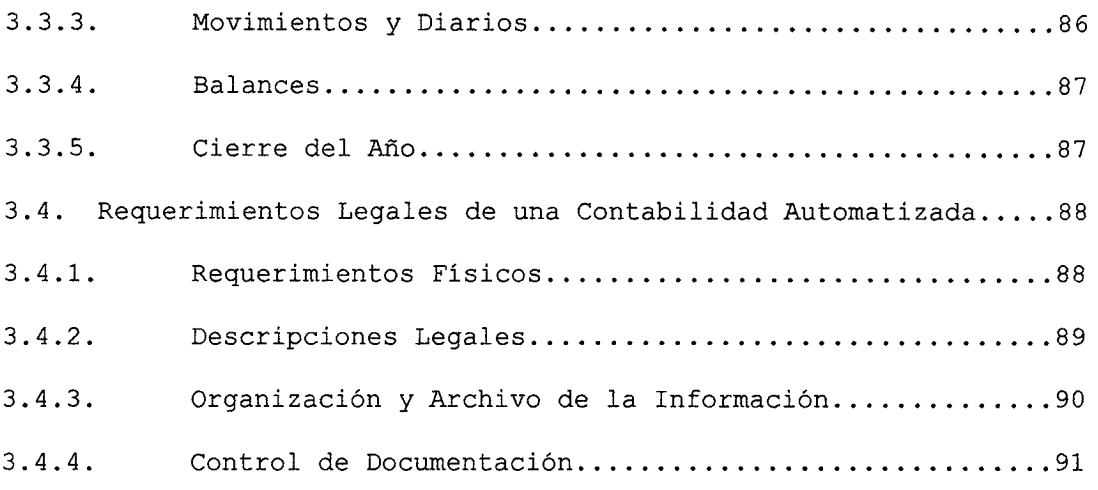

### **CAPITULO IV**

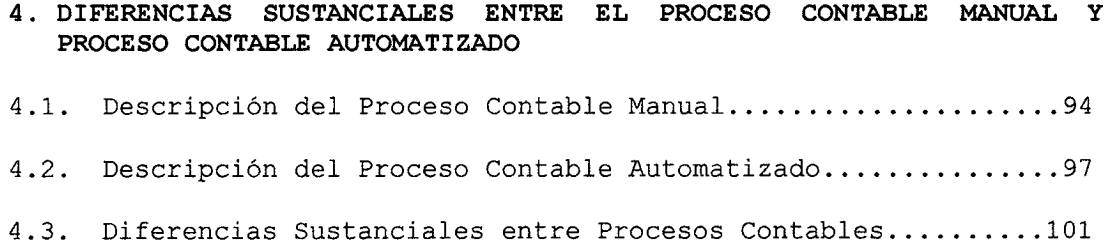

## **CAPITULO V**

## S. **DETERMINACIÓN DE VENTAJAS Y DESVENTAJAS CON SU ANÁLISIS ESTADÍSTICO, MEDIANTE LA ELABORACIÓN Y APLICACIÓN DE UNA ENCUESTA EN LAS DIFERENTES EMPRESAS PRIVADAS DE LA CIUDAD DE LOJA**

- 5.1. Comprobación Estadística de los Resultados .................108
- 5.2. Ventajas y Desventajas de la Aplicación de la Contabilidad Computarizada en la Empresa Privada de la Ciudad de Loja.. .134

Conclusiones.....................................................146 Recomendaciones..................................................150

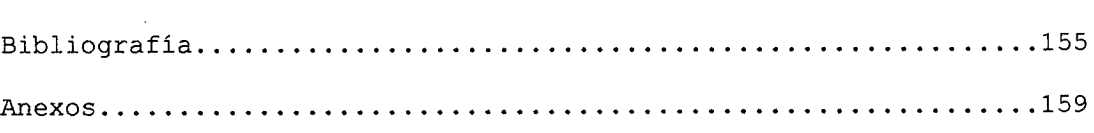

1

 $\sim$   $\sim$